# Report on the development of prototype software (Task  $3D6.3)$

NMI-3 Work-package 6 FP7/NMI3-II project number 283883 Sept  $10^{th}$ , 2014 - R. Leal and E. Farhi (with input from members of the workpackage)

Version  $\theta$  2

#### Abstract

This report documents the Task 3 of the Data Analysis Standards workpackage (NMI3-II/WP6). It details the software that was produced during this project, with code for Mantid and other projects.

## **Table of Contents**

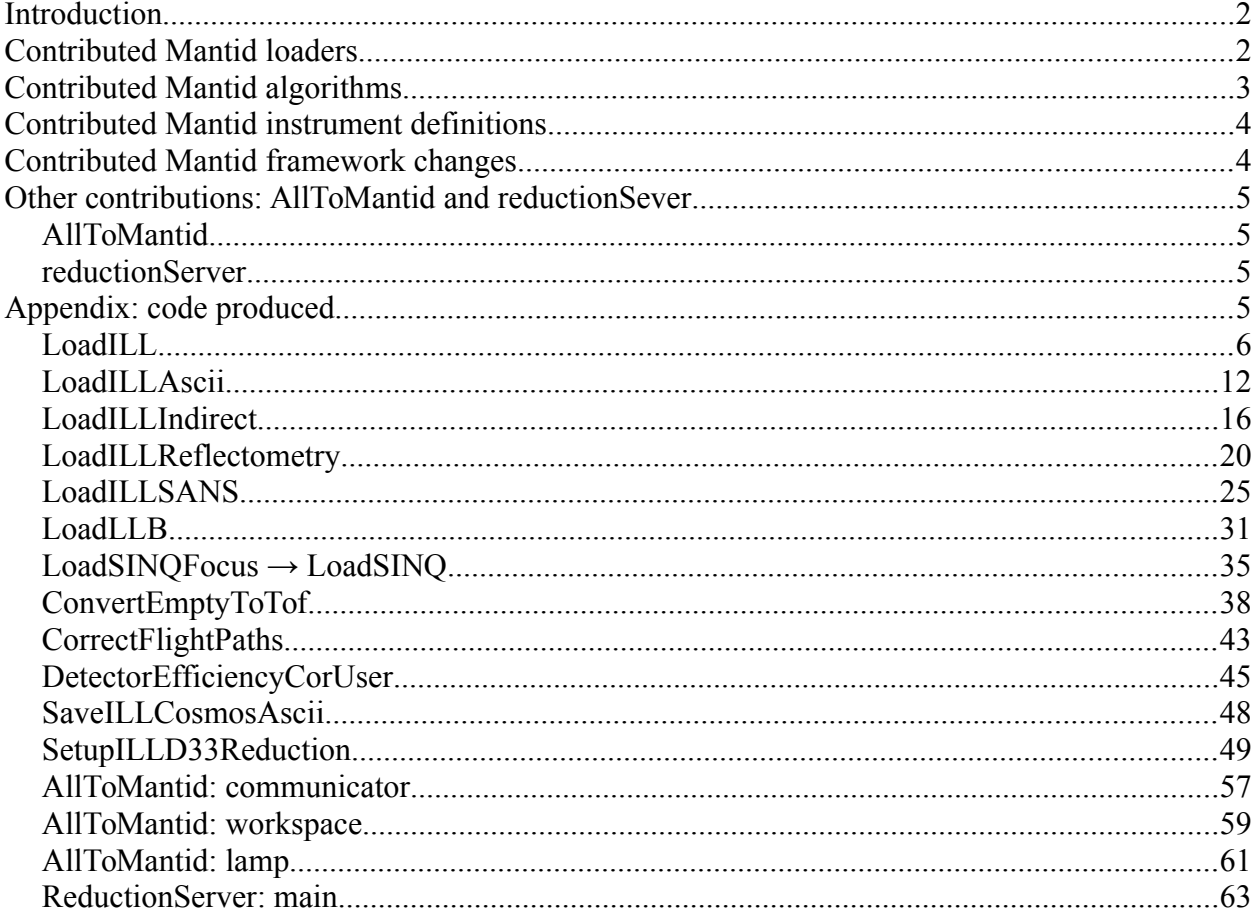

FP7/NMI3-II WP6 - task  $2$  - page 1/64

#### <span id="page-1-0"></span>*Introduction*

In the scope of this Data Analysis work-package, we have implemented a number of methods to analyse data from recent instruments. The aim is to demonstrate that, given possibly large data sets, we are able to import experimental data, visualise, correct and finally analyse it.

As already reported in our Task 1 and Task 2 documents, the Mantid project fulfils most of the recommendations from our Reports, and this project was then chosen as primary prototype development environment. However, a few other satellite projects were also tested.

Easy Mantid items were completed first (continuous neutron source ToF and SANS raw import). The case of the 'moving' instruments was then studied, but the initial solution making use of groups of workspaces to hold scanned/iterative acquisitions did not work properly. Effort was then redirected towards SANS reduction, back-scattering (indirect), and other developments (*AllToMantid, McStas import, reductionServer*). Actually, a usable, but not ideal, solution was found for some scanning instruments (e.g. continuous neutron source powder diffractometers) by storing data sets into a single multi-dimensional workspace. Finally, effort was devoted to writing example scripts to be used for ToF, and SANS continuous neutron source based instruments.

One of the key points which motivated the use of Mantid was the ability to re-use the  $(q, \omega)$  4D data reduction routines, such as VATES (derived from Horace [<http://horace.isis.rl.ac.uk/>](http://horace.isis.rl.ac.uk/)). The instruments which can benefit from these Mantid algorithms are TAS and large detector ToF spectrometers. Progress has been made in the support of continuous neutron source-based ToF spectrometers, but unfortunately there was not enough time to test VATES. We encourage the instrument responsibles of these spectrometers to validate this methodology and check that it can effectively be applied with their data sets.

In total, we have contributed to the Mantid project with more than 200 commits, and about 17 000 lines of code (LOC). Two other prototypes have been contributed in order to allow the Mantid project to make use of other external contributions, without effectively coding Mantid algorithms. Since facilities are increasingly making use of the NeXus format for data storage, all loaders (except one) developed in this work-package focus on that standard. Instruments at the ILL, the LLB and the PSI have been included. The extension to other facilities/instruments should be facilitated when they adopt NeXus.

These contributions allow to test Mantid with a reduced but comprehensive set of continuous neutron source instruments, e.g. for ToF, Back-Scattering, SANS, Reflectometer, and partially diffractometer.

All the code produced should be considered as a prototype. Most code is associated with test procedure, as well as example data files. Other Python scripts have been written to generate the IDF for new instruments (ILL, LLB, SINQ) and visualise data sets independently of Mantid.

Some of this code is listed in Appendix to this report (code version July  $16<sup>th</sup> 2014$ ). Our Mantid contributions have been included in the project, and should be maintained by the Mantid developers in the future. The Mantid software can be obtained at  $\langle$ www.mantidproject.org $\rangle$ .

A quick start guide for scientists and developers was written at [<http://www.mantidproject.org/ILL>](http://www.mantidproject.org/ILL) to help installing and developing with Mantid.

#### <span id="page-1-1"></span>*Contributed Mantid loaders*

These algorithms take as input e.g. a file name, and produce a Mantid workspace in memory, usually a 2D one, except for D2B which produces a MD workspace.

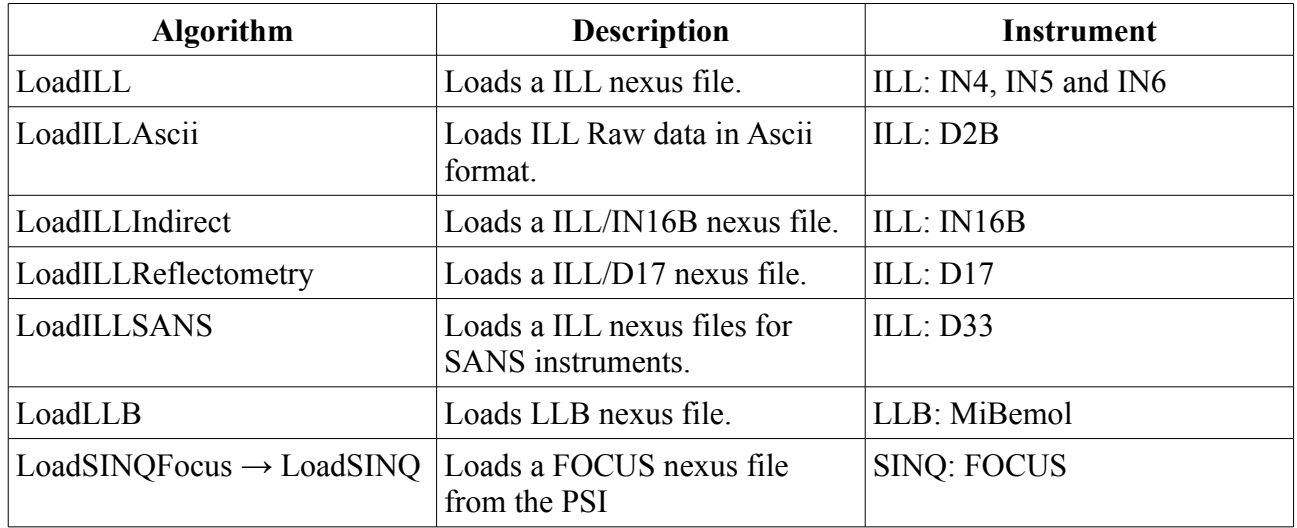

Other algorithms have been developed in parallel with this work-package, by other contributors: LoadMcStas, LoadMcStasNeXus, LoadAscii.

### <span id="page-2-0"></span>*Contributed Mantid algorithms*

These algorithms take as input one or more workspaces, and correct them to produce new workspaces. The data corrections are usually rather basic, except for a few cases.

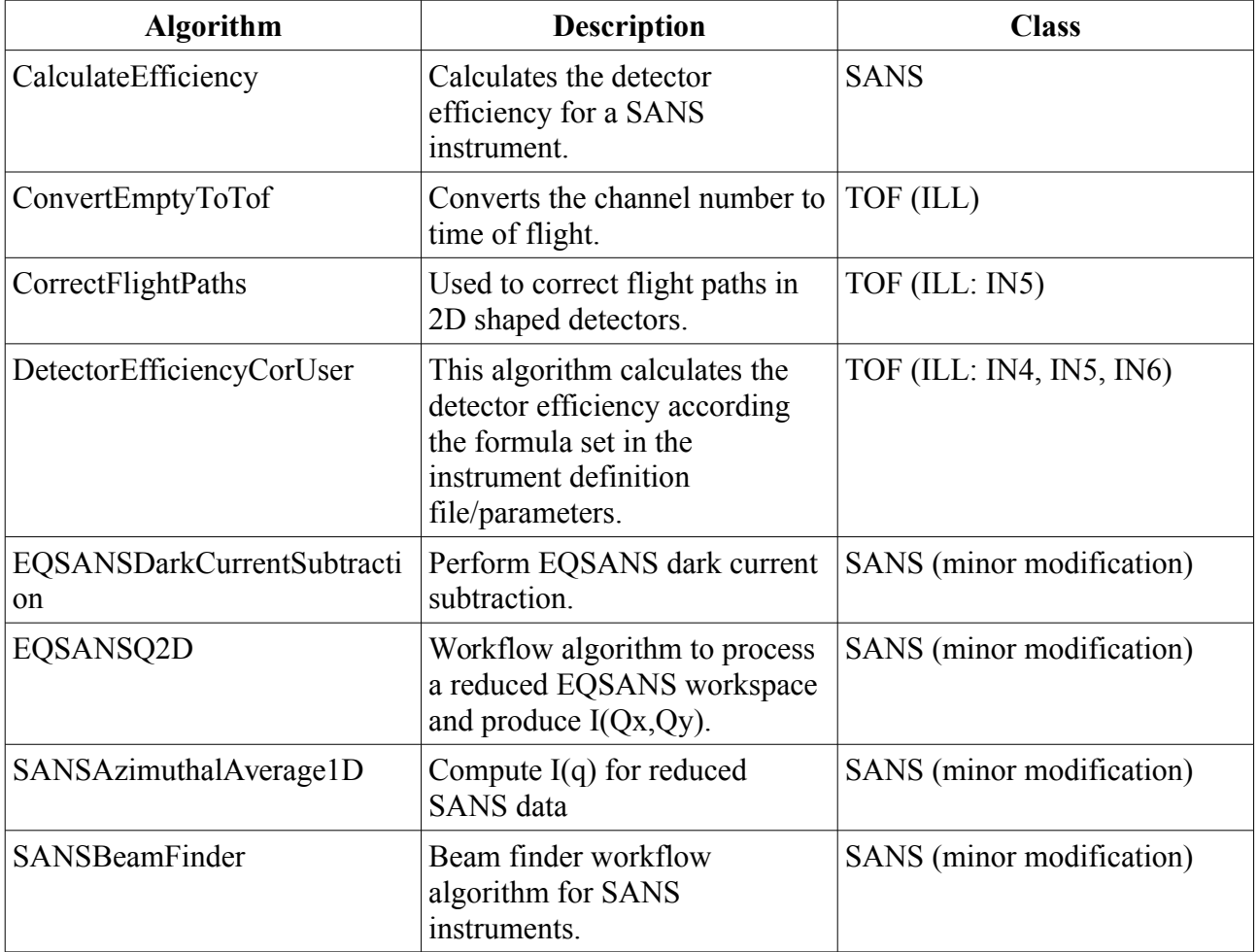

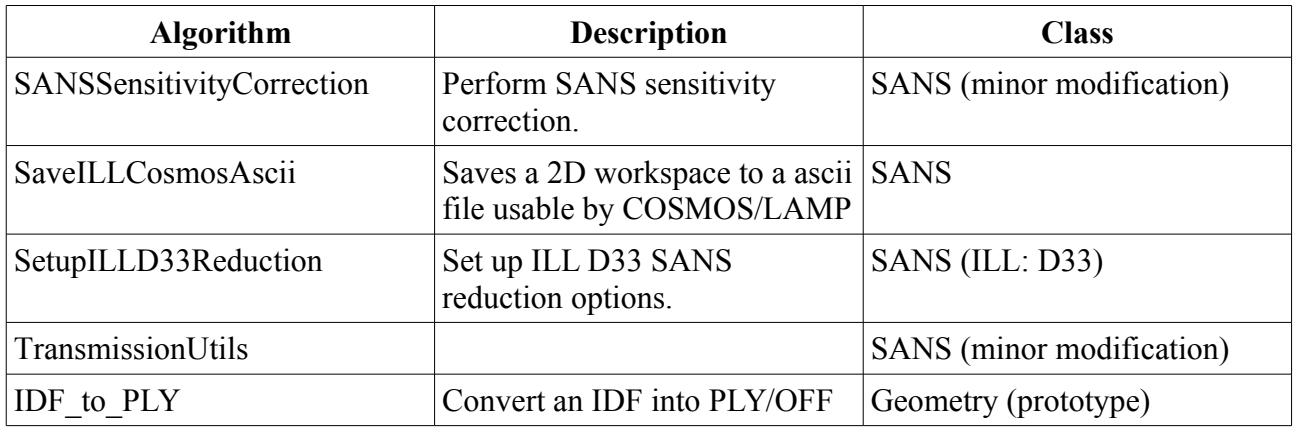

### <span id="page-3-1"></span>*Contributed Mantid instrument definitions*

The instrument definitions specify the instrument geometry (IDF), e.g. the detector elements w.r.t. the sample position. This geometry information is used both for visualisation purposes, as well as for the direct to reciprocal space transformation. The definitions can be attached to parameters, which can be changed when reading the experimental data, especially for movable parts.

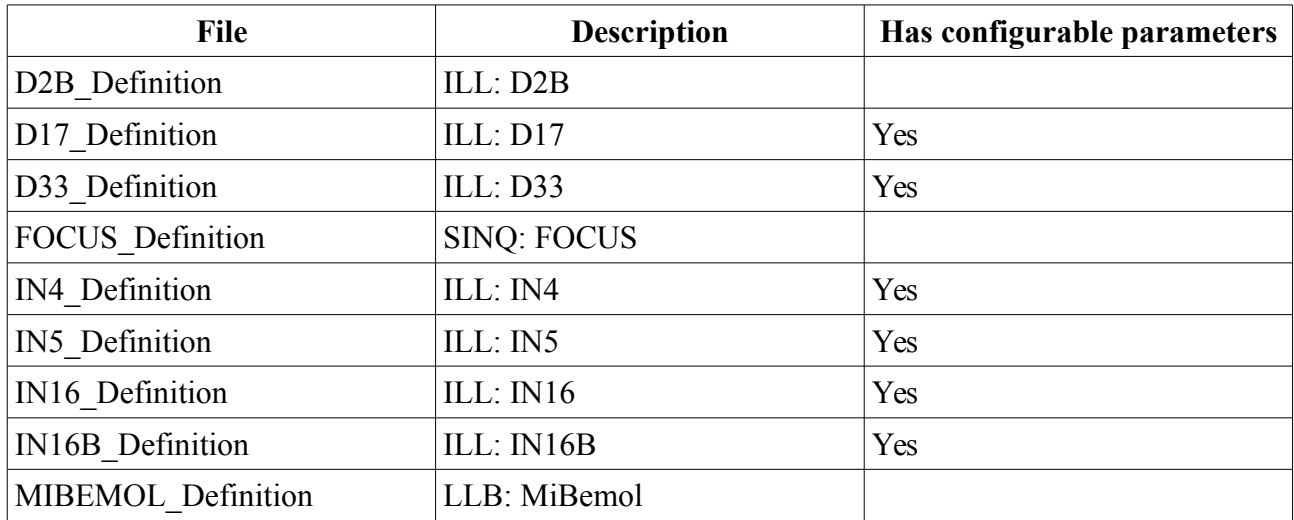

We have also produced a few Python scripts to generate most of these IDF. In addition, definitions for IN10 and IN13 have been contributed independently.

The instrument definitions are not listed in the Appendix as they may be large.

#### <span id="page-3-0"></span>*Contributed Mantid framework changes*

As stated previously, the Mantid infrastructure is currently not adapted to describe scanning instruments which produce a concatenated data set, such as when using a Triple-Axis Spectrometer, or a scanning powder diffractometer. In order to overcome this limitation, a prototype upgrade of the geometry layer in Mantid was tested.

- Geometry/src/Instrument.cpp
- Geometry/inc/MantidGeometry/Instrument/ParameterMap.h
- Geometry/src/Instrument/CompAssembly.cpp

The idea is to be able, from a set of separate workspaces each attached to a single, static, instrument geometry, to define a virtual instrument definition which is composed of an array of geometries. This new implementation was tested by merging two separate D2B acquisition scan steps into a virtual instrument workspace. However, this low level framework modification had impact on the whole Mantid project, and generated many issues with existing algorithms. It was thus discarded. It was estimated that about a man year is necessary to properly implement this functionality.

## <span id="page-4-3"></span>*Other contributions: AllToMantid and reductionSever*

### <span id="page-4-2"></span>**AllToMantid**

This Mantid Algorithm takes as input a Mantid workspace, exports it into a NeXus file, launches an external software which should produce as a result a treated NeXus file, which is then imported back into Mantid. The mechanism uses a pipe to communicate with the external software, and can be adapted to any external software. To date, it has been tested with LAMP [<http://www.ill.eu/?](http://www.ill.eu/?id=3463)  $id=3463$  and iFit  $\frac{http://ifit.mccode.org>}{http://ifit.mccode.org>}.$ 

The full code of this project can be obtained at [<https://github.com/ricleal/AllToMantid>](https://github.com/ricleal/AllToMantid).

#### <span id="page-4-1"></span>**reductionServer**

The reductionServer is an ILL REST Live data reduction server.

The purpose of this project is to bridge data acquisition and data analysis. This server operates in between the instrument control computer and the data reduction and analysis software.

The instrument control computer initiates the data analysis requests by sending a JSON message to the server. (e.g. via *curl*) The server reacts to these requests and forwards the respective demands to the data analysis software. The server implements a Representational State Transfer (REST) with messages passed in [JSON](http://www.json.org/) format. When the data analysis software has finished the processing, the end status is communicated back to the requester, with the result. Intermediate messages can also be generated to estimate the progress of a computation.

The code of this project can be obtained at [<https://github.com/ricleal/reductionServer>](https://github.com/ricleal/reductionServer).

## <span id="page-4-0"></span>*Appendix: code produced*

The full produced code is available at the work-package web site [<http://nmi3.eu/about](http://nmi3.eu/about-nmi3/networking/data-analysis-standards.html)[nmi3/networking/data-analysis-standards.html>](http://nmi3.eu/about-nmi3/networking/data-analysis-standards.html). As Mantid is a rapidly evolving project, the code below is not guaranteed to work in the future, and is thus only given as example.

<span id="page-5-0"></span>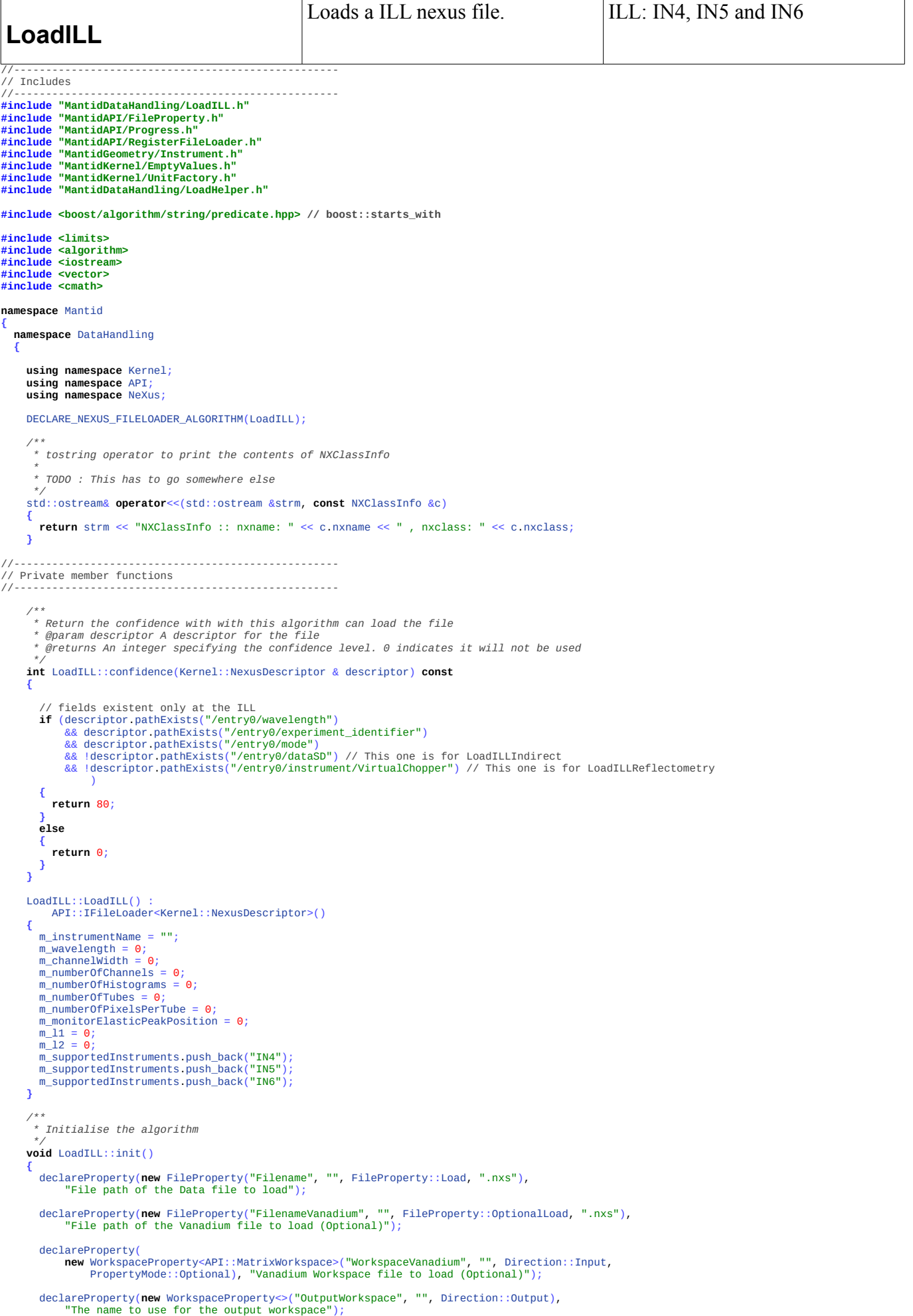

 $\overline{1}$ 

```
 }
 /**
 * Execute the algorithm
 */
 void LoadILL::exec()
 {
       // Retrieve filename
std::string filenameData = getPropertyValue("Filename");<br>std::string filenameVanadium = getPropertyValue("FilenameVanadium");<br>MatrixWorkspace_sptr vanaWS = getProperty("WorkspaceVanadium");
       // open the root node
       NeXus::NXRoot dataRoot(filenameData);
       NXEntry dataFirstEntry = dataRoot.openFirstEntry();
       loadInstrumentDetails(dataFirstEntry);
       loadTimeDetails(dataFirstEntry);
      std::vector<std::vector<int> > monitors = qetMonitorInfo(dataFirstEntry);
       initWorkSpace(dataFirstEntry, monitors);
       addAllNexusFieldsAsProperties(filenameData);
 runLoadInstrument(); // just to get IDF contents
 initInstrumentSpecific();
      int calculatedDetectorElasticPeakPosition = getEPPFromVanadium(filenameVanadium, vanaWS);
       loadDataIntoTheWorkSpace(dataFirstEntry, monitors, calculatedDetectorElasticPeakPosition);
       addEnergyToRun();
       loadExperimentDetails(dataFirstEntry);
       // load the instrument from the IDF if it exists
       runLoadInstrument();
 // Set the output workspace property
 setProperty("OutputWorkspace", m_localWorkspace);
     }
 /**
 * Loads Monitor data into an vector of monitor data
 * @return : list of monitor data
 */
 std::vector<std::vector<int> > LoadILL::getMonitorInfo(NeXus::NXEntry& firstEntry)
 {
       std::vector<std::vector<int> > monitorList;
       for (std::vector<NXClassInfo>::const_iterator it = firstEntry.groups().begin();
           it != firstEntry.groups().end(); ++it)
       {
         if (it->nxclass == "NXmonitor" || boost::starts_with(it->nxname, "monitor"))
 {
           g_log.debug() << "Load monitor data from " + it->nxname;
            NXData dataGroup = firstEntry.openNXData(it->nxname + "/data");
 NXInt data = dataGroup.openIntData();
 // load the counts from the file into memory
           data.load();
            std::vector<int> thisMonitor(data(), data() + data.size());
           monitorList.push_back(thisMonitor);
         }
 }
       return monitorList;
 }
 /**
      * Get the elastic peak position (EPP) from a Vanadium Workspace
        * or filename.
        * @return the EPP
 */
 int LoadILL::getEPPFromVanadium(const std::string &filenameVanadium, MatrixWorkspace_sptr vanaWS)
 {
       int calculatedDetectorElasticPeakPosition = -1;
      if (vanaWS != NULL)
 {
         // Check if it has been store on the run object for this workspace
         if (vanaWS->run().hasProperty("EPP"))
 {
Kernel::Property* prop = vanaWS->run().getProperty("EPP");<br>calculatedDetectorElasticPeakPosition = boost::lexical_cast<int>(prop->value());<br>g_log.information() << "Using EPP from Vanadium WorkSpace : value = "<br><< calcula
 }
         else
 {
            g_log.error("No EPP Property in the Vanadium Workspace. Following regular procedure...");
         }
 }
      if (calculatedDetectorElasticPeakPosition == -1 && filenameVanadium != "")
 {
        g_log.information() << "Calculating the elastic peak position from the Vanadium." << std::endl;
        calculatedDetectorElasticPeakPosition = validateVanadium(filenameVanadium);
 }
       return calculatedDetectorElasticPeakPosition;
     }
 /**
 * Set the instrument name along with its path on the nexus file
 */
 void LoadILL::loadInstrumentDetails(NeXus::NXEntry& firstEntry)
 {
      m_instrumentPath = m_loader.findInstrumentNexusPath(firstEntry);
```
**if** (m\_instrumentPath ==  $""$ )

```
 {
            throw std::runtime_error("Cannot set the instrument name from the Nexus file!");
 }
         m_instrumentName = m_loader.getStringFromNexusPath(firstEntry, m_instrumentPath + "/name");
         if (std::find(m_supportedInstruments.begin(), m_supportedInstruments.end(), m_instrumentName)
                   m supportedInstruments.end())
         {
 std::string message = "The instrument " + m_instrumentName + " is not valid for this loader!";
 throw std::runtime_error(message);
         }
        g_log.debug() << "Instrument name set to: " + m_instrumentName << std::endl;
      }
 /**
        * Creates the workspace and initialises member variables with
           * the corresponding values
 *
 * @param entry :: The Nexus entry
 * @param monitors :: list of monitors content
 *
 */
 void LoadILL::initWorkSpace(NeXus::NXEntry& entry, const std::vector<std::vector<int> >&monitors)
 {
          // read in the data
 NXData dataGroup = entry.openNXData("data");
 NXInt data = dataGroup.openIntData();
m_numberOfTubes = static_cast<size_t>(data.dim0());<br>m_numberOfPixelsPerTube = static_cast<size_t>(data.dim1());<br>m_numberOfChannels = static_cast<size_t>(data.dim2());<br>size_t numberOfMonitors = monitors.size();
 // dim0 * m_numberOfPixelsPerTube is the total number of detectors
 m_numberOfHistograms = m_numberOfTubes * m_numberOfPixelsPerTube;
g_log.debug() << "NumberOfTubes: " << m_numberOfTubes << std::endl;<br>g_log.debug() << "NumberOfPixelsPerTube: " << m_numberOfPixelsPerTube << std::endl;<br>g_log.debug() << "NumberOfChannels: " << m_numberOfChannels << std::en
 // Now create the output workspace
 // total number of spectra + number of monitors,
 // bin boundaries = m_numberOfChannels + 1
 // Z/time dimension
m_localWorkspace = WorkspaceFactory::Instance().create("Workspace2D",<br>m_number0fHistograms + number0fMonitors, m_number0fChannels + 1, m_number0fChannels);<br>m_localWorkspace->getAxis(0)->unit() = UnitFactory::Instance().cre
      }
 /**
        * Function to do specific instrument stuff
 *
 */
 void LoadILL::initInstrumentSpecific()
 {
 m_l1 = m_loader.getL1(m_localWorkspace);
 // this will be mainly for IN5 (flat PSD detector)
 m_l2 = m_loader.getInstrumentProperty(m_localWorkspace, "l2");
 if (m_l2 == EMPTY_DBL())
 {
 g_log.debug("Calculating L2 from the IDF.");
 m_l2 = m_loader.getL2(m_localWorkspace);
         }
      }
 /**
 * Load the time details from the nexus file.
 * @param entry :: The Nexus entry
 */
 void LoadILL::loadTimeDetails(NeXus::NXEntry& entry)
 {
         m_wavelength = entry.getFloat("wavelength");
         // Monitor can be monitor (IN5) or monitor1 (IN6)
          std::string monitorName;
 if (entry.containsGroup("monitor"))
 monitorName = "monitor";
 else if (entry.containsGroup("monitor1"))
 monitorName = "monitor1";
         else
 {
std::string message("Cannot find monitor[1] in the Nexus file!");<br>g_log.error(message);<br>throw std::runtime_error(message);
         }
        m_monitorElasticPeakPosition = entry.getInt(monitorName + "/elasticpeak");
        NXFloat time of flight data = entry.openNXFloat(monitorName + "/time of flight");
         time_of_flight_data.load();
 // The entry "monitor/time_of_flight", has 3 fields:
 // channel width , number of channels, Time of flight delay
 m_channelWidth = time_of_flight_data[0];
         // m_timeOfFlightDelay = time_of_flight_data[2];
g_log.debug("Nexus Data:");<br>g_log.debug() << " ChannelWidth: " << m_channelWidth << std::endl;<br>g_log.debug() << " Wavelength: " << m_wavelength << std::endl;<br>g_log.debug() << " ElasticPeakPosition: " << m_monitorElasticPea
      }
 /**
 * Goes through all the fields of the nexus file and add them
 * as parameters in the workspace
 * @param filename :: NeXus file
```
*\*/*

```
 void LoadILL::addAllNexusFieldsAsProperties(std::string filename)
 {
       API::Run & runDetails = m localWorkspace->mutableRun();
         // Open NeXus file
 NXhandle nxfileID;
 NXstatus stat = NXopen(filename.c_str(), NXACC_READ, &nxfileID);
          \lceil \log . \text{delay}(\cdot) \rceil \ll "Starting parsing properties from : " \ll filename \ll std::endl;
        g_log.debug() << "Sta<br>if (stat == NX_ERROR)
 {
 g_log.debug() << "convertNexusToProperties: Error loading " << filename;
 throw Kernel::Exception::FileError("Unable to open File:", filename);
 }
        m_loader.addNexusFieldsToWsRun(nxfileID, runDetails);
       g_log.debug() << "End parsing properties from : " << filename << std::endl;
 // Add also "Facility", as asked
 runDetails.addProperty("Facility", std::string("ILL"));
        stat = NXclose(&nxfileID);
     }
 /**
 * Calculates the Energy from the wavelength and adds
 * it at property Ei
 */
 void LoadILL::addEnergyToRun()
 {
        API::Run & runDetails = m_localWorkspace->mutableRun();
 double ei = m_loader.calculateEnergy(m_wavelength);
 runDetails.addProperty<double>("Ei", ei, true); //overwrite
      }
 /*
 * Load data about the Experiment.
******
       * TODO: This is very incomplete. We need input from scientists to complete the code below
******
       * @param entry :: The Nexus entry
 */
 void LoadILL::loadExperimentDetails(NXEntry & entry)
 {
 // TODO: Do the rest
 // Pick out the geometry information
        std::string description = boost::lexical_cast<std::string>(entry.getFloat("sample/description"));
       m_localWorkspace->mutableSample().setName(description);
         // m_localWorkspace->mutableSample().setThickness(static_cast<double> (isis_raw->spb.e_thick));
 // m_localWorkspace->mutableSample().setHeight(static_cast<double> (isis_raw->spb.e_height));
 // m_localWorkspace->mutableSample().setWidth(static_cast<double> (isis_raw->spb.e_width));
      }
 /**
 * Gets the experimental Elastic Peak Position in the dectector
 * as the value parsed from the nexus file might be wrong.
 *
 * It gets a few spectra in the equatorial line of the detector,
 * sum them up and finds the maximum = the Elastic peak
 *
 *
 * @param data :: spectra data
 * @return detector Elastic Peak Position
 */
 int LoadILL::getDetectorElasticPeakPosition(const NeXus::NXInt &data)
 {
 // j = index in the equatorial line (256/2=128)
 // both index 127 and 128 are in the equatorial line
 size_t j = m_numberOfPixelsPerTube / 2;
 // ignore the first tubes and the last ones to avoid the beamstop
 //get limits in the m_numberOfTubes
 size_t tubesToRemove = m_numberOfTubes / 7;
 std::vector<int> cumulatedSumOfSpectras(m_numberOfChannels, 0);
 for (size_t i = tubesToRemove; i < m_numberOfTubes - tubesToRemove; i++)
         {
 int* data_p = &data(static_cast<int>(i), static_cast<int>(j), 0);
 std::vector<int> thisSpectrum(data_p, data_p + m_numberOfChannels);
 // sum spectras
 std::transform(thisSpectrum.begin(), thisSpectrum.end(), cumulatedSumOfSpectras.begin(),
 cumulatedSumOfSpectras.begin(), std::plus<int>());
 }
       auto it = std::max_element(cumulatedSumOfSpectras.begin(), cumulatedSumOfSpectras.end());
        int calculatedDetectorElasticPeakPosition;<br>if (it == cumulatedSumOfSpectras end())
             if (it == cumulatedSumOfSpectras.end())
 {
g_log.warning() << "No Elastic peak position found! Assuming the EPP in the Nexus file: "<br><< m_monitorElasticPeakPosition << std::endl;<br>calculatedDetectorElasticPeakPosition << std::endl;
 }
         else
 {
 //calculatedDetectorElasticPeakPosition = *it;
 calculatedDetectorElasticPeakPosition = static_cast<int>(std::distance(
 cumulatedSumOfSpectras.begin(), it));
           if (calculatedDetectorElasticPeakPosition == 0)
 {
g_log.warning() << "Elastic peak position is ZERO Assuming the EPP in the Nexus file: "<br><< m_monitorElasticPeakPosition << std::endl;<br>calculatedDetectorElasticPeakPosition = m_monitorElasticPeakPosition;
```

```
 }
           else
 {
 g_log.debug() << "Calculated Detector EPP: " << calculatedDetectorElasticPeakPosition;
 g_log.debug() << " :: Read EPP from the nexus file: " << m_monitorElasticPeakPosition
                   << std::end1:
           }
 }
        return calculatedDetectorElasticPeakPosition;
      }
 /**
 * It loads the vanadium nexus file and cross checks it against the
 * data file already loaded (same wavelength and same instrument configuration).
 * If matches looks for the elastic peak in the vanadium file and returns
        * it position.
 *
 * @param filenameVanadium :: The path for the vanadium nexus file.
 * @return The elastic peak position inside the tof channels.
 */
 int LoadILL::validateVanadium(const std::string &filenameVanadium)
 {
 NeXus::NXRoot vanaRoot(filenameVanadium);
 NXEntry vanaFirstEntry = vanaRoot.openFirstEntry();
       double wavelength = vanaFirstEntry.getFloat("wavelength");
        // read in the data
 NXData dataGroup = vanaFirstEntry.openNXData("data");
 NXInt data = dataGroup.openIntData();
 size_t numberOfTubes = static_cast<size_t>(data.dim0());
 size_t numberOfPixelsPerTube = static_cast<size_t>(data.dim1());
 size_t numberOfChannels = static_cast<size_t>(data.dim2());
 if (wavelength != m_wavelength || numberOfTubes != m_numberOfTubes
 || numberOfPixelsPerTube != m_numberOfPixelsPerTube || numberOfChannels != m_numberOfChannels)
        {
          throw std::runtime_error("Vanadium and Data were not collected in the same conditions!");
        }
       data.load()
        int calculatedDetectorElasticPeakPosition = getDetectorElasticPeakPosition(data);
        return calculatedDetectorElasticPeakPosition;
      }
 /**
 * Loads all the spectra into the workspace, including that from the monitor
 *
          * @param entry :: The Nexus entry
 * @param monitors :: List of monitors content
 * @param vanaCalculatedDetectorElasticPeakPosition :: If -1 uses this value as the elastic peak position at the detector.
 *
 */
 void LoadILL::loadDataIntoTheWorkSpace(NeXus::NXEntry& entry,
 const std::vector<std::vector<int> >&monitors, int vanaCalculatedDetectorElasticPeakPosition)
      {
         // read in the data
 NXData dataGroup = entry.openNXData("data");
 NXInt data = dataGroup.openIntData();
         // load the counts from the file into memory
        data.load();
 // Detector: Find real elastic peak in the detector.
 // Looks for a few elastic peaks on the equatorial line of the detector.
 int calculatedDetectorElasticPeakPosition;
 if (vanaCalculatedDetectorElasticPeakPosition == -1)
 calculatedDetectorElasticPeakPosition = getDetectorElasticPeakPosition(data);
        else
           calculatedDetectorElasticPeakPosition = vanaCalculatedDetectorElasticPeakPosition;
         //set it as a Property
        API::Run & runDetails = m_localWorkspace->mutableRun();
        runDetails.addProperty("EPP", calculatedDetectorElasticPeakPosition);
double theoreticalElasticTOF = (m_loader.calculateTOF(m_11, m_wavelength)<br>+ m_loader.calculateTOF(m_12, m_wavelength)) * 1e6; //microsecs
 // Calculate the real tof (t1+t2) put it in tof array
 std::vector<double> detectorTofBins(m_numberOfChannels + 1);
       for (size_t i = \theta; i < m_numberOfChannels + 1; ++i)
        {
 detectorTofBins[i] = theoreticalElasticTOF
 + m_channelWidth
 * static_cast<double>(static_cast<int>(i) - calculatedDetectorElasticPeakPosition)
 - m_channelWidth / 2; // to make sure the bin is in the middle of the elastic peak
        }
g_log.information() << "T1+T2 : Theoretical = " << theoreticalElasticTOF;<br>g_log.information() << ":: Calculated bin = ["<br>g_log.information() << ": Calculated bin = ["<br><< detectorTOfBins[calculatedDetectorElasticPeakPositi
         // The binning for monitors is considered the same as for detectors
       size t specfor (auto it = monitors.begin(); it I = monitors.end(); ++it)
 {
           m_localWorkspace->dataX(spec).assign(detectorTofBins.begin(), detectorTofBins.end());
           // Assign Y
 m_localWorkspace->dataY(spec).assign(it->begin(), it->end());
 // Assign Error
 MantidVec& E = m_localWorkspace->dataE(spec);
 std::transform(it->begin(), it->end(), E.begin(), LoadILL::calculateError);
           ++spec;
        }
         // Assign calculated bins to first X axis
 size_t firstSpec = spec;
 m_localWorkspace->dataX(firstSpec).assign(detectorTofBins.begin(), detectorTofBins.end());
```

```
Progress progress(this, 0, 1, m_numberOfTubes * m_numberOfPixelsPerTube);
 //size_t spec = 0;
 for (size_t i = 0; i < m_numberOfTubes; ++i)
 {
         for (size_t j = 0; j < m_numberOfPixelsPerTube; ++j)
          {
            if (spec > firstSpec)
             {
 // just copy the time binning axis to every spectra
 m_localWorkspace->dataX(spec) = m_localWorkspace->readX(firstSpec);
 }
 // Assign Y
 int* data_p = &data(static_cast<int>(i), static_cast<int>(j), 0);
 m_localWorkspace->dataY(spec).assign(data_p, data_p + m_numberOfChannels);
 // Assign Error
 MantidVec& E = m_localWorkspace->dataE(spec);
 std::transform(data_p, data_p + m_numberOfChannels, E.begin(), LoadILL::calculateError);
             ++spec;
        progress.report();
 }
 }
 }
 /**
 * Run the Child Algorithm LoadInstrument.
 */
     void LoadILL::runLoadInstrument()
     {
       IAlgorithm_sptr loadInst = createChildAlgorithm("LoadInstrument");
       // Now execute the Child Algorithm. Catch and log any error, but don't stop.
 try
 {
          // TODO: depending on the m_numberOfPixelsPerTube we might need to load a different IDF
 loadInst->setPropertyValue("InstrumentName", m_instrumentName);
 loadInst->setProperty<MatrixWorkspace_sptr>("Workspace", m_localWorkspace);
 loadInst->execute();
        } catch (...)
        {
          g_log.information("Cannot load the instrument definition.");
       }
     }
 } // namespace DataHandling
} // namespace Mantid
```

```
LoadILLAscii
                                                                               Loads ILL Raw data in Ascii 
                                                                                format.
                                                                                                                                                             ILL: D2B
/*WIKI*
 Loads an ILL Ascii / Raw data file into a [[Workspace2D]] with the given name.
 To date this Loader is only compatible with non TOF instruments.
 Supported instruments : TLL D2B
  *WIKI*/
#include "MantidMDAlgorithms/LoadILLAscii.h"
#include "MantidAPI/FileProperty.h"
#include "MantidGeometry/Instrument/ComponentHelper.h"
#include "MantidAPI/RegisterFileLoader.h"
#include "MantidMDAlgorithms/LoadILLAsciiHelper.h"
#include "MantidKernel/UnitFactory.h"
#include "MantidKernel/System.h"
#include "MantidKernel/DateAndTime.h"<br>#include "MantidKernel/System.h"<br>#include "MantidAPI/FileProperty.h"<br>#include "MantidAPI/FileProperty.h"<br>#include "MantidAPI/IMDEventWorkspace.h"<br>#include "MantidKernel/TimeSeriesPrope
#include <algorithm><br>
#include <stream><br>
#include <stream><br>
#include <sstream><br>
#include <fstream><br>
#include <string.h><br>
#include <string.h><br>
#include <string.h>
#include <boost/shared_ptr.hpp>
#include <Poco/TemporaryFile.h>
namespace Mantid {
namespace MDAlgorithms {
using namespace Kernel;
using namespace API;
// Register the algorithm into the AlgorithmFactory
DECLARE_FILELOADER_ALGORITHM(LoadILLAscii)
//----------------------------------------------------------------------------------------------
/** Constructor
*/
LoadILLAscii::LoadILLAscii() :
 m_instrumentName(""), m_wavelength(0) {
 // Add here supported instruments by this loader
              m_supportedInstruments.push_back("D2B");
}
                    //----------------------------------------------------------------------------------------------
/** Destructor
*/
LoadILLAscii::~LoadILLAscii() {
}
/**<br>* Return the confidence with with this algorithm can load the file<br>* @param descriptor A descriptor for the file<br>* @returns An integer specifying the confidence level. 0 indicates it will not be used
*/
int LoadILLAscii::confidence(Kernel::FileDescriptor & descriptor) const {
 const std::string & filePath = descriptor.filename();
 // Avoid some known file types that have different loaders
 int confidence(0);
 if (descriptor.isAscii()) {
 confidence = 10; // Low so that others may try
 ILLParser p(filePath);
                          std::string instrumentName = p.getInstrumentName();
                          q log.information() << "Instrument name: " << instrumentName << "\n";
if (std::find(m_supportedInstruments.begin(),<br>m_supportedInstruments.end(), instrumentName)<br>!= m_supportedInstruments.end())
                                       confidence = 80; }
              return confidence;
}
//----------------------------------------------------------------------------------------------
/// Algorithm's name for identification. @see Algorithm::name
const std::string LoadILLAscii::name() const {
 return "LoadILLAscii";
}
;
/// Algorithm's version for identification. @see Algorithm::version
int LoadILLAscii::version() const {
              return 1;
}
;
/// Algorithm's category for identification. @see Algorithm::category
const std::string LoadILLAscii::category() const {
 return "MDAlgorithms\\Text";
}
                                             //----------------------------------------------------------------------------------------------
/// Summary of behaviour
```

```
const std::string LoadILLAscii::summary() const
 {
             return "Loads ILL Raw data in Ascii format.";
}
 //----------------------------------------------------------------------------------------------
/** Initialize the algorithm's properties.
*/
void LoadILLAscii::init() {
  declareProperty(new FileProperty("Filename", "", FileProperty::Load, ""),
 "Name of the data file to load.");
 declareProperty(<br>new WorkspaceProperty<IMDEventWorkspace>("OutputWorkspace", "",<br>Direction::Output), "Name to use for the output workspace.");
}
                                      //----------------------------------------------------------------------------------------------
 /** Execute the algorithm.
 */
void LoadILLAscii::exec() {
             std::string filename = getPropertyValue("Filename");
  // Parses ascii file and fills the data scructures
 ILLParser illAsciiParser(filename);
             loadInstrumentName(illAsciiParser);
  illAsciiParser.parse();
 loadExperimentDetails(illAsciiParser);
 // get local references to the parsed file<br>const std::vector<std::vector<int> > &spectraList = illAsciiParser.getSpectraList();<br>const std::vector<std::map<std::string, std::string> > &spectraHeaderList = illAsciiPars
  // list containing all parsed scans. 1 scan => 1 ws
 std::vector<API::MatrixWorkspace_sptr> workspaceList;
 workspaceList.reserve(spectraList.size());
             // iterate parsed file
  std::vector<std::vector<int> >::const_iterator iSpectra;
 std::vector<std::map<std::string, std::string> >::const_iterator iSpectraHeader;
 Progress progress(this, 0, 1, spectralist.size());<br>for (iSpectra = spectraleader = spectraleaderList.begin();<br>iSpectra = spectralist.end() && iSpectraHeader < spectraHeaderList.end();<br>++iSpectra, ++iSpectraHeader) {
  size_t spectrumIndex = std::distance(spectraList.begin(), iSpectra);
 g_log.debug() << "Reading Spectrum: " << spectrumIndex << std::endl;
 std::vector<int> thisSpectrum = *iSpectra;<br>API::MatrixWorkspace_sptr thisWorkspace = WorkspaceFactory::Instance().create("Workspace2D",<br>thisSpectrum.size(), 2, 1);
  thisWorkspace->getAxis(0)->unit() = UnitFactory::Instance().create("Wavelength");
 thisWorkspace->setYUnitLabel("Counts");
 // Set this workspace position<br>double currentPositionAngle = illAsciiParser.getValue<double>("angles*1000", *iSpectraHeader) / 1000;<br>setWorkspaceRotationAngle(thisWorkspace,currentPositionAngle);
  //
  loadsDataIntoTheWS(thisWorkspace, thisSpectrum);
 loadIDF(thisWorkspace); // assigns data to the instrument
                        workspaceList.push_back(thisWorkspace);
// just to see the list of WS in MantidPlot if needed for debugging<br>std::stringstream outWorkspaceNameStream;<br>// outWorkspaceNameStream << 'test" << std::distance(spectralist.begin<br>// analysisDataSaryice::Tnstance() addDrP
 // std::stringstream outWorkspaceNameStream;
// outWorkspaceNameStream << "test" << std::distance(spectraList.begin(), iSpectra);
// AnalysisDataService::Instance().addOrReplace(outWorkspaceNameStream.str(), thisWorkspace);
                         progress.report("Loading scans...");
             }
 // Merge the workspace list into a single WS with a virtual instrument<br>IMDEventWorkspace_sptr outWorkspace = mergeWorkspaces(workspaceList);<br>setProperty("OutputWorkspace",outWorkspace);
}
 /**
* Sets the workspace position based on the rotation angle
* See tag logfile in file instrument/D2B_Definition.xml
 */
void LoadILLAscii::setWorkspaceRotationAngle(API::MatrixWorkspace_sptr ws, double rotationAngle){
  API::Run & runDetails = ws->mutableRun();
 auto *p = new Mantid::Kernel::TimeSeriesProperty<double>("rotangle");
// auto p = boost::make_shared <Mantid::Kernel::TimeSeriesProperty<double> >("rotangle");
             p->addValue(DateAndTime::getCurrentTime(), rotationAngle);
             runDetails.addLogData(p);
}
 /**
* Loads instrument details
 */
void LoadILLAscii::loadExperimentDetails(ILLParser &p) {
  m_wavelength = p.getValueFromHeader<double>("wavelength");
 g_log.debug() << "Wavelength: " << m_wavelength << std::endl;
}
void LoadILLAscii::loadInstrumentName(ILLParser &p) {
            m_instrumentName = p.getInstrumentName();<br>\mathbf{if} (m_instrumentName == "") {
  if (m_instrumentName == "") {
 throw std::runtime_error(
                                                  "Cannot read instrument name from the data file.");
  }
             g_log.debug() << "Instrument name set to: " + m_instrumentName << std::endl;
```

```
 m_wavelength = p.getValueFromHeader<double>("wavelength");
 g_log.debug() << "Wavelength: " << m_wavelength << std::endl;
}
/**
* Run the Child Algorithm LoadInstrument.
*/
void LoadILLAscii::loadIDF(API::MatrixWorkspace_sptr &workspace) {
           IAlgorithm_sptr loadInst = createChildAlgorithm("LoadInstrument");
             // Now execute the Child Algorithm. Catch and log any error, but don't stop.
             try {
 loadInst->setPropertyValue("InstrumentName", m_instrumentName);
 loadInst->setProperty<MatrixWorkspace_sptr>("Workspace", workspace);
                        loadInst->execute();
 } catch (...) {
 g_log.information("Cannot load the instrument definition.");
 }
}
/**
* Loads the scan into the workspace
*/
void LoadILLAscii::loadsDataIntoTheWS(API::MatrixWorkspace_sptr &thisWorkspace,
                        const std::vector<int> &thisSpectrum) {
 thisWorkspace->dataX(0)[0] = m_wavelength - 0.001;
 thisWorkspace->dataX(0)[1] = m_wavelength + 0.001;
 size_t spec = 0;
 for (size_t i = 0; i < thisSpectrum.size(); ++i) {
 if (spec > 0) {
 // just copy the time binning axis to every spectra
thisWorkspace->dataX(spec) = thisWorkspace->readX(0);
 }
 // Assign Y
 thisWorkspace->dataY(spec)[0] = thisSpectrum[i];
 // Assign Error
 thisWorkspace->dataE(spec)[0] = thisSpectrum[i] * thisSpectrum[i];
                       +snec:
            }
            loadIDF(thisWorkspace); // assigns data to the instrument
}
/**
* Merge all workspaces and create a virtual new instrument.
  *<br>* To date this is slow as we are passing through a temp file and then<br>* it is loaded in the ImportMDEventWorkspace.<br>* If this loader is to used at the ILL, the better option is to avoid<br>* a MDWS and go ahead with the mer
  *
* @return MD Event workspace
  *
*/
IMDEventWorkspace_sptr LoadILLAscii::mergeWorkspaces(
                       std::vector<API::MatrixWorkspace_sptr> &workspaceList) {
Poco::TemporaryFile tmpFile;<br>std::string tempFileName = tmpFile.path();<br>g_log.debug() << "Dumping WSs in a temp file: " << tempFileName << std::endl;
std::ofstream myfile;<br>myfile.open (tempFileName.c_str());<br>myfile << "DIMENSIONS" <<std::endl;<br>myfile << "x X m 100" <<std::endl;<br>myfile << "y Y m 100" <<std::endl;<br>myfile << "z Z m 100" <<std::endl;<br>myfile << "z Z m 100" <
if (workspaceList.size() > 0) {<br>Progress progress(this, 0, 1, workspaceList.size());<br>for (auto it = workspaceList.begin(); it < workspaceList.end(); ++it) {<br>\begin{array}{c}for (auto it = workspaceList.begin(); it < 
std::size_t nHist = thisWorkSpace->getMumberHistograms();<br>
for (std:size_t i=0; i < nHist; ++i){<br>
(seometry::Detector_const_sptr det = thisWorkspace->getDetector(i);<br>
const MantidVec& error = thisWorkspace->read(i);<br>
const
 }
                                   progress.report("Creating MD WS");
 }
                        myfile.close();
 IAlgorithm_sptr importMDEWS = createChildAlgorithm("ImportMDEventWorkspace");
 // Now execute the Child Algorithm.
                        try {
importMDEWS->setPropertyValue("Filename", tempFileName);<br>importMDEWS->setProperty("OutputWorkspace", "Test");<br>importMDEWS->executeAschildAlg();<br>} catch (std::exception & exc) {<br>throw std::runtime_error(std::string("Err
 }
                        IMDEventWorkspace_sptr workspace = importMDEWS->getProperty("OutputWorkspace");
```
**if**(!workspace) **throw**(std::runtime\_error("Can not retrieve results of child algorithm ImportMDEventWorkspace"));

**return** workspace;

 **} else{ throw** std::runtime\_error("Error: No workspaces were found to be merged!");

**} }** // namespace MDAlgorithms **}** // namespace Mantid

**}**

```
LoadILLIndirect
                                                                      Loads a ILL/IN16B nexus file. |IL: IN16B#include "MantidDataHandling/LoadILLIndirect.h"
#include "MantidAPI/FileProperty.h"<br>#include "MantidAPI/RegisterFileLoader.h"<br>#include "MantidKernel/UnitFactory.h"<br>#include "MantidGeometry/Instrument/ComponentHelper.h"
#include <boost/algorithm/string.hpp>
#include <nexus/napi.h>
#include <iostream>
#include <iomanip> // std::setw
namespace Mantid {
namespace DataHandling {
using namespace Kernel;
using namespace API;
using namespace NeXus;
// Register the algorithm into the AlgorithmFactory
DECLARE_NEXUS_FILELOADER_ALGORITHM (LoadILLIndirect);
//----------------------------------------------------------------------------------------------
/** Constructor
*/
LoadILLIndirect::LoadILLIndirect() :
                       API::IFileLoader<Kernel::NexusDescriptor>(),
m_numberOfTubes(0),<br>m_numberOfPixelsPerTube(0),
                       m_numberOfChannels(0)
                       m_numberOfSimpleDetectors(0),
                        m_numberOfHistograms(0){
           m_supportedInstruments.push_back("IN16B");
}
//----------------------------------------------------------------------------------------------
/** Destructor
*/
LoadILLIndirect::~LoadILLIndirect() {
}
//----------------------------------------------------------------------------------------------
/// Algorithm's name for identification. @see Algorithm::name
const std::string LoadILLIndirect::name() const {
 return "LoadILLIndirect";
}
;
/// Algorithm's version for identification. @see Algorithm::version
int LoadILLIndirect::version() const {
           return 1;
}
;
/// Algorithm's category for identification. @see Algorithm::category
const std::string LoadILLIndirect::category() const {
 return "DataHandling";
}
 //----------------------------------------------------------------------------------------------
/**<br>* Return the confidence with with this algorithm can load the file<br>* @param descriptor A descriptor for the file<br>* @returns An integer specifying the confidence level. 0 indicates it will not be used<br>*/
int LoadILLIndirect::confidence(Kernel::NexusDescriptor & descriptor) const
{
// fields existent only at the ILL<br>
if (descriptor.pahExists("/entry0/wavelength")// ILL<br>
& descriptor.pahExists("/entry0/experiment_identifier")// ILL<br>
&& descriptor.pathExists("/entry0/mode")// ILL<br>
&& descriptor.pathE
    ) {
         return 80;
 }
 else
 {
      return 0;
    }
}
  //----------------------------------------------------------------------------------------------
/** Initialize the algorithm's properties.
*/
void LoadILLIndirect::init() {
declareProperty(<br>new FileProperty("Filename", "", FileProperty::Load, ".nxs"),<br>"File path of the Data file to load");
       declareProperty(
new WorkspaceProperty<>("OutputWorkspace", "", Direction::Output),<br>"The name to use for the output workspace");
}
  //----------------------------------------------------------------------------------------------
/** Execute the algorithm.
*/
void LoadILLIndirect::exec() {
       // Retrieve filename
```

```
 // open the root node
      NeXus::NXRoot dataRoot(filenameData);
      NXEntry firstEntry = dataRoot.openFirstEntry();
 // Load Monitor details: n. monitors x monitor contents
 std::vector< std::vector<int> > monitorsData = loadMonitors(firstEntry);
 // Load Data details (number of tubes, channels, etc)
 loadDataDetails(firstEntry);
          std::string instrumentPath = m_loader.findInstrumentNexusPath(firstEntry);
           setInstrumentName(firstEntry, instrumentPath);
      initWorkSpace(firstEntry, monitorsData);
 g_log.debug("Building properties...");
 loadNexusEntriesIntoProperties(filenameData);
 g_log.debug("Loading data...");
 loadDataIntoTheWorkSpace(firstEntry, monitorsData);
 // load the instrument from the IDF if it exists
 g_log.debug("Loading instrument definition...");
 runLoadInstrument();
      //moveSingleDetectors(); Work in progress
 // Set the output workspace property
 setProperty("OutputWorkspace", m_localWorkspace);
}
/**
* Set member variable with the instrument name
*/
void LoadILLIndirect::setInstrumentName(const NeXus::NXEntry &firstEntry,
 const std::string &instrumentNamePath) {
           if (instrumentNamePath == "") {
 std::string message(
 "Cannot set the instrument name from the Nexus file!");
                      g_log.error(message);
                     throw std::runtime_error(message);
 }
           m_instrumentName = m_loader.getStringFromNexusPath(firstEntry,
 instrumentNamePath + "/name");
 boost::to_upper(m_instrumentName);// "IN16b" in file, keep it upper case.
 g_log.debug() << "Instrument name set to: " + m_instrumentName << std::endl;
}
/**
* Load Data details (number of tubes, channels, etc)
* @param entry First entry of nexus file
*/
void LoadILLIndirect::loadDataDetails(NeXus::NXEntry& entry)
{
// read in the data<br>NXData dataGroup = entry.openNXData("data");<br>NXInt data = dataGroup.openIntData();
 m_numberOfTubes = static_cast<size_t>(data.dim0());
 m_numberOfPixelsPerTube = static_cast<size_t>(data.dim1());
 m_numberOfChannels = static_cast<size_t>(data.dim2());
           NXData dataSDGroup = entry.openNXData("dataSD");
           NXInt dataSD = dataSDGroup.openIntData();
           m_numberOfSimpleDetectors = static_cast<size_t>(dataSD.dim0());
}
/**
     * Load monitors data found in nexus file
 *
     * @param entry :: The Nexus entry
 *
 */
std::vector< std::vector<int> > LoadILLIndirect::loadMonitors(NeXus::NXEntry& entry){
           // read in the data
          g_log.debug("Fetching monitor data...");
 NXData dataGroup = entry.openNXData("monitor/data");
 NXInt data = dataGroup.openIntData();
           // load the counts from the file into memory
          data.load();
           // For the moment, we are aware of only one monitor entry, but we keep the generalized case of n monitors
 std::vector< std::vector<int> > monitors(1);
 std::vector<int> monitor(data(), data()+data.size());
 monitors[0].swap(monitor);
           return monitors;
}
/**
 * Creates the workspace and initialises member variables with
     * the corresponding values
 *
 * @param entry :: The Nexus entry
 * @param monitorsData :: Monitors data already loaded
 *
 */
void LoadILLIndirect::initWorkSpace(NeXus::NXEntry& /*entry*/, std::vector< std::vector<int> > monitorsData)
{
           // dim0 * m_numberOfPixelsPerTube is the total number of detectors
          m_numberOfHistograms = m_numberOfTubes * m_numberOfPixelsPerTube;
           g_log.debug() << "NumberOfTubes: " << m_numberOfTubes << std::endl;
```
std::string filenameData = getPropertyValue("Filename");

```
g_log.debug() << "NumberOfPixelsPerTube: " << m_numberOfPixelsPerTube << std::endl;<br>g_log.debug() << "NumberOfChannels: " << m_numberOfChannels << std::endl;<br>g_log.debug() << "NumberOfChannels: " << m_numberOfChannels << s
            // Now create the output workspace
            m_localWorkspace = WorkspaceFactory::Instance().create(
 "Workspace2D",
m_numberOfHistograms+monitorsData.size()+m_numberOfSimpleDetectors,
 m_numberOfChannels + 1,
 m_numberOfChannels);
            m_localWorkspace->getAxis(0)->unit() = UnitFactory::Instance().create("Empty");
            m_localWorkspace->setYUnitLabel("Counts");
}
/**
 * Load data found in nexus file
 *
 * @param entry :: The Nexus entry
 * @param monitorsData :: Monitors data already loaded
 *
 */
void LoadILLIndirect::loadDataIntoTheWorkSpace(NeXus::NXEntry& entry, std::vector< std::vector<int> > monitorsData)
{
    // read in the data
 NXData dataGroup = entry.openNXData("data");
 NXInt data = dataGroup.openIntData();
    // load the counts from the file into memory
   data.load();
// Same for Simple Detectors<br>NXData dataSDGroup = entry.openNXData("dataSD");<br>NXInt dataSD = dataSDGroup.openIntData();<br>// load the counts from the file into memory
  dataSD.load();
 // Assign calculated bins to first X axis
//// m_localWorkspace->dataX(0).assign(detectorTofBins.begin(), detectorTofBins.end());
  size_t spec = 0;size_t spec = \alpha,<br>size t nb monitors = monitorsData.size();
   size_t nb_SD_detectors = dataSD.dim0()
   Progress progress(this, 0, 1, m_numberOfTubes * m_numberOfPixelsPerTube + nb_monitors + nb_SD_detectors);
 // Assign fake values to first X axis <<to be completed>>
 for (size_t i = 0; i <= m_numberOfChannels; ++i) {
 m_localWorkspace->dataX(0)[i] = double(i);
   }
 // First, Monitor
 for (size_t im = 0; im<nb_monitors; im++){
        if (im > 0) {
           m_localWorkspace->dataX(im) = m_localWorkspace->readX(0);
         }
         // Assign Y
         int* monitor_p = monitorsData[im].data();
         m_localWorkspace->dataY(im).assign(monitor_p, monitor_p + m_numberOfChannels);
              progress.report();
   }
    // Then Tubes
   for (size_t i = 0; i < m_numberOfTubes; ++i)
 {
     for (size_t j = 0; j < m_numberOfPixelsPerTube; ++j)
 {
 // just copy the time binning axis to every spectra
 m_localWorkspace->dataX(spec+nb_monitors) = m_localWorkspace->readX(0);
          // Assign Y
 int* data_p = &data(static_cast<int>(i), static_cast<int>(j), 0);
 m_localWorkspace->dataY(spec+nb_monitors).assign(data_p, data_p + m_numberOfChannels);
          // Assign Error
 MantidVec& E = m_localWorkspace->dataE(spec+nb_monitors);
 std::transform(data_p, data_p + m_numberOfChannels, E.begin(),
 LoadILLIndirect::calculateError);
         ++spec;
        progress.report();
 }
 }// for m_numberOfTubes
 // Then add Simple Detector (SD)
 for (int i = 0; i < dataSD.dim0(); ++i) {
         // just copy again the time binning axis to every spectra
        m_localWorkspace->dataX(spec+nb_monitors+i) = m_localWorkspace->readX(0);
 // Assign Y
 int* dataSD_p = &dataSD(i, 0, 0);
 m_localWorkspace->dataY(spec+nb_monitors+i).assign(dataSD_p, dataSD_p + m_numberOfChannels);
 progress.report();
   }
```
**<sup>}</sup>**// LoadILLIndirect::loadDataIntoTheWorkSpace

```
void LoadILLIndirect::loadNexusEntriesIntoProperties(std::string nexusfilename) {
```

```
API::Run & runDetails = m localWorkspace->mutableRun();
```

```
// Open NeXus file<br>NXhandle nxfileID;<br>NXstatus stat=NXopen(nexusfilename.c_str(), NXACC_READ, &nxfileID);
      if(stat==NX_ERROR)
 {
 g_log.debug() << "convertNexusToProperties: Error loading " << nexusfilename;
 throw Kernel::Exception::FileError("Unable to open File:" , nexusfilename);
 }
     m_loader.addNexusFieldsToWsRun(nxfileID, runDetails);
 // Add also "Facility", as asked
 runDetails.addProperty("Facility", std::string("ILL"));
      stat=NXclose(&nxfileID);
}
/**
     * Run the Child Algorithm LoadInstrument.
 */
void LoadILLIndirect::runLoadInstrument() {
           IAlgorithm_sptr loadInst = createChildAlgorithm("LoadInstrument");
           // Now execute the Child Algorithm. Catch and log any error, but don't stop.
           try {
 loadInst->setPropertyValue("InstrumentName", m_instrumentName);
 loadInst->setProperty<MatrixWorkspace_sptr>("Workspace", m_localWorkspace);
                      loadInst->execute();
 } catch (...) {
 g_log.information("Cannot load the instrument definition.");
 }
}
void LoadILLIndirect::moveComponent(const std::string &componentName, double twoTheta, double offSet) {
           try {
 Geometry::Instrument_const_sptr instrument = m_localWorkspace->getInstrument();
 Geometry::IComponent_const_sptr component = instrument->getComponentByName(componentName);
double r, theta, phi, newTheta, newR;<br>V3D oldPos = component->getPos();<br>oldPos.getSpherical(r, theta, phi);
 newTheta = twoTheta;
 newR = offSet;
                      V3D newPos;
                      newPos.spherical(newR, newTheta, phi);
//g_log.debug() << tube->getName() << " : t = " << theta << " ==> t = " << newTheta << "\n";<br>Geometry::ParameterMap& pmap = m_localWorkspace->instrumentParameters();<br>Geometry::ComponentHelper::moveComponent(*component, pma
           } catch (Mantid::Kernel::Exception::NotFoundError&) {
 throw std::runtime_error(
 "Error when trying to move the " + componentName + " : NotFoundError");
 } catch (std::runtime_error &) {
                      throw std::runtime_error(
                                            "Error when trying to move the " + componentName + " : runtime_error");
           }
}
/**
* IN16B has a few single detectors that are place around the sample.
* They are moved according to some values in the nexus file.
* This is not implemented yet.
*/
void LoadILLIndirect::moveSingleDetectors(){
          std::string prefix("single_tube ");
for (int i=1; i<=8; i++){<br>std::string componentName = prefix + boost::lexical_cast<std::string>(i);
                      moveComponent(componentName, i*20.0, 2.0+i/10.0);
           }
}
```

```
} // namespace DataHandling
} // namespace Mantid
```
<span id="page-19-0"></span>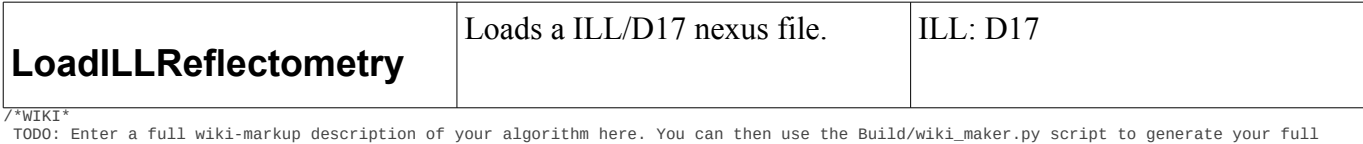

wiki page. \*WIKI\*/

```
#include "MantidDataHandling/LoadILLReflectometry.h"<br>#include "MantidAPI/FileProperty.h"<br>#include "MantidAPI/RegisterFileLoader.h"<br>#include "MantidKernel/UnitFactory.h"<br>#include "MantidGeometry/Instrument/ComponentHelper.h
#include <boost/algorithm/string.hpp>
#include <nexus/napi.h>
#include <iostream>
namespace Mantid
{
   namespace DataHandling
 {
 using namespace Kernel;
 using namespace API;
      using namespace NeXus;
// Register the algorithm into the AlgorithmFactory
      DECLARE_NEXUS_FILELOADER_ALGORITHM(LoadILLReflectometry);
// PI again | const double PI = 3.14159265358979323846264338327950288419716939937510582;
            //----------------------------------------------------------------------------------------------
 /** Constructor
 */
      LoadILLReflectometry::LoadILLReflectometry()
 {
m_numberOfTubes = 0; // number of tubes - X<br>m_numberOfPixelsPerTube = 0; //number of pixels per tube - Y<br>m_numberOfChannels = 0; // time channels - Z<br>m_numberOfHistograms = 0;
       m_supportedInstruments.push_back("D17");
      }
//----------------------------------------------------------------------------------------------
      /** Destructor
 */
 LoadILLReflectometry::~LoadILLReflectometry()
 {
 }
//----------------------------------------------------------------------------------------------
/// Algorithm's name for identification. @see Algorithm::name
      const std::string LoadILLReflectometry::name() const
 {
        return "LoadILLReflectometry";
 }
\cdots/// Algorithm's version for identification. @see Algorithm::version
      int LoadILLReflectometry::version() const
 {
        return 1;
 }
\cdots/// Algorithm's category for identification. @see Algorithm::category
      const std::string LoadILLReflectometry::category() const
 {
        return "DataHandling";
      }
      /**
        * Return the confidence with with this algorithm can load the file
 * @param descriptor A descriptor for the file
 * @returns An integer specifying the confidence level. 0 indicates it will not be used
 */
 int LoadILLReflectometry::confidence(Kernel::NexusDescriptor & descriptor) const
 {
// fields existent only at the ILL<br>
if (descriptor.pathExists("/entry0/wavelength") // ILL<br>
&& descriptor.pathExists("/entry0/experiment_identifier") // ILL<br>
&& descriptor.pathExists("/entry0/mode") // ILL<br>
&& descriptor
         {
           return 80;
 }
        else
 {
           return 0;
        }
 }
//----------------------------------------------------------------------------------------------
 /** Initialize the algorithm's properties.
 */
 void LoadILLReflectometry::init()
 {
        declareProperty(new FileProperty("Filename", "", FileProperty::Load, ".nxs"),
              "File path of the Data file to load");
       declareProperty(new WorkspaceProperty<>("OutputWorkspace", "", Direction::Output),
               "The name to use for the output workspace");
      }
//----------------------------------------------------------------------------------------------
```

```
 /** Execute the algorithm.
 */
      void LoadILLReflectometry::exec()
 {
 // Retrieve filename
 std::string filenameData = getPropertyValue("Filename");
          // open the root node
         NeXus::NXRoot dataRoot(filenameData);
         NXEntry firstEntry = dataRoot.openFirstEntry();
 // Load Monitor details: n. monitors x monitor contents
 std::vector<std::vector<int> > monitorsData = loadMonitors(firstEntry);
         // Load Data details (number of tubes, channels, etc)
         loadDataDetails(firstEntry);
 std::string instrumentPath = m_loader.findInstrumentNexusPath(firstEntry);
 setInstrumentName(firstEntry, instrumentPath);
         initWorkSpace(firstEntry, monitorsData);
 g_log.debug("Building properties...");
 loadNexusEntriesIntoProperties(filenameData);
// g_log.debug("Loading data...");
 loadDataIntoTheWorkSpace(firstEntry, monitorsData);
         // load the instrument from the IDF if it exists
 g_log.debug("Loading instrument definition...");
 runLoadInstrument();
         // 1) Move
         // Get distance and tilt angle stored in nexus file
        // Get distance and tilt angle sected in mome .....<br>// Mantid way<br>// auto angleProp = dynamic_cast<PropertyWithValue<d<br>// Nexus way<br>double angle = firstEntry.getFloat("instrument/dan/value");<br>............................
                      // auto angleProp = dynamic_cast<PropertyWithValue<double>*>(m_localWorkspace->run().getProperty("dan.value"));
// Nexus way<br>
double angle = firstEntry.getFloat("instrument/dan/value"); // detector angle in degrees<br>
double distance = firstEntry.getFloat("instrument/det/value"); // detector distance in millimeter<br>
distance /= 100
// 2) Center, (must be done after move)<br>int par1_101 = firstEntry.getInt("instrument/PSD/ny");<br>g_log.debug("Note: using PSD/ny instead of PSD/nx. Should be corrected in next D17 nexus file.");<br>double xCenter = 0.1325 / par
        centerDetector(xCenter);
// Set the channel width property<br>auto channel_width = dynamic_cast<PropertyWithValue<double>*>(m_localWorkspace->run().getProperty(<br>"monitor1.time_of_flight_0"));<br>m_localWorkspace->mutableRun().addProperty<double>
 // Set the output workspace property
 setProperty("OutputWorkspace", m_localWorkspace);
      }
 /**
 * Set member variable with the instrument name
 */
 void LoadILLReflectometry::setInstrumentName(const NeXus::NXEntry &firstEntry,
           const std::string &instrumentNamePath)
 {
         if (instrumentNamePath == "")
 {
           std::string message("Cannot set the instrument name from the Nexus file!");<br>g_log.error(message);
 g_log.error(message);
 throw std::runtime_error(message);
 }
         m_instrumentName = m_loader.getStringFromNexusPath(firstEntry, instrumentNamePath + "/name");
 boost::to_upper(m_instrumentName); // "D17" in file, keep it upper case.
 g_log.debug() << "Instrument name set to: " + m_instrumentName << std::endl;
      }
 /**
 * Creates the workspace and initialises member variables with
 * the corresponding values
 *
 * @param entry :: The Nexus entry
 * @param monitorsData :: Monitors data already loaded
 *
 */
 void LoadILLReflectometry::initWorkSpace(NeXus::NXEntry& /*entry*/,
           std::vector<std::vector<int> > monitorsData)
      {
 // dim0 * m_numberOfPixelsPerTube is the total number of detectors
 m_numberOfHistograms = m_numberOfTubes * m_numberOfPixelsPerTube;
g\_\log.debug() << "NumberOfTubes: " << m_numberOfTubes << std::endl;<br>g\_\log.debug() << "NumberOfTubes" << m_numberOfTubes " << m_numberOfTubes" (std::endl;<br>g\_\log.debug() << "NumberOfThannels: " << m_numberOfChannels << s
         // Now create the output workspace
 m_localWorkspace = WorkspaceFactory::Instance().create("Workspace2D",
 m_numberOfHistograms + monitorsData.size(), m_numberOfChannels + 1, m_numberOfChannels);
        m_localWorkspace->getAxis(0)->unit() = UnitFactory::Instance().create("TOF");
        m_localWorkspace->setYUnitLabel("Counts");
      }
 /**
 * Load Data details (number of tubes, channels, etc)
 * @param entry First entry of nexus file
 */
 void LoadILLReflectometry::loadDataDetails(NeXus::NXEntry& entry)
```
 **{** // read in the data NXData dataGroup = entry.openNXData("data"); NXInt data = dataGroup.openIntData(); m\_numberOfTubes = **static\_cast**<size\_t>(data.dim0()); m\_numberOfPixelsPerTube = **static\_cast**<size\_t>(data.dim1()); m\_numberOfChannels = **static\_cast**<size\_t>(data.dim2()); **}** */\*\* \* Load monitors data found in nexus file \* \* @param entry :: The Nexus entry \* \*/* std::vector<std::vector<**int**> > LoadILLReflectometry::loadMonitors(NeXus::NXEntry& entry) **{** // read in the data g\_log.debug("Fetching monitor data..."); NXData dataGroup = entry.openNXData("monitor1/data");<br>NXInt data = dataGroup.openIntData();<br>// load the counts from the file into memory  $data.load()$ ; std::vector<std::vector<**int**> > monitors(1); // vector of monitors with one entry<br>std::vector<**int**> monitor1(data(), data() + data.size());<br>monitors[0].swap(monitor1); // There is two monitors in data file, but the second one seems to be always 0<br>dataGroup = entry.openNXData("monitor2/data");<br>data = dataGroup.openIntData();  $data - data$ <br>data.load(); std::vector<**int**> monitor2(data(), data() + data.size()); monitors.push\_back(monitor2); **return** monitors; **}** */\*\* \* Load data found in nexus file \* \* @param entry :: The Nexus entry \* @param monitorsData :: Monitors data already loaded \* \*/* **void** LoadILLReflectometry::loadDataIntoTheWorkSpace(NeXus::NXEntry& entry, std::vector<std::vector<**int**> > monitorsData) **{** m\_wavelength = entry.getFloat("wavelength"); **double** ei = m\_loader.calculateEnergy(m\_wavelength); m\_localWorkspace->mutableRun().addProperty<**double**>("Ei", ei, **true**); //overwrite // read in the data NXData dataGroup = entry.openNXData("data"); NXInt data = dataGroup.openIntData(); // load the counts from the file into memory data.load(); // Assign calculated bins to first X axis //// m\_localWorkspace->dataX(0).assign(detectorTofBins.begin(), detectorTofBins.end()); size\_t spec = 0; size\_t nb\_monitors = monitorsData.size(); Progress progress(this,  $\theta$ , 1, m\_numberOfTubes \* m\_numberOfPixelsPerTube + nb\_monitors); // Assign tof values to first X axis // 1) Get some parameters from nexus file and properties // Note : This should be changed following future D17/ILL nexus file improvement. **auto** tof\_channel\_width\_prop = **dynamic\_cast**<PropertyWithValue**<double**>\*>(m\_localWorkspace->run().getProperty(<br>"monitor1.time\_of\_flight\_0"));<br>m\_channelWidth = \*tof\_channel\_width\_prop; /\* PAR1[95] \*/ **auto** tof\_delay\_prop = **dynamic\_cast**<PropertyWithValue<**double**>\*>(m\_localWorkspace->run().getProperty( "monitor1.time\_of\_flight\_2")); **double** tof\_delay = \*tof\_delay\_prop; /\* PAR1[96] \*/ **double** POFF = entry.getFloat("instrument/VirtualChopper/poff"); /\* par1[54] \*/ **double** mean\_chop\_2\_phase = entry.getFloat("instrument/VirtualChopper/chopper2\_phase\_average"); /\* PAR2[114] \*/ //double mean\_chop\_1\_phase = entry.getFloat("instrument/VirtualChopper/chopper1\_phase\_average"); /\* PAR2[110] \*/<br>// this entry seems to be wrong for now, we use the old one instead [YR 5/06/2014]<br>**double** mean\_chop\_1\_phase **double** open\_offset = entry.getFloat("instrument/VirtualChopper/open\_offset"); /\* par1[56] \*/ **double** chop1\_speed = entry.getFloat("instrument/VirtualChopper/chopper1\_speed\_average"); /\* PAR2[109] \*/ g\_log.debug() << "m\_numberOfChannels: " << m\_numberOfChannels << std::endl;<br>g\_log.debug() << "m\_channelwidth: " << m\_channelwidth << std::endl;<br>g\_log.debug() << "m\_channelwidth" " << m\_channelwidth << std::endl;<br>g\_log.deb // Thanks to Miguel Gonzales/ILL for this TOF formula **double** t\_TOF2 = - 1.e6 \* 60.0 \* (POFF - 45.0 + mean\_chop\_2\_phase - mean\_chop\_1\_phase + open\_offset) /  $(2.0 * 360 * chop1_speed)$ ;  $g\_log.debug() \ll "t\_TOF2: " \ll t\_TOF2 \ll std::end1;$ 

 // 2) Compute tof values **for** (size\_t timechannelnumber = 0; timechannelnumber <= m\_numberOfChannels; ++timechannelnumber) **{**

```
//g log.debuq() \ll "t T0F1: " \ll t T0F1 \ll std: iend1:
  m_localWorkspace->dataX(\theta)[timechannelnumber] = t_TOF1 + t_TOF2 ;
 }
 // Load monitors
```
**double** t\_TOF1 = (**static\_cast**<**int**>(timechannelnumber) + 0.5) \* m\_channelWidth + tof\_delay;

```
for (size_t im = \theta; im < nb_monitors; im++)
 {
          if (im > 0)
 {
           m\_localWorkspace->dataX(im) = m\_localWorkspace->readX(0); }
          // Assign Y
 int* monitor_p = monitorsData[im].data();
 m_localWorkspace->dataY(im).assign(monitor_p, monitor_p + m_numberOfChannels);
         progress.report();
 }
 // TODO
 // copy data if m_numberOfTubes = 1 or m_numberOfPixelsPerTube = 1
        // Then Tubes
       for (size_t i = 0; i < m_numberOfTubes; +i)
 {
         for (size_t j = 0; j < m_numberOfPixelsPerTube; ++j)
 {
 // just copy the time binning axis to every spectra
 m_localWorkspace->dataX(spec + nb_monitors) = m_localWorkspace->readX(0);
             // Assign Y
 int* data_p = &data(static_cast<int>(i), static_cast<int>(j), 0);
 m_localWorkspace->dataY(spec + nb_monitors).assign(data_p, data_p + m_numberOfChannels);
             // Assign Error
MantidVec& E = m_localWorkspace->dataE(spec + nb_monitors);<br>std::transform(data_p, data_p + m_numberOfChannels, E.begin(),<br>LoadHelper::calculateStandardError);
             ++spec;
            progress.report();
 }
 } // for m_numberOfTubes
     } // LoadILLIndirect::loadDataIntoTheWorkSpace
     void LoadILLReflectometry::loadNexusEntriesIntoProperties(std::string nexusfilename)
 {
       API::Run & runDetails = m_localWorkspace->mutableRun();
        // Open NeXus file
NXhandle nxfileID;<br>NXstatus stat = NXopen(nexusfilename.c_str(), NXACC_READ, &nxfileID);<br>if (stat == NX_ERROR)
 {
 g_log.debug() << "convertNexusToProperties: Error loading " << nexusfilename;
 throw Kernel::Exception::FileError("Unable to open File:", nexusfilename);
 }
       m_loader.addNexusFieldsToWsRun(nxfileID, runDetails);
 // Add also "Facility", as asked
 runDetails.addProperty("Facility", std::string("ILL"));
       stat = NXclose(&nxfileID);
     }
 /**
 * Run the Child Algorithm LoadInstrument.
 */
 void LoadILLReflectometry::runLoadInstrument()
 {
       IAlgorithm_sptr loadInst = createChildAlgorithm("LoadInstrument");
        // Now execute the Child Algorithm. Catch and log any error, but don't stop.
 try
 {
 loadInst->setPropertyValue("InstrumentName", m_instrumentName);
 loadInst->setProperty<MatrixWorkspace_sptr>("Workspace", m_localWorkspace);
          loadInst->execute();
        } catch (...)
 {
          g_log.information("Cannot load the instrument definition.");
       }
     }
     void LoadILLReflectometry::centerDetector(double xCenter)
 {
std::string componentName("uniq_detector");<br>V3D pos = m_loader.getComponentPosition(m_localWorkspace, componentName);<br>// TODO confirm!
       pos.setX(pos.X() - xCenter)m_loader.moveComponent(m_localWorkspace, componentName, pos);
```

```
 }
```
**{**

**void** LoadILLReflectometry::placeDetector(**double** distance /\* meter \*/, **double** angle /\* degree \*/)

```
 std::string componentName("uniq_detector");
 V3D pos = m_loader.getComponentPosition(m_localWorkspace, componentName);
```
**double** r, theta, phi; pos.getSpherical(r, theta, phi);

V3D newpos; newpos.spherical(distance, angle, phi);

m\_loader.moveComponent(m\_localWorkspace, componentName, newpos);

// Apply a local rotation to stay perpendicular to the beam **const** V3D axis(0.0, 1.0, 0.0); Quat rotation(angle, axis); m\_loader.rotateComponent(m\_localWorkspace, componentName, rotation);

**} }** // namespace DataHandling **}** // namespace Mantid

```
LoadILLSANS
                                                                Loads a ILL nexus files for SANS
ILL: D33
                                                                instruments.
#include "MantidDataHandling/LoadILLSANS.h"
#include "MantidAPI/FileProperty.h"
#include "MantidAPI/RegisterFileLoader.h"
#include "MantidKernel/UnitFactory.h"
#include <limits>
                               #include <numeric> // std::accumulate
namespace Mantid {
namespace DataHandling {
using namespace Kernel;
using namespace API;
using namespace NeXus;
DECLARE_NEXUS_FILELOADER_ALGORITHM(LoadILLSANS)
//----------------------------------------------------------------------------------------------
/** Constructor
*/
LoadILLSANS::LoadILLSANS() :
m_defaultBinning(2)
{
           m_supportedInstruments.push_back("D33");
}
//----------------------------------------------------------------------------------------------
/** Destructor
 */
LoadILLSANS::~LoadILLSANS() {
}
//----------------------------------------------------------------------------------------------
/// Algorithm's name for identification. @see Algorithm::name
const std::string LoadILLSANS::name() const {
 return "LoadILLSANS";
}
;
/// Algorithm's version for identification. @see Algorithm::version
int LoadILLSANS::version() const {
 return 1;
}
;
/// Algorithm's category for identification. @see Algorithm::category
const std::string LoadILLSANS::category() const {
 return "DataHandling";
}
//----------------------------------------------------------------------------------------------
/**
* Return the confidence with with this algorithm can load the file
* @param descriptor A descriptor for the file
  * @returns An integer specifying the confidence level. 0 indicates it will not be used
*/
int LoadILLSANS::confidence(Kernel::NexusDescriptor & descriptor) const {
 // fields existent only at the ILL for SANS machines
 if (descriptor.pathExists("/entry0/reactor_power")
 && descriptor.pathExists("/entry0/instrument_name")
 && descriptor.pathExists("/entry0/mode")) {
 return 80;
 } else {
 return 0;
 }
}
                                                   //----------------------------------------------------------------------------------------------
/** Initialize the algorithm's properties.
*/
void LoadILLSANS::init() {
           declareProperty(
 new FileProperty("Filename", "", FileProperty::Load, ".nxs"),
 "Name of the SPE file to load");
           declareProperty(
new WorkspaceProperty<>("OutputWorkspace", "", Direction::Output),<br>"The name to use for the output workspace");
}
                                 //----------------------------------------------------------------------------------------------
/** Execute the algorithm.
*/
void LoadILLSANS::exec() {
            // Init
 std::string filename = getPropertyValue("Filename");
 NXRoot root(filename);
 NXEntry firstEntry = root.openFirstEntry();
           std::string instrumentPath = m_loader.findInstrumentNexusPath(firstEntry);
            setInstrumentName(firstEntry, instrumentPath);
 g_log.debug("Setting detector positions...");
 DetectorPosition detPos = getDetectorPosition(firstEntry, instrumentPath);
           initWorkSpace(firstEntry, instrumentPath);
            // load the instrument from the IDF if it exists
            runLoadInstrument();
            // Move detectors
            moveDetectors(detPos);
```

```
 setFinalProperties();
  // Set the output workspace property
 setProperty("OutputWorkspace", m_localWorkspace);
}
 /**
* Set member variable with the instrument name
 */
void LoadILLSANS::setInstrumentName(const NeXus::NXEntry &firstEntry,
 const std::string &instrumentNamePath) {
               if (instrumentNamePath == "") {
                           std::string message(
                                                         "Cannot set the instrument name from the Nexus file!");
  g_log.error(message);
 throw std::runtime_error(message);
  }
  m_instrumentName = m_loader.getStringFromNexusPath(firstEntry,
 instrumentNamePath + "/name");
 g_log.debug() << "Instrument name set to: " + m_instrumentName << std::endl;
}
 /**
* Get detector panel distances from the nexus file
* @return a structure with the positions
 */
DetectorPosition LoadILLSANS::getDetectorPosition(
  const NeXus::NXEntry &firstEntry,
 const std::string &instrumentNamePath) {
 std::string detectorPath(instrumentNamePath + "/detector");
               DetectorPosition pos;
 pos.distanceSampleRear = m_loader.getDoubleFromNexusPath(firstEntry,<br>pos.distanceSampleBottomTop = m_loader.getDoubleFromNexusPath(firstEntry,<br>pos.distanceSampleBottomTop = m_loader.getDoubleFromNexusPath(firstEntry,<br>detec
 pos.shiftLeft = m_loader.getDoubleFromNexusPath(firstEntry,<br>detectorPath + "/OXL_actual") * 1e-3;<br>pos.shiftRight = m_loader.getDoubleFromNexusPath(firstEntry,<br>detectorPath + "/OXL_actual") * 1e-3;<br>pos.shiftUp = m_loader.ge
               g_log.debug() << pos;
               return pos;
}
void LoadILLSANS::initWorkSpace(NeXus::NXEntry &firstEntry,
                             const std::string &instrumentPath) {
               g_log.debug("Fetching data...");
               NXData dataGroup1 = firstEntry.openNXData("data1");
              NXInt dataRear = dataGroup1.openIntData()<br>dataRear = dataGroup1.openIntData()
 dataRear.load();<br>NXData dataGroup2 = firstEntry.openNXData("data2");<br>NXInt dataRight = dataGroup2.openIntData();<br>dataRight.load();<br>NXData dataGroup3 = firstEntry.openNXData("data3");<br>NXData dataGroup3 = firstEntry.openIntD
  NXInt dataDown = dataGroup4.openIntData();
 dataDown.load();
 NXData dataGroup5 = firstEntry.openNXData("data5");<br>NXInt dataUp = dataGroup5.openIntData();<br>dataUp.load();<br>g_log.debug("Checking channel numbers...");
 // check number of channels<br>
if (dataRear.dim2() |= dataLeft.dim2()<br>
&& dataRight.dim2() != dataLeft.dim2()<br>
&& dataLeft.dim2() != dataDown.dim2()<br>
&& dataDown.dim2() != dataDown.dim2()<br>
& dataDown.dim2() != dataDown.dim
               int numberOfHistograms = dataRear.dim0() * dataRear.dim1()
 + dataRight.dim0() * dataRight.dim1()<br>+ dataLeft.dim0() * dataLeft.dim1()<br>+ dataDown.dim0() * dataDown.dim1() + dataUp.dim0() * dataUp.dim1();
  g_log.debug("Creating empty workspace...");
 // TODO : Must put this 2 somewhere else: number of monitors!
 createEmptyWorkspace(numberOfHistograms+2, dataRear.dim2());
               loadMetaData(firstEntry, instrumentPath);
               std::vector<double> binningRear, binningRight, binningLeft, binningDown,binningUp;
 if (firstEntry.getFloat("mode") == 0.0) { // Not TOF<br>g_log.debug("Getting default wavelength bins...");<br>binningRear = m_defaultBinning;<br>binningRight = m_defaultBinning;<br>binningLeft = m_defaultBinning;<br>binningDom = m_def
  }
 else {
                             g_log.debug("Getting wavelength bins from the nexus file...");
                              std::string binPathPrefix(
                                                         instrumentPath + "/tof/tof_wavelength_detector");
```

```
 binningRear = m_loader.getTimeBinningFromNexusPath(firstEntry,
binningRight = m_loader.getTimeBinningFromNexusPath(firstEntry,<br>binningLeft = m_loader.getTimeBinningFromNexusPath(firstEntry,<br>binningLeft = m_loader.getTimeBinningFromNexusPath(firstEntry,<br>binPathPrefix + "3");
 binningDown = m_loader.getTimeBinningFromNexusPath(firstEntry,
 binPathPrefix + "4");
 binningUp = m_loader.getTimeBinningFromNexusPath(firstEntry,
 binPathPrefix + "5");
}<br>g_log.debug("Loading the data into the workspace...");<br>size_t nextIndex = loadDataIntoWorkspaceFromHonitors(firstEntry,0);<br>nextIndex = loadDataIntoWorkspaceFromHorizontalTubes(dataRear,binningRear,nextIndex);<br>nextIndex =
nextIndex = loadDataIntoWorkspaceFromVerticalTubes(dataLeft,binningLeft,nextIndex);<br>nextIndex = loadDataIntoWorkspaceFromHorizontalTubes(dataDown,binningDown,nextIndex);
           nextIndex = loadDataIntoWorkspaceFromHorizontalTubes(dataUp,binningUp,nextIndex);
}
size_t LoadILLSANS::loadDataIntoWorkspaceFromMonitors(NeXus::NXEntry &firstEntry, size_t firstIndex) {
            // let's find the monitors
 // For D33 should be monitor1 and monitor2
 for (std::vector<NXClassInfo>::const_iterator it =
 firstEntry.groups().begin(); it != firstEntry.groups().end(); ++it) {
 if (it->nxclass == "NXmonitor") {
 NXData dataGroup = firstEntry.openNXData(it->nxname);
                                   NXInt data = dataGroup.openIntData();
                                  data.load();
                                  g_log.debug() << "Monitor: " << it->nxname << " dims = " << data.dim0() << "x"<< data.dim1() << "x"<< data.dim2() <<
std::endl;
                                   const size_t vectorSize = data.dim2() + 1;
 std::vector<double> positionsBinning;
 positionsBinning.reserve(vectorSize);
 for( size_t i = 0; i < vectorSize; i++ )
 positionsBinning.push_back( static_cast<double>(i) );
                                  // Assign Xm_localWorkspace->dataX(firstIndex).assign(positionsBinning.begin(),positionsBinning.end());
                                   // Assign Y
                                  m_localWorkspace->dataY(firstIndex).assign(data(), data() + data.dim2());
 // Assign Error
MantidVec& E = m_localWorkspace->dataE(firstIndex);
 std::transform(data(), data() + data.dim2(), E.begin(),LoadHelper::calculateStandardError);
// Add average monitor counts to a property:<br>
double averageMonitorCounts = std::accumulate(data(), data() + data.dim2(), 0) / data.dim2();<br>
// make sure the monitor has values!<br>
if (averageMonitorCounts > 0) {<br>
API::R
 }
                       firstIndex++;
 }
 }
            return firstIndex;
}
size_t LoadILLSANS::loadDataIntoWorkspaceFromHorizontalTubes(NeXus::NXInt &data,
                       const std::vector<double> &timeBinning, size_t firstIndex = 0) {
g_log.debug("Loading the data into the workspace:");<br>g_log.debug() << "\t" << "firstIndex = " << firstIndex << std::endl;<br>g_log.debug() << "\t" << "firstIndex =" << firstIndex << std::endl;<br>g_log.debug() << "\t" << "Numbe
            // Workaround to get the number of tubes / pixels
 size_t numberOfTubes = data.dim1();
 size_t numberOfPixelsPerTube = data.dim0();
           Progress progress(this, 0, 1, data.dim0() * data.dim1());
            m_localWorkspace->dataX(firstIndex).assign(timeBinning.begin(),timeBinning.end());
           size t spec = firstIndex;
for (size_t i = 0; i < numberOfTubes; ++i) { // iterate tubes<br>for (size_t j = 0; j < numberOfPixelsPerTube; ++j) { // iterate pixels in the tube 256<br>if (spec > firstIndex) {<br> // just copy the time binning axis to ev
                                             m_localWorkspace->dataX(spec) = m_localWorkspace->readX(firstIndex);
 }
                                  \frac{1}{\sqrt{2}}// Assign Y
int* data_p =&data(static_cast<int>(j), static_cast<int>(i), 0);
 m_localWorkspace->dataY(spec).assign(data_p, data_p + data.dim2());
 // Assign Error
MantidVec& E = m_localWorkspace->dataE(spec);
 std::transform(data_p, data_p + data.dim2(), E.begin(),LoadHelper::calculateStandardError);
 ++spec;
progress.report();
 }
            }
            g_log.debug() << "Data loading into WS done...." << std::endl;
            return spec;
}
size_t LoadILLSANS::loadDataIntoWorkspaceFromVerticalTubes(NeXus::NXInt &data,
                       const std::vector<double> &timeBinning, size_t firstIndex = 0) {
g_log.debug("Loading the data into the workspace:");<br>g_log.debug() << "\t" << "firstIndex = " << firstIndex << std::endl;<br>g_log.debug() << "\t" << "Iwmber of Tubes : data.dim0() = " << data.dim0() << std::endl;<br>g_log.debug
```

```
 // Workaround to get the number of tubes / pixels
 size_t numberOfTubes = data.dim0();
 size_t numberOfPixelsPerTube = data.dim1();
            Progress progress(this, \theta, 1, data.dim0() * data.dim1());
            m_localWorkspace->dataX(firstIndex).assign(timeBinning.begin(),timeBinning.end());
size_t spec = firstIndex;<br>
for (size_t i = 0; i < numberOfTubes; ++i) { // iterate tubes<br>
for (size_t j = 0; i < numberOfPixelsPerTube; ++j) { // iterate pixels in the tube 256<br>
for (size_t j = 0; j < numberOfPixelsP
                                   int* data_p =&data(static_cast<int>(i), static_cast<int>(j), 0);
                                   m_localWorkspace->dataY(spec).assign(data_p, data_p + data.dim2());
                                    // Assign Error
MantidVec& E = m_localWorkspace->dataE(spec);
 std::transform(data_p, data_p + data.dim2(), E.begin(),LoadHelper::calculateStandardError);
                                    ++spec;
                                   progress.report();
 }
 }
           g log.debug() << "Data loading inti WS done...." << std::endl:
            return spec;
}
/***
* Create a workspace without any data in it
*/
void LoadILLSANS::createEmptyWorkspace(int numberOfHistograms,
int numberOfChannels) {<br>m_localWorkspace = WorkspaceFactory::Instance().create("Workspace2D",<br>numberOfHistograms, numberOfChannels + 1, numberOfChannels);<br>m_localWorkspace->getAxis(0)->unit() = UnitFactory::Instance().crea
           m_localWorkspace->setYUnitLabel("Counts");
}
void LoadILLSANS::runLoadInstrument() {
            IAlgorithm_sptr loadInst = createChildAlgorithm("LoadInstrument");
             // Now execute the Child Algorithm. Catch and log any error, but don't stop.
             try {
 loadInst->setPropertyValue("InstrumentName", m_instrumentName);
 loadInst->setProperty<MatrixWorkspace_sptr>("Workspace",
                                              m localWorkspace);
                       loadInst -execute();
 } catch (...) {
 g_log.information("Cannot load the instrument definition.");
 }
}
void LoadILLSANS::moveDetectors(const DetectorPosition& detPos) {
// Move in Z<br>moveDetectorDistance(detPos.distanceSampleRear, "back_detector");<br>moveDetectorDistance(detPos.distanceSampleBottomTop, "front_detector_top");<br>moveDetectorDistance(detPos.distanceSampleBottomTop, "front_detecto
             //Move in X
 moveDetectorHorizontal(detPos.shiftLeft,"front_detector_left");
 moveDetectorHorizontal(-detPos.shiftRight,"front_detector_right");
             //Move in Y
 moveDetectorVertical(detPos.shiftUp,"front_detector_top");
 moveDetectorVertical(-detPos.shiftDown,"front_detector_bottom");
}
/**
* Move detectors in Z axis (X,Y are kept constant)
*/
void LoadILLSANS::moveDetectorDistance(double distance, const std::string& componentName) {
             API::IAlgorithm_sptr mover = createChildAlgorithm(
 "MoveInstrumentComponent");
 V3D pos = getComponentPosition(componentName);
             try {
mover->setProperty<MatrixWorkspace_sptr>("Workspace", m_localWorkspace);<br>mover->setProperty("ComponentMame", componentMame);<br>mover->setProperty("X", pos.X());<br>mover->setProperty("Y", pos.Y());<br>mover->setProperty("Z", dista
g_log.debug() << "Moving component '" << componentName << "' to Z = " << distance << std::endl;<br>} catch (std::exception &e) {<br>g_log.error() << "Cannot move the component '" << componentName << "' to Z = " << distance <<
}
/**
* Move detectors in X
*/
void LoadILLSANS::moveDetectorHorizontal(double shift, const std::string& componentName) {
 API::IAlgorithm_sptr mover = createChildAlgorithm(
 "MoveInstrumentComponent");
            V3D pos = getComponentPosition(componentName);
             try {
mover->setProperty<MatrixWorkspace_sptr>("Workspace", m_localWorkspace);<br>mover->setProperty("ComponentName", componentName);<br>mover->setProperty("X", shift);
```
g\_log.debug() << "\t" << "First bin = " << timeBinning[0] << std::endl;

```
mover->setProperty("Y", pos.Y());<br>mover->setProperty("Z", pos.Z());<br>mover->setProperty("RelativePosition", false);<br>mover->executeAsChildAlg();<br>g_log.debug() << "Moving component '" << componentName << "' to X = " << shift 
 }
}
void LoadILLSANS::moveDetectorVertical(double shift, const std::string& componentName) {
             API::IAlgorithm_sptr mover = createChildAlgorithm(
                                       "MoveInstrumentComponent");
             V3D pos = getComponentPosition(componentName);
              try {
mover->setProperty<MatrixWorkspace_sptr>("Workspace", m_localWorkspace);<br>mover->setProperty("ComponentName", componentName);<br>mover->setProperty("X", pos.X());<br>mover->setProperty("Y", shift);<br>mover->setProperty("Z", pos.Z()
mover->setProperty("RelativePosition", false);<br>mover->secureAsChildAlg();<br>g_log.debug() << "Moving omponent '" << componentName << "' to Y = " << shift << std::endl;<br>} catch (std::exception &e) {<br>g_log.error() << "Cannot
}
/**
* Get position in space of a componentName
*/<br>V3D LoadILLSANS::getComponentPosition(const std::string& componentName) {<br>Geometry::Instrument_const_sptr instrument = m_localWorkspace->getInstrument();<br>Geometry::IComponent_const_sptr component = instrument->getComp
              return component->getPos();
}
/*
 * Loads metadata present in the nexus file
 */
void LoadILLSANS::loadMetaData(const NeXus::NXEntry &entry, const std::string &instrumentNamePath) {
            g_log.debug("Loading metadata...");
             API::Run & runDetails = m_localWorkspace->mutableRun();
 int runNum = entry.getInt("run_number");
 std::string run_num = boost::lexical_cast<std::string>(runNum);
              runDetails.addProperty("run_number", run_num);
 if (entry.getFloat("mode") == 0.0) { // Not TOF
 runDetails.addProperty<std::string>("tof_mode", "Non TOF");
 }
              else{
                          runDetails.addProperty<std::string>("tof_mode", "TOF");
              }
std::string desc = m_loader.getStringFromNexusPath(entry,"sample_description");<br>runDetails.addProperty("sample_description", desc);
 std::string start_time = entry.getString("start_time");
 start_time = m_loader.dateTimeInIsoFormat(start_time);
              runDetails.addProperty("run_start", start_time);
std::string end_time = entry.getString("end_time");<br>end_time = m_loader.dateTimeInIsoFormat(end_time);<br>runDetails.addProperty("run_end", end_time);
      double duration = entry.getFloat("duration");
       runDetails.addProperty("timer", duration);
double wavelength = entry.getFloat(instrumentNamePath + "/selector/wavelength");<br>g_log.debug()<< "Wavelength found in the nexus file: " << wavelength << std::endl;
 if (wavelength <= 0) {
 g_log.debug()<< "Mode = " << entry.getFloat("mode") << std::endl;
g_log.information("The wavelength present in the NeXus file <= 0.");<br>if (entry.getFloat("mode") == 0.0) { // Not TOF<br>throw std::runtime_error("Working in Non TOF mode and the wavelength in the file is <=0 !!! Check wit
scientist!");
 }
 }
             else {
double wavelengthRes = entry.getFloat(instrumentNamePath + "/selector/wavelength_res");<br>runDetails.addProperty<double>("wavelength", wavelength);<br>double ei = m_loader.calculateEnergy(wavelength);<br>runDetails.addProper
 m_defaultBinning[0] = wavelength - wavelengthRes * wavelength * 0.01 / 2;
 m_defaultBinning[1] = wavelength + wavelengthRes * wavelength * 0.01 / 2;
             }
              // Put the detector distances:
// std::string detectorPath(instrumentNamePath + "/detector");<br>// // Just for Sample - RearDetector<br>//       double sampleDetectorDistance = m_loader.getDoubleFromNexusPath(entry,detectorPath + "/det2_calc");<br>//    runDeta
}
```
*/\*\* \* @param lambda : wavelength in Amstrongs \* @param twoTheta : twoTheta in degreess*

*\*/* **double** LoadILLSANS::calculateQ(**const double** lambda, **const double** twoTheta) **const**

**return** (4 \* 3.1415936 \* std::sin(twoTheta\*(3.1415936/180)/2)) / (lambda);

**}**

**{**

```
double min = std::nameric_limits<double>::max(), max= std::numeric_limits<double>::man();<br>
double min = std::numeric_limits<double>::max(), max= std::numeric_limits<double>::man();<br>
q_log.debug("Calculating Qmin Qmax...");
if (v1 < min){
 min = v1;
 }
if (v2 < min) {<br>
min = v2;
 }
if (v1 > max){<br>
max = v1;
 }
if (v2 > max){<br>
max = v2;
 }
 }
                   else
                           g_log.debug() << "Detector " << i << " is a Monitor : " << det->getID() << std::endl;
          }
          g_log.debug() << "Calculating Qmin Qmax. Done : [" << min << "," << max <<"]"<< std::endl;
          return std::pair<double, double>(min,max);
}
void LoadILLSANS::setFinalProperties(){
 API::Run & runDetails = m_localWorkspace->mutableRun();
 runDetails.addProperty("is_frame_skipping", 0);
std::pair<double, double> minmax = LoadILLSANS::calculateQMaxQMin();<br>runDetails.addProperty("qmin", minmax.first);<br>runDetails.addProperty("qmax", minmax.second);
}
} // namespace DataHandling
} // namespace Mantid
```
<span id="page-30-0"></span>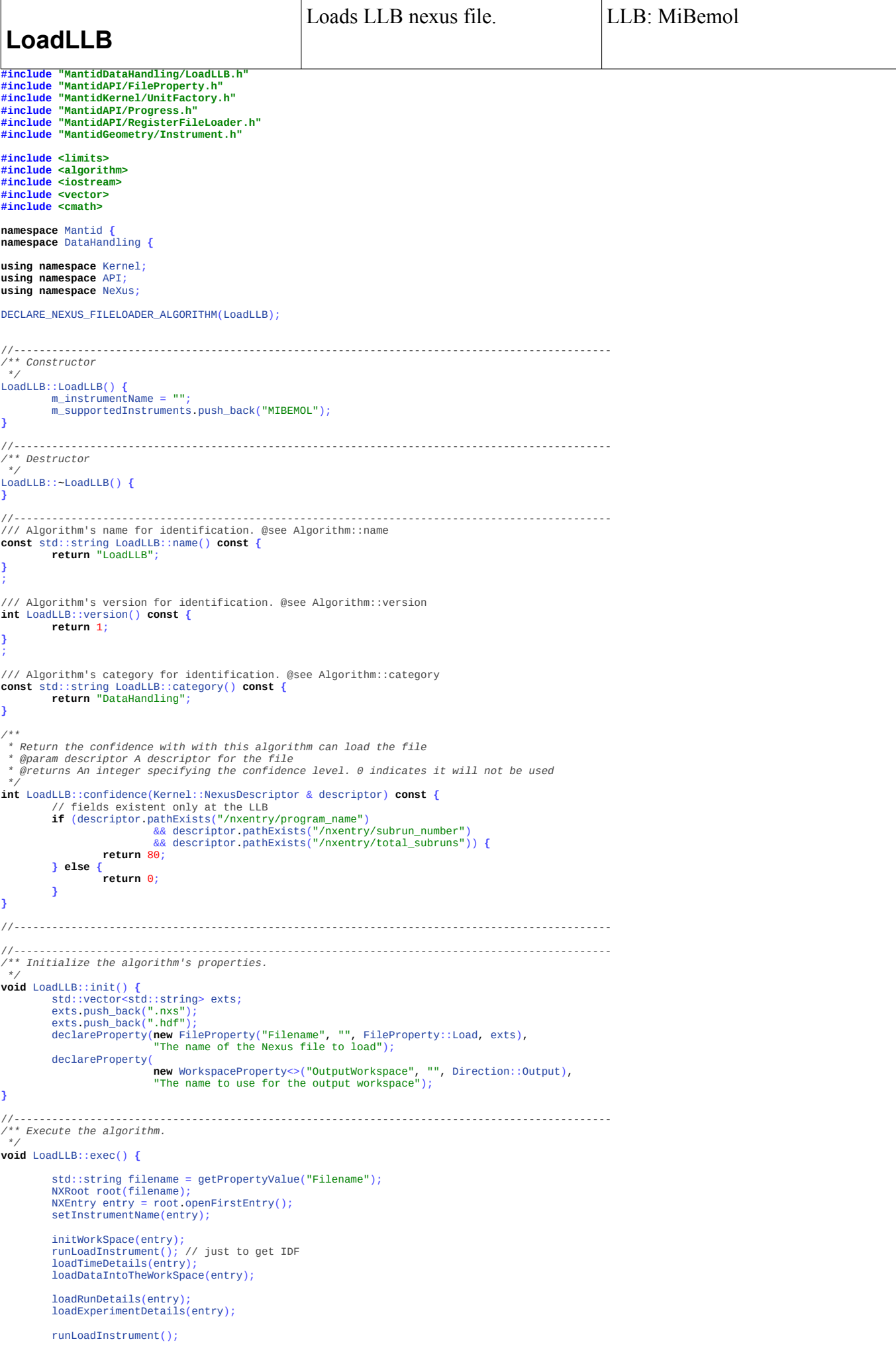

```
setProperty("OutputWorkspace", m_localWorkspace);
```

```
void LoadLLB::setInstrumentName(NeXus::NXEntry& entry) {
```

```
m instrumentPath = "nxinstrument"
        m_instrumentName = m_loader.getStringFromNexusPath(entry, m_instrumentPath + "/name");
       if (m_i instrumentName == "") {
                throw std::runtime_error("Cannot read the instrument name from the Nexus file!");
 }
```
g\_log.debug() << "Instrument Name: " << m\_instrumentName << " in NxPath: " << m\_instrumentPath << std::endl;

#### **}**

**}**

```
void LoadLLB::initWorkSpace(NeXus::NXEntry& entry) {
```

```
// read in the data<br>NXData dataGroup = entry.openNXData("nxdata");<br>NXInt data = dataGroup.openIntData();
 m_numberOfTubes = static_cast<size_t>(data.dim0());
 m_numberOfPixelsPerTube = 1;
             m_numberOfChannels = static_cast<size_t>(data.dim1());
 // dim0 * m_numberOfPixelsPerTube is the total number of detectors
 m_numberOfHistograms = m_numberOfTubes * m_numberOfPixelsPerTube;
 g_log.debug() << "NumberOfTubes: " << m_numberOfTubes << std::endl;
 g_log.debug() << "NumberOfPixelsPerTube: " << m_numberOfPixelsPerTube
                                  \leq std::endl;
             g_log.debug() << "NumberOfChannels: " << m_numberOfChannels << std::endl;
            // Now create the output workspace
               Might need to get this value from the number of monitors in the Nexus file
            וי וישניי //<br>// params:<br>// workspa
            // workspace type<br>// total number of
 // total number of spectra + (number of monitors = 0),
 // bin boundaries = m_numberOfChannels + 1
// Z/time dimension<br>m_localWorkspace = WorkspaceFactory::Instance().create("Workspace2D",<br>m_numberOfHistograms, m_numberOfChannels + 1, m_numberOfChannels);<br>m_localWorkspace->getAxis(0)->unit() = UnitFactory::Instance().
             m_localWorkspace->setYUnitLabel("Counts");
}
/**
  *
*/
void LoadLLB::loadTimeDetails(NeXus::NXEntry& entry) {
m_wavelength = entry.getFloat("nxbeam/incident_wavelength");<br>// Apparently this is in the wrong units<br>// http://iramis.cea.fr/Phocea/file.php?class=page&reload=1227895533&file=21/How_to_install_and_use_the_Fitmib_suite_v28
            m_channelWidth = entry.getInt("nxmonitor/channel_width") * 0.1;
 g_log.debug("Nexus Data:");
 g_log.debug() << " ChannelWidth: " << m_channelWidth << std::endl;
 g_log.debug() << " Wavelength: " << m_wavelength << std::endl;
}
void LoadLLB::loadDataIntoTheWorkSpace(NeXus::NXEntry& entry) {
             // read in the data
             NXData dataGroup = entry.openNXData("nxdata");
             NXFloat data = dataGroup.openFloatData();
           data.load():
             // EPP
            int calculatedDetectorElasticPeakPosition = getDetectorElasticPeakPosition(
                                    data);
 std::vector<double> timeBinning = getTimeBinning(
 calculatedDetectorElasticPeakPosition, m_channelWidth);
 // Assign time bin to first X entry
 m_localWorkspace->dataX(0).assign(timeBinning.begin(), timeBinning.end());
Progress progress(this, 0, 1, m_numberOfTubes * m_numberOfPixelsPerTube);<br>size_t spec = 0; i < m_numberOfTubes; ++i) {<br>for (size_t i = 0; i < m_numberOfTubes; ++i) {<br>for (size_t i = 0; i < m_numberOfPixelsPerTube; ++j) {<br>
float* data_p = &data(static_cast<int>(i), static_cast<int>(j));
 m_localWorkspace->dataY(spec).assign(data_p,
 data_p + m_numberOfChannels);
 // Assign Error
MantidVec& E = m_localWorkspace->dataE(spec);
 std::transform(data_p, data_p + m_numberOfChannels, E.begin(),
 LoadLLB::calculateError);
                                    ++spec;
                                   progress.report();
 }
            }
             g_log.debug() << "Data loading inti WS done...." << std::endl;
}
```
**int** LoadLLB::getDetectorElasticPeakPosition(**const** NeXus::NXFloat &data) **{**

```
 std::vector<int> cumulatedSumOfSpectras(m_numberOfChannels, 0);
 for (size_t i = 0; i < m_numberOfTubes; i++)
 {
 float* data_p = &data(static_cast<int>(i), 0);
 float currentSpec = 0;
```

```
for (size_t j = 0; j < m_numberOfChannels; ++j)<br>currentSpec += data_p[j];
                     if(i > 0) {
                                 cumulatedSumOfSpectras[i] = cumulatedSumOfSpectras[i-1] + static_cast<int>(currentSpec);
 }
                      else
{
                      cumulatedSumOfSpectras[i] = static_cast<int>(currentSpec);
 }
 }
            auto it = std::max_element(cumulatedSumOfSpectras.begin(),
                                cumulatedSumOfSpectras.end());
            int calculatedDetectorElasticPeakPosition;
 if (it == cumulatedSumOfSpectras.end()) {
 throw std::runtime_error(
                                            "No Elastic peak position found while analyzing the data!");
 } else {
 //calculatedDetectorElasticPeakPosition = *it;
 calculatedDetectorElasticPeakPosition = static_cast<int>(std::distance(
 cumulatedSumOfSpectras.begin(), it));
                      if (calculatedDetectorElasticPeakPosition == 0) {
 throw std::runtime_error(
 "No Elastic peak position found while analyzing the data. Elastic peak position is ZERO!");
                      } else {
                                 g_log.debug() << "Calculated Detector EPP: "
                      << calculatedDetectorElasticPeakPosition << std::endl;
 }
 }
            return calculatedDetectorElasticPeakPosition;
}
std::vector<double> LoadLLB::getTimeBinning(int elasticPeakPosition,
 double channelWidth) {
 double l1 = m_loader.getL1(m_localWorkspace);
 double l2 = m_loader.getL2(m_localWorkspace);
           double theoreticalElasticTOF = (m_loader.calculateTOF(l1,m_wavelength) + m_loader.calculateTOF(l2,m_wavelength)) * 1e6; //microsecs
 g_log.debug() << "elasticPeakPosition : "
 << static_cast<float>(elasticPeakPosition) << std::endl;
 g_log.debug() << "l1 : " << l1 << std::endl;
 g_log.debug() << "l2 : " << l2 << std::endl;
 g_log.debug() << "theoreticalElasticTOF : " << theoreticalElasticTOF
                                << std::endl;
            std::vector<double> detectorTofBins(m_numberOfChannels + 1);
           for (size_t i = 0; i < m_numberOfChannels + 1; ++i) {
 detectorTofBins[i] = theoreticalElasticTOF
 + channelWidth
                                                                * static_cast<double>(static_cast<int>(i)
                                                                                       - elasticPeakPosition) - channelWidth / 2; // to make sure the bin is in the 
middle of the elastic peak
 }
            return detectorTofBins;
}
void LoadLLB::loadRunDetails(NXEntry & entry) {
           API::Run & runDetails = m_localWorkspace->mutableRun();
// int runNum = entry.getInt("run_number");
// std::string run_num = boost::lexical_cast<std::string>(runNum);
// int runNum = entry.getInt("run_number");<br>// std::string run_num = boost::lexical_cast<std:<br>// runDetails.addProperty("run_number", run_num);
std::string start_time = entry.getString("start_time");<br>//start_time = getDateTimeInIsoFormat(start_time);<br>runDetails.addProperty("run_start", start_time);
std::string end_time = entry.getString("end_time");<br>//end_time = getDateTimeInIsoFormat(end_time);<br>runDetails.addProperty("run_end", end_time);
double wavelength = entry.getFloat("nxbeam/incident_wavelength");<br>runDetails.addProperty<double>("wavelength", wavelength);
 double energy = m_loader.calculateEnergy(wavelength);
 runDetails.addProperty<double>("Ei", energy, true); //overwrite
 std::string title = entry.getString("title");
 runDetails.addProperty("title", title);
 m_localWorkspace->setTitle(title);
}
/*
 * Load data about the Experiment.
 *
  * TODO: This is very incomplete. In ISIS they much more info in the nexus file than ILL.
 *
    @param entry :: The Nexus entry
 */
void LoadLLB::loadExperimentDetails(NXEntry & entry) {
 // TODO: Do the rest
 // Pick out the geometry information
           (void) entry;
// std::string description = boost::lexical_cast<std::string>(
// entry.getFloat("sample/description"));
\frac{1}{1}//<br>\frac{1}{1}//
          m_localWorkspace->mutableSample().setName(description);
// m_localWorkspace->mutableSample().setThickness(static_cast<double> (isis_raw->spb.e_thick));
// m_localWorkspace->mutableSample().setHeight(static_cast<double> (isis_raw->spb.e_height));
// m_localWorkspace->mutableSample().setWidth(static_cast<double> (isis_raw->spb.e_width));
```
*/\*\* \* Run the Child Algorithm LoadInstrument. \*/* **void** LoadLLB::runLoadInstrument() **{** IAlgorithm\_sptr loadInst = createChildAlgorithm("LoadInstrument"); // Now execute the Child Algorithm. Catch and log any error, but don't stop. try **{** // TODO: depending on the m\_numberOfPixelsPerTube we might need to load a different IDF loadInst->setPropertyValue("InstrumentName", m\_instrumentName); loadInst->setProperty<MatrixWorkspace\_sptr>("Workspace", m\_localWorkspace); loadInst->execute(); **} catch** (...) **{** g\_log.information("Cannot load the instrument definition."); **} } }** // namespace DataHandling **}** // namespace Mantid

**}**

```
LoadSINQFocus → 
                 LoadSINQ
                                                                            Loads a FOCUS nexus file from 
                                                                            the PSI
                                                                                                                                                       SINQ: FOCUS
#include "MantidDataHandling/LoadSINQFocus.h"<br>#include "MantidAPI/FileProperty.h"<br>#include "MantidAPI/Progress.h"<br>#include "MantidAPI/RegisterFileLoader.h"<br>#include "MantidKermel/UnitFactory.h"<br>#include "MantidKermel/UnitF
#include <limits>
#include <algorithm>
#include <iostream>
#include <vector>
#include <cmath>
namespace Mantid {
namespace DataHandling {
using namespace Kernel;
using namespace API;
using namespace NeXus;
DECLARE_NEXUS_FILELOADER_ALGORITHM(LoadSINQFocus);
//----------------------------------------------------------------------------------------------
/** Constructor
*/
LoadSINQFocus::LoadSINQFocus() {
 m_instrumentName = "";
 m_supportedInstruments.push_back("FOCUS");
 this->useAlgorithm("LoadSINQ");
 this->deprecatedDate("2013-10-28");
}
//----------------------------------------------------------------------------------------------
/** Destructor
*/
LoadSINQFocus::~LoadSINQFocus() {
}
//----------------------------------------------------------------------------------------------
/// Algorithm's name for identification. @see Algorithm::name
const std::string LoadSINQFocus::name() const {
 return "LoadSINQFocus";
}
;
/// Algorithm's version for identification. @see Algorithm::version
int LoadSINQFocus::version() const {
             return 1;
}
;
/// Algorithm's category for identification. @see Algorithm::category
const std::string LoadSINQFocus::category() const {
 return "DataHandling";
}
//----------------------------------------------------------------------------------------------
**<br>* Return the confidence with with this algorithm can load the file<br>* @param descriptor A descriptor for the file<br>* @returns An integer specifying the confidence level. 0 indicates it will not be used<br>*/
int LoadSINQFocus::confidence(Kernel::NexusDescriptor & descriptor) const {
 // fields existent only at the SINQ (to date Loader only valid for focus)
 if (descriptor.pathExists("/entry1/FOCUS/SINQ") ){
                   return 80;
 } else {
 return 0;
       }
}
//-----------------------------------------1-----------------------------------------------------
/** Initialize the algorithm's properties.
*/<br>
void LoadSINQFocus::init() {<br>
std::vector<std::string> exts;<br>
exts.push_back(".nxs");<br>
exts.push_back(".hdf");<br>
declareProperty(new FileProperty("Filename", "", FileProperty::Load, exts),<br>
declareProperty(<br>
"The name
new WorkspaceProperty<>("OutputWorkspace", "", Direction::Output),<br>"The name to use for the output workspace");
}
//----------------------------------------------------------------------------------------------
/** Execute the algorithm.
*/
void LoadSINQFocus::exec() {
 std::string filename = getPropertyValue("Filename");
 NXRoot root(filename);
 NXEntry entry = root.openFirstEntry();
 setInstrumentName(entry);
              initWorkSpace(entry);
              loadDataIntoTheWorkSpace(entry);
 loadRunDetails(entry);
 loadExperimentDetails(entry);
              runLoadInstrument();
```

```
 setProperty("OutputWorkspace", m_localWorkspace);
}
/*
 * Set global variables:
   * m_instrumentPath
     m_instrumentName
    * Note that the instrument in the nexus file is of the form "FOCUS at SINQ"
 *
 */
void LoadSINQFocus::setInstrumentName(NeXus::NXEntry& entry) {
             m_instrumentPath = m_loader findInstrumentNexusPath(entry);
              if (m_instrumentPath == "") {
                           throw std::runtime_error("Cannot set the instrument name from the Nexus file!");
 }
 m_instrumentName = m_loader.getStringFromNexusPath(entry, m_instrumentPath + "/name");
 size_t pos = m_instrumentName.find(" ");
             m = 1 post m = 1 is trumentName.substr(0, pos);
}
void LoadSINQFocus::initWorkSpace(NeXus::NXEntry& entry) {
// read in the data<br>NXData dataGroup = entry.openNXData("merged");<br>NXInt data = dataGroup.openIntData();
              m_numberOfTubes = static_cast<size_t>(data.dim0());
 m_numberOfPixelsPerTube = 1;
 m_numberOfChannels = static_cast<size_t>(data.dim1());
 // dim0 * m_numberOfPixelsPerTube is the total number of detectors
 m_numberOfHistograms = m_numberOfTubes * m_numberOfPixelsPerTube;
g_log.debug() << "NumberOfTubes: " << m_numberOfTubes << std::endl;<br>g_log.debug() << "NumberOfPixelsPerTube: " << m_numberOfPixelsPerTube<br><< std::endl;<br>g_log.debug() << "NumberOfChannels: " << m_numberOfChannels << std::en
 // Now create the output workspace
 // Might need to get this value from the number of monitors in the Nexus file
              // params:
 // workspace type,
 // total number of spectra + (number of monitors = 0),
 // bin boundaries = m_numberOfChannels + 1
 // Z/time dimension
              m_localWorkspace = WorkspaceFactory::Instance().create("Workspace2D",
m_numberOfHistograms, m_numberOfChannels + 1, m_numberOfChannels);<br>m_localWorkspace->getAxis(0)->unit() = UnitFactory::Instance().create(<br>"TOF");
              m_localWorkspace->setYUnitLabel("Counts");
}
void LoadSINQFocus::loadDataIntoTheWorkSpace(NeXus::NXEntry& entry) {
 // read in the data
 NXData dataGroup = entry.openNXData("merged");
 NXInt data = dataGroup.openIntData();
 data.load();
std::vector<double> timeBinning = m_loader.getTimeBinningFromNexusPath(entry, "merged/time_binning");<br>m_localWorkspace->dataX(0).assign(timeBinning.begin(),timeBinning.end());
Progress progress(this, 0, 1, m_numberOfTubes * m_numberOfPixelsPerTube);<br>size_t spec = 0;<br>for (size_t i = 0; i < m_numberOfTubes; ++i) {<br>for (size_t i = 0; i < m_numberOfPixelsPerTube; ++j) {<br>if (spec > 0) {<br>\frac{1}{2} (s
                                                     m_localWorkspace->dataX(spec) = m_localWorkspace->readX(0);
 }
                                        // Assign Y
\begin{array}{ll} \textbf{int*} & \texttt{data\_p = \& data}(\textbf{static\_cast}\leq \textbf{int}> (1), \textbf{ static\_cast}\leq \textbf{int}> (j))\,;\\ \texttt{m\_localWorkspace}\geq \texttt{data}( \texttt{spec})\texttt{.assign}(\texttt{data\_p}, \\ & \texttt{data\_p + m\_numberOfChange})\,; \\ & \texttt{MantidVec& E = m\_localWorkspace}\geq \texttt{data}( \texttt{spec})\,; \\ & \texttt{std::transform}(\texttt{data\_p}, \texttt{data\_p + m\_numberOfChange})\,; \\ & \texttt{loadSINQFocus}: ++spec;
                                        progress.report();
 }
 }
              g_log.debug() << "Data loading into WS done...." << std::endl;
}
void LoadSINQFocus::loadRunDetails(NXEntry & entry) {
             API::Run & runDetails = m localWorkspace->mutableRun();
// int runNum = entry.getInt("run_number");<br>// std::string run_num = boost::lexical_cas<br>// runDotails.addProporty("run_numbor" run
// std::string run_num = boost::lexical_cast<std::string>(runNum);
// runDetails.addProperty("run_number", run_num);
std::string start_time = entry.getString("start_time");<br>//start_time = getDateTimeInIsoFormat(start_time);<br>runDetails.addProperty("run_start", start_time);
std::string end_time = entry.getString("end_time");<br>//end_time = getDateTimeInIsoFormat(end_time);<br>runDetails.addProperty("run_end", end_time);
 double wavelength = entry.getFloat(m_instrumentPath + "/monochromator/lambda");
 runDetails.addProperty<double>("wavelength", wavelength);
 double energy = entry.getFloat(m_instrumentPath + "/monochromator/energy");
 runDetails.addProperty<double>("Ei", energy, true); //overwrite
```
std::string title = entry.getString("title"); runDetails.addProperty("title", title); m\_localWorkspace->setTitle(title);

```
}
 /*
 * Load data about the Experiment.
 *
  * TODO: This is very incomplete. In ISIS they much more info in the nexus file than ILL.
  *
 * @param entry :: The Nexus entry
  */
void LoadSINQFocus::loadExperimentDetails(NXEntry & entry) {
 std::string name = boost::lexical_cast<std::string>(<br>entry.getFloat("sample/name"));<br>m_localWorkspace->mutableSample().setName(name);
}
 /**
* Run the Child Algorithm LoadInstrument.
*/
void LoadSINQFocus::runLoadInstrument() {
           IAlgorithm_sptr loadInst = createChildAlgorithm("LoadInstrument");
           // Now execute the Child Algorithm. Catch and log any error, but don't stop.
           try {
                     // TODO: depending on the m_numberOfPixelsPerTube we might need to load a different IDF
  loadInst->setPropertyValue("InstrumentName", m_instrumentName);
 loadInst->setProperty<MatrixWorkspace_sptr>("Workspace",
 m_localWorkspace);
 loadInst->execute();
  } catch (...) {
 g_log.information("Cannot load the instrument definition.");
           }
}
 } // namespace DataHandling
} // namespace Mantid
```
<span id="page-37-0"></span>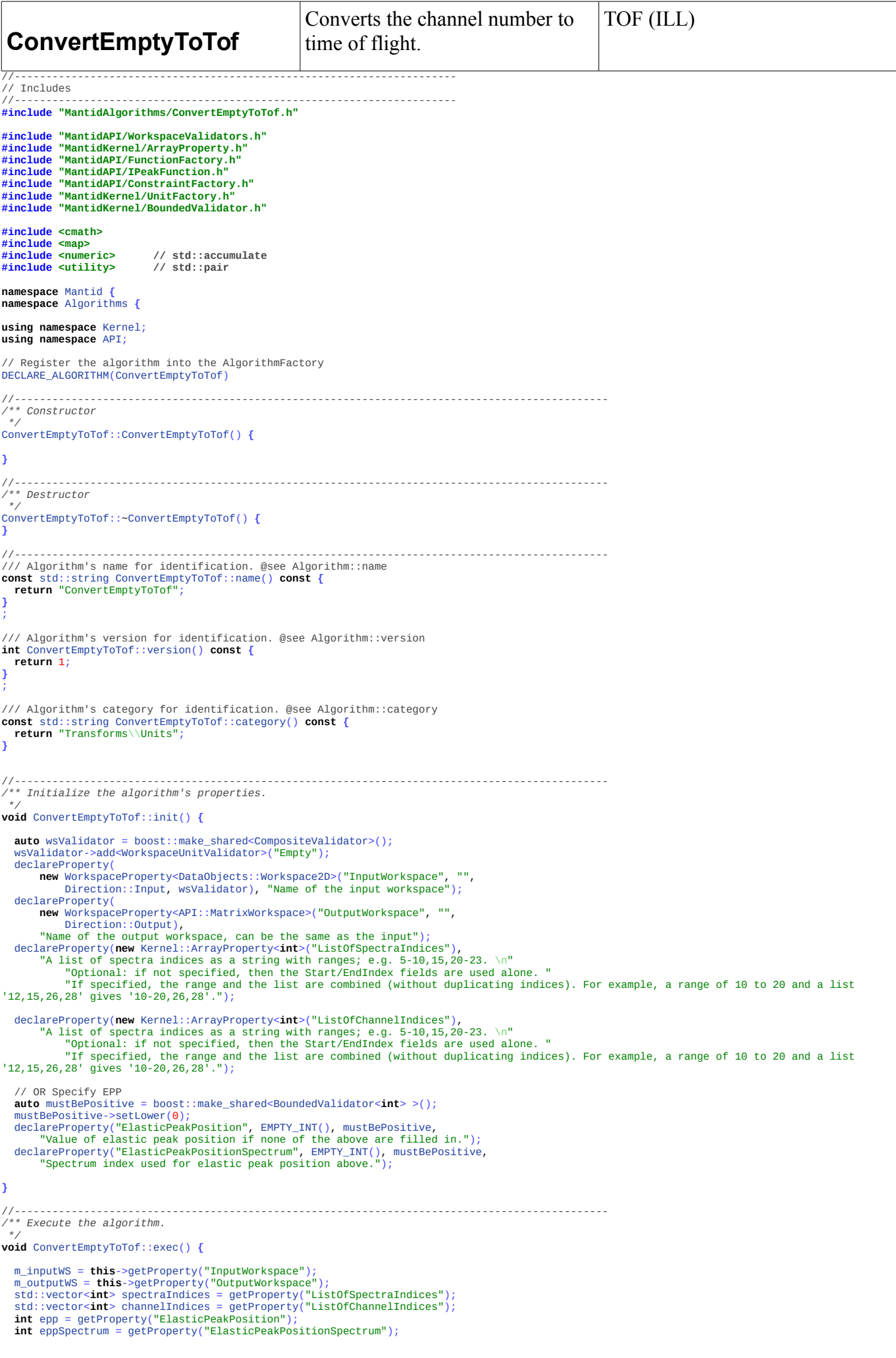

```
 std::vector<double> tofAxis;
    double channelWidth = getPropertyFromRun<double>(m_inputWS,"channel_width");
     // If the ElasticPeakPosition and the ElasticPeakPositionSpectrum were specified
 if (epp != EMPTY_INT() && eppSpectrum != EMPTY_INT()) {
 g_log.information(
 "Using the specified ElasticPeakPosition and ElasticPeakPositionSpectrum");
double wavelength = getPropertyFromRun<double>(m_inputWS, "wavelength");<br>double l1 = getL1(m_inputWS);<br>double l2 = getL2(m_inputWS, eppSpectrum);<br>double epTof = (calculateTOF(11, wavelength) + calculateTOF(12, wavelength
      \text{tofAxis} = \text{makeTofAxis}(\text{enn}, \text{enTof.m.} \text{innutWS-} \text{shlocksize}() + 1, \text{channelWidth}; }
 // If the spectraIndices and channelIndices were specified
    else {
        //validations
 validateSpectraIndices(spectraIndices);
 validateChannelIndices(channelIndices);
 //Map of spectra index, epp
 std::map<int, int> eppMap = findElasticPeakPositions(spectraIndices,
              channelIndices);
 for (auto it = eppMap.begin(); it != eppMap.end(); ++it) {
 g_log.debug() << "Spectra idx =" << it->first << ", epp=" << it->second
         g\log \deg (x) \ll<br>\leq std::endl:
       }
       std::pair<int, double> eppAndEpTof = findAverageEppAndEpTof(eppMap);
 tofAxis = makeTofAxis(eppAndEpTof.first, eppAndEpTof.second,
 m_inputWS->blocksize() + 1, channelWidth);
    }
     // If input and output workspaces are not the same, create a new workspace for the output
 if (m_outputWS != m_inputWS) {
 m_outputWS = API::WorkspaceFactory::Instance().create(m_inputWS);
    }
   setTofInWS(tofAxis, m_outputWS);
   setProperty("OutputWorkspace", m_outputWS);
}
/**
* Check if spectra indices are in the limits of the number of histograms
  * in the input workspace. If v is empty, uses all spectra.
* @param v :: vector with the spectra indices
*/
void ConvertEmptyToTof::validateSpectraIndices(std::vector<int> &v) {
 auto nHist = m_inputWS->getNumberHistograms();
 if (v.size() == 0) {
 g_log.information(
 "No spectrum index given. Using all spectra to calculate the elastic peak.");
 // use all spectra indices
        v.reserve(nHist);
       for (unsigned int i = 0; i < nHist; +i)
\begin{array}{rl} \mathsf{v}[i] = i;\\ \mathsf{else}~\{\mathbf{for}~(\texttt{auto}~\texttt{it} = \mathsf{v}.\texttt{begin}();~\texttt{it} != \mathsf{v}.\texttt{end}();~\texttt{+it})~\{~~\mathsf{for}~(\texttt{auto}~\texttt{it} = \mathsf{v}.\texttt{begin} < \mathsf{is}~\texttt{it} = \mathsf{v}.\texttt{end}();~\texttt{+it})~\{~~\mathsf{if}~(\texttt{*it} < \mathsf{0}~||~\texttt{static\_cast} < \mathsf{size} < \mathsf{1 }
       }
   }
}
/**<br>* Check if the channel indices are in the limits of the number of the block size<br>* in the input workspace. If v is empty, uses all channels.<br>* @param v :: vector with the channel indices to use
*/<br>
void ConvertEmptyToTof::validateChannelIndices(std::vector<int> &v) {<br>
auto blockSize = m_inputWS->blocksize() + 1;<br>
if (v.size() == 0) {<br>
g_log.information(<br>
"No channel index given. Using all channels (full spect
        // use all channel indices
 v.reserve(blockSize);
 for (unsigned int i = 0; i < blockSize; ++i)
          v[i] = i; } else {
for (auto it = v.begin(); it != v.end(); ++it) {<br>
if (*it < 0 || static_cast<size_t>(*it) >= blockSize) {<br>
throw std::runtime_error(<br>
"Channel index out of limits: "
                           + boost::lexical_cast<std::string>(*it));
      }
 }
 }
}
/**
* Looks for the EPP positions in the spectraIndices
     * @return map with worskpace spectra index, elastic peak position for this spectra
*/
std::map<int, int> ConvertEmptyToTof::findElasticPeakPositions(
 const std::vector<int> &spectraIndices,
 const std::vector<int> &channelIndices) {
    std::map<int, int> eppMap;
    // make sure we not looking for channel indices outside the bounds
    assert(
           static_cast<size_t>(*(channelIndices.end() - 1))
                   m_inputWS->blocksize() + 1);
    g_log.information() << "Peak detection, search for peak " << std::endl;
```
 **for** (**auto** it = spectraIndices.begin(); it != spectraIndices.end(); ++it) **{ int** spectrumIndex = \*it; **const** Mantid::MantidVec& thisSpecY = m\_inputWS->dataY(spectrumIndex); **int** minChannelIndex = \*(channelIndices.begin()); **int** maxChannelIndex = \*(channelIndices.end() - 1); **double** center, sigma, height, minX, maxX; minX = **static\_cast**<**double**>(minChannelIndex); maxX = **static\_cast**<**double**>(maxChannelIndex); estimateFWHM(thisSpecY, center, sigma, height, minX, maxX); g\_log.debug() << "Peak estimate :: center=" << center << "\t sigma="<br><< sigma << "\t height=" << height << "\t minX=" << minX << "\t maxX=" << maxX << std::endl; **bool** doFit = doFitGaussianPeak(spectrumIndex, center, sigma, height, minX, maxX); **if** (!doFit) **{** g\_log.error() << "doFitGaussianPeak failed..." << std::endl; **throw** std::runtime\_error("Gaussin Peak Fit failed...."); **}** g\_log.debug() << "Peak Fitting :: center=" << center << "\t sigma=" << sigma<br><< "\t height=" << height << "\t minX=" << minX << "\t maxX=" << maxX << std::endl; // round up the center to the closest int eppMap[spectrumIndex] = roundUp(center); **} return** eppMap; **}** */\*\* \* Estimated the FWHM for Gaussian peak fitting \* \*/* **void** ConvertEmptyToTof::estimateFWHM(**const** Mantid::MantidVec& spec, **double**& center, **double**& sigma, **double**& height, **double**& minX, **double**& maxX) **{ auto** maxValueIt = std::max\_element(spec.begin() + **static\_cast**<size\_t>(minX),<br>bepec.begin() + **static\_cast**<size\_t>(minX),<br>**double** maxValue = \*maxValueIt;<br>**size\_t** maxIndex = std::distance(spec.begin(), maxValueIt); / //indices and values for the fwhm detection size\_t minFwhmIndex = maxIndex; size\_t maxFwhmIndex = maxIndex; **double** minFwhmValue = maxValue; **double** maxFwhmValue = maxValue; fwhm detection **for** (; minFwhmValue > 0.5 \* maxValue; minFwhmIndex--, minFwhmValue = spec[minFwhmIndex]) **{ } for** (; maxFwhmValue > 0.5 \* maxValue; maxFwhmIndex++, maxFwhmValue = spec[maxFwhmIndex]) **{ }** //double fwhm = thisSpecX[maxFwhmIndex] - thisSpecX[minFwhmIndex + 1]; **double** fwhm = **static\_cast**<**double**>(maxFwhmIndex - minFwhmIndex + 1); //parameters for the gaussian peak fit center = **static\_cast**<**double**>(maxIndex); sigma = fwhm;  $hei$ ght = maxValue g\_log.debug() << "Peak estimate : center=" << center << "\t sigma=" << sigma << "\t h=" << height << std::endl; //determination of the range used for the peak definition size\_t ipeak\_min = std::max(**static\_cast**<size\_t>(0), maxIndex - **static\_cast**<size\_t>(2.5<br>\* **static\_cast<double**>(maxIndex - maxFwhmIndex)));  $size_t$  ipeak\_max = std::min(spec.size(),  $maxIndex + static cast < size + >(2.5)$  + **static\_cast**<size\_t>(2.5 \* **static\_cast**<**double**>(maxFwhmIndex - maxIndex))); size\_t i\_delta\_peak = ipeak\_max - ipeak\_min; g\_log.debug() << "Peak estimate xmin/max: " << ipeak\_min - 1 << "\t" << ipeak\_max + 1 << std::endl; minX = **static\_cast**<**double**>(ipeak\_min - 2 \* i\_delta\_peak); maxX = **static\_cast**<**double**>(ipeak\_max + 2 \* i\_delta\_peak); **}** */\*\* \* Fit peak without background i.e, with background removed \* inspired from FitPowderDiffPeaks.cpp \* copied from PoldiPeakDetection2.cpp* \*<br>@param workspaceindex :: indice of the row to use<br>@param center :: gaussian parameter - center<br>@param sigma :: gaussian parameter - width<br>@param height :: gaussian parameter - height<br>@param startX :: fit range - start X **bool** ConvertEmptyToTof::doFitGaussianPeak(**int** workspaceindex, **double**& center, **double**& sigma, **double**& height, **double** startX, **double** endX) **{** g\_log.debug("Calling doFitGaussianPeak..."); // 1. Estimate sigma = sigma \* 0.5; // 2. Use factory to generate Gaussian **auto** temppeak = API::FunctionFactory::Instance().createFunction("Gaussian"); **auto** gaussianpeak = boost::dynamic\_pointer\_cast<API::IPeakFunction>(temppeak);

```
 gaussianpeak->setHeight(height);
 gaussianpeak->setCentre(center);
 gaussianpeak->setFwhm(sigma);
// 3. Constraint<br>
double centerleftend = center - sigma * 0.5;<br>
double centerrightend = center + sigma * 0.5;<br>
std::ostringstream os;<br>
os << centerleftend << " < PeakCentre < " << centerrightend;<br>
auto * centerlound = 
    g_log.debug("Calling createChildAlgorithm : Fit...");
    // 4. Fit
    API::IAlgorithm_sptr fitalg = createChildAlgorithm("Fit", -1, -1, true);
    fitalg->initialize();
fitalg->setProperty("Function",<br>
hoost::dynamic_pointer_cast<API::TFunction>(gaussianpeak));<br>
hoost::dynamic_pointer_cast<API::TFunction>(gaussianpeak));<br>
fitalg->setProperty("InputWorkspace", m_inputWS);<br>
fitalg->setPrope
    // 5. Result
bool successfulfit = fitalg->execute();<br>
if (!fitalg->isExecuted()|| !successfulfit) {<br>
// Early return due to bad fit<br>
g_log.warning() << "Fitting Gaussian peak for peak around "<br>
<< gaussianpeak->centre() << std::end
    }
    // 6. Get result
center = gaussianpeak->centre();<br>height = gaussianpeak->height();<br>double fwhm = gaussianpeak->fwhm();<br>if (fwhm = 0.0) {<br>return false;
 }
// sigma = fwhm*2;
 // sigma = fwhm/2.35;
   return true;
}
/**
* Finds the TOF for a given epp
* @param eppMap : pair workspace spec index - epp
* @return the average EPP and the corresponding average EP in TOF
  */
std::pair<int, double> ConvertEmptyToTof::findAverageEppAndEpTof(
 const std::map<int, int>& eppMap) {
 double l1 = getL1(m_inputWS);
 double wavelength = getPropertyFromRun<double>(m_inputWS, "wavelength");
 std::vector<double> epTofList;
 std::vector<int> eppList;
 double firstL2 = getL2(m_inputWS, eppMap.begin()->first);
 for (auto it = eppMap.begin(); it != eppMap.end(); ++it) {
       double 12 = \text{getL2(m} \text{ inputWS, it->first)};
 if (!areEqual(l2, firstL2, 0.0001)) {
 g_log.error() << "firstL2=" << firstL2 << " , " << "l2=" << l2
 << std::endl;
 throw std::runtime_error(
                   "All the pixels for selected spectra must have the same distance from the sample!");
 } else {
 firstL2 = l2;
       }
 epTofList.push_back(
 (calculateTOF(l1, wavelength) + calculateTOF(l2, wavelength)) * 1e6); //microsecs
 eppList.push_back(it->first);
 g_log.debug() << "WS index = " << it->first << ", l1 = " << l1 << ", l2 = "
 << l2 << ", TOF(l1+l2) = " << *(epTofList.end() - 1) << std::endl;
    }
    double averageEpTof = std::accumulate(epTofList.begin(), epTofList.end(), 0.0)
           / static_cast<double>(epTofList.size());
 int averageEpp = roundUp(
 static_cast<double>(std::accumulate(eppList.begin(), eppList.end(), 0))
                 / static_cast<double>(eppList.size()));
g_log.debug() << "Average epp=" << averageEpp << " , Average epTof="<br>< < averageEpTof << std::endl;<br>return std::make_pair(averageEpp, averageEpTof);
}
double ConvertEmptyToTof::getL1(API::MatrixWorkspace_const_sptr workspace) {
 Geometry::Instrument_const_sptr instrument = workspace->getInstrument();
 Geometry::IComponent_const_sptr sample = instrument->getSample();
    double l1 = instrument->getSource()->getDistance(*sample);
    return l1;
}
double ConvertEmptyToTof::getL2(API::MatrixWorkspace_const_sptr workspace,
 int detId) {
 // Get a pointer to the instrument contained in the workspace
Geometry::Instrument_const_sptr instrument = workspace->getInstrument();<br>// Get the distance between the source and the sample (assume in metres)<br>Geometry::IComponent_const_sptr sample = instrument->getSample();<br>// Get the
 sample->getPos());
 return l2;
```
**}**

```
double ConvertEmptyToTof::calculateTOF(double distance, double wavelength) {
if (wavelength <= \theta) {<br>
throw std::runtime_error("Wavelenght is <= \theta");
    }
 double velocity = PhysicalConstants::h
 / (PhysicalConstants::NeutronMass * wavelength * 1e-10); //m/s
    return distance / velocity;
}
/**
 * Compare two double with a precision epsilon
*/
bool ConvertEmptyToTof::areEqual(double a, double b, double epsilon) {
    return fabs(a - b) < epsilon;
}
template<typename T>
T ConvertEmptyToTof::getPropertyFromRun(API::MatrixWorkspace_const_sptr_inputWS,<br>const_std::string&_propertyName) {<br>if (inputWS->run().hasPropertyQropertyName)) {<br>Kernel::Property*_prop=_inputWS->run().getProperty(proper
    } else {
 std::string mesg = "No '" + propertyName
 + "' property found in the input workspace....";
       throw std::runtime_error(mesg);
    }
}
int ConvertEmptyToTof::roundUp(double value) {
 return static_cast<int>(std::floor(value + 0.5));
}
/**
* Builds the X time axis
*/
std::vector<double> ConvertEmptyToTof::makeTofAxis(int epp, double epTof,
 size_t size, double channelWidth) {
 std::vector<double> axis(size);
g_log.debug() << "Building the TOF X Axis: epp=" << epp << ", epTof=" << epTof<br>
<< ", Channel Width=" << channelWidth << std::endl;<br>
for (size_t i = 0; i < size; ++i) {<br>
axis[i] = epTof
 + channelWidth * static_cast<double>(static_cast<int>(i) - epp)
 - channelWidth / 2; // to make sure the bin is in the middle of the elastic peak
 }
 g_log.debug() << "TOF X Axis: [start,end] = [" << *axis.begin() << ","
 << *(axis.end() - 1) << "]" << std::endl;
    return axis;
}
void ConvertEmptyToTof::setTofInWS(const std::vector<double> &tofAxis,
       API::MatrixWorkspace_sptr outputWS) {
 const size_t numberOfSpectra = m_inputWS->getNumberHistograms();
 int64_t numberOfSpectraInt64 = static_cast<int64_t>(numberOfSpectra); // cast to make openmp happy
 g_log.debug() << "Setting the TOF X Axis for numberOfSpectra="
 << numberOfSpectra << std::endl;
Progress prog(this, 0.0, 0.2, numberOfSpectra);<br>
PARALLEL_FOR2(m_inputWS,outputWS)<br>
for (int64_t i = 0; i < numberOfSpectraInt64; ++i) {<br>
PARALLEL_START_INTERUPT_REGION
 // Just copy over
 outputWS->dataY(i) = m_inputWS->readY(i);
 outputWS->dataE(i) = m_inputWS->readE(i);
 // copy
 outputWS->setX(i, tofAxis);
 prog.report();
 PARALLEL_END_INTERUPT_REGION
} //end for i
PARALLEL_CHECK_INTERUPT_REGION
outputWS->getAxis(0)->unit() = UnitFactory::Instance().create("TOF");
}
```
**}** // namespace Algorithms **}** // namespace Mantid

<span id="page-42-0"></span>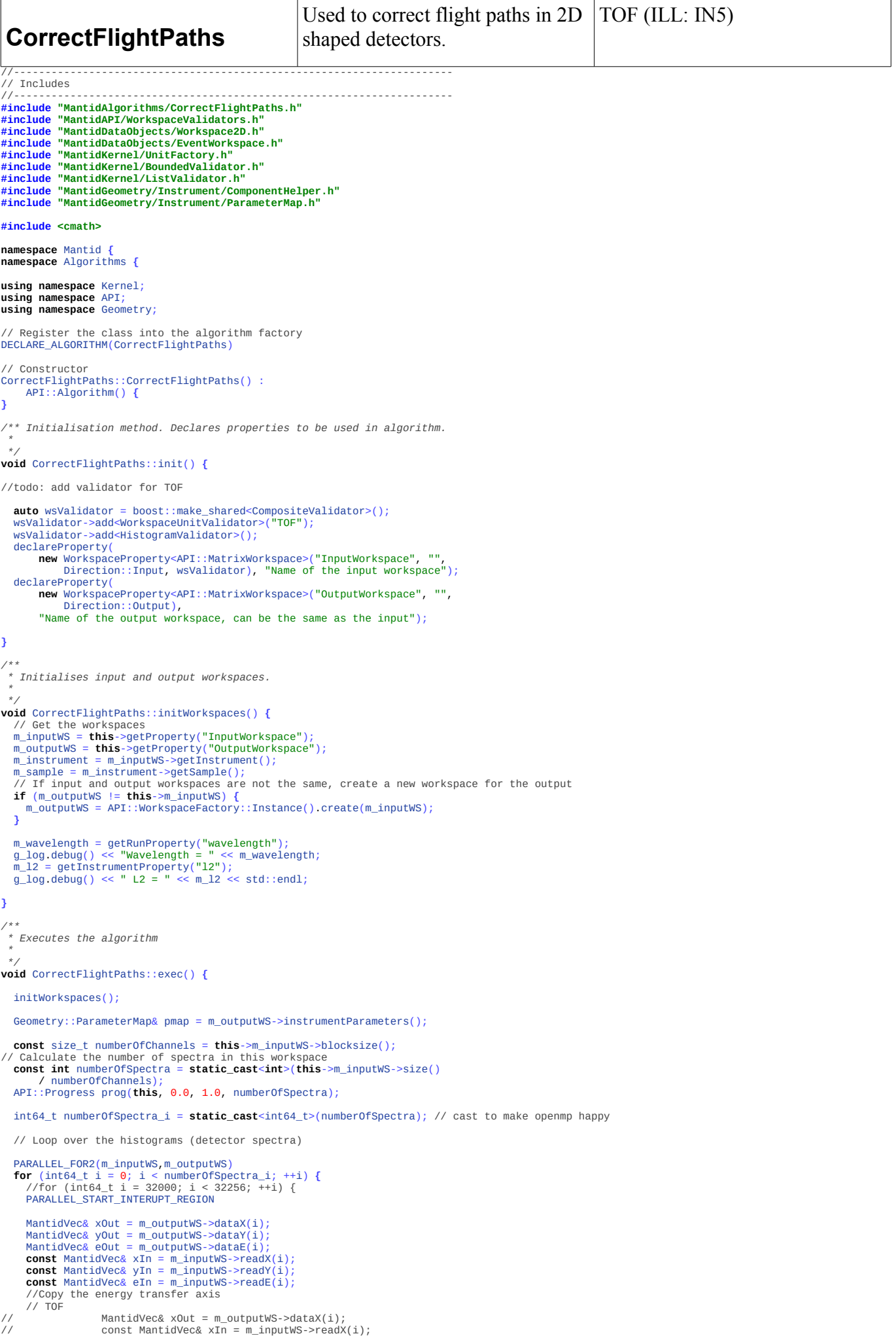

```
 // subract the diference in l2
 TDetector_const_sptr det = m_inputWS->getDetector(i);<br>double thisDetL2 = det->getDistance(*m_sample);<br>//if (!det->isMonitor() && thisDetL2 != m_l2) {<br>double deltaL2 = std::abs(thisDetL2 - m_l2);<br>double deltaTOF = calculat
        deltaTOF *= 1e6; //micro sec
         // position - set all detector distance to constant l2
  double r, theta, phi;
 V3D oldPos = det->getPos();
 oldPos.getSpherical(r, theta, phi);<br>
V3D newPos;<br>
newPos.spherical(m_l2, theta, phi);<br>
ComponentHelper::moveComponent(*det, pmap, newPos,<br>
ComponentHelper::Absolute);
  unsigned int j = 0;
 for (; j < numberOfChannels; ++j) {<br>
xOut[j] = xIn[j] - deltaTOF;<br>
// there's probably a better way of copying this....<br>
yOut[j] = yIn[j];<br>
eOut[j] = eIn[j];
  }
 // last bin
         xOut[numberOfChannels] = xIn[numberOfChannels] + deltaTOF;
 //}<br>| prog.report("Aligning elastic line...");<br>PARALLEL_END_INTERUPT_REGION<br>}//end for i<br>PARALLEL_CHECK_INTERUPT_REGION
this->setProperty("OutputWorkspace", this->m_outputWS);
}
 /*
 * Get run property as double
 * @s - input property name
  *
  */
double CorrectFlightPaths::getRunProperty(std::string s) {
Mantid::Kernel::Property* prop = m_inputWS->run().getProperty(s);
 double val;<br>
if (!prop || !Strings::convert(prop->value(), val)) {<br>
std::string mesg = "Run property " + s + "doesn't exist!";<br>
g_log.error(mesg);
     throw std::runtime_error(mesg);
 }
return val;
 }
 /*
 * Get instrument property as double
 * @s - input property name
 *
  */
double CorrectFlightPaths::getInstrumentProperty(std::string s) {
 std::vector<std::string> prop = m_instrument->getStringParameter(s);<br>
if (prop.empty()) {<br>
std::string mesg = "Property <" + s + "> doesn't exist!";<br>
g_log.error(mesg);
     throw std::runtime_error(mesg);
 }
g_log.debug() << "prop[0] = " << prop[0] << std::endl;
return boost::lexical_cast<double>(prop[0]);
}
 /*
 * Returns the neutron TOF
 * @distance - Distance in meters
 */
 double CorrectFlightPaths::calculateTOF(double distance) {
double velocity = PhysicalConstants::h
 / (PhysicalConstants::NeutronMass * m_wavelength * 1e-10); //m/s
return distance / velocity;
}
 } // namespace Algorithm
} // namespace Mantid
```

```
DetectorEfficiencyCorU
                 ser
                                                                           This algorithm calculates the 
                                                                           detector efficiency according the 
                                                                           formula set in the instrument 
                                                                          definition file/parameters.
                                                                                                                                                   TOF (ILL: IN4, IN5, IN6)
#include "MantidAlgorithms/DetectorEfficiencyCorUser.h"<br>#include "MantidAPI/WorkspaceValidators.h"<br>#include "MantidKernel/BoundedValidator.h"<br>#include "MantidKernel/CompositeValidator.h"<br>#include "MantidGeometry/muParser_S
#include <ctime>
namespace Mantid {
namespace Algorithms {
using namespace Kernel;
using namespace API;
using namespace Geometry;
// Register the algorithm into the AlgorithmFactory
DECLARE_ALGORITHM(DetectorEfficiencyCorUser)
//----------------------------------------------------------------------------------------------
/** Constructor
*/
DetectorEfficiencyCorUser::DetectorEfficiencyCorUser() {
}
                    //----------------------------------------------------------------------------------------------
/** Destructor
*/
DetectorEfficiencyCorUser::~DetectorEfficiencyCorUser() {
}
//----------------------------------------------------------------------------------------------
/// Algorithm's name for identification. @see Algorithm::name
const std::string DetectorEfficiencyCorUser::name() const {
 return "DetectorEfficiencyCorUser";
}
;
/// Algorithm's version for identification. @see Algorithm::version
int DetectorEfficiencyCorUser::version() const {
             return 1;
}
;
/// Algorithm's category for identification. @see Algorithm::category<br>const std::string DetectorEfficiencyCorUser::category() const {<br>- return "CorrectionFunctions\\EfficiencyCorrections;Inelastic";
}
//----------------------------------------------------------------------------------------------
                                                              //----------------------------------------------------------------------------------------------
/** Initialize the algorithm's properties.
*/
void DetectorEfficiencyCorUser::init() {
 auto val = boost::make_shared<CompositeValidator>();
 //val->add<WorkspaceUnitValidator>("Energy");
 val->add<WorkspaceUnitValidator>("DeltaE");
 val->add<HistogramValidator>();
 val->add<InstrumentValidator>();
             declareProperty(
new WorkspaceProperty<>("InputWorkspace", "", Direction::Input,<br>val), "The workspace to correct for detector efficiency");
             declareProperty(
new WorkspaceProperty<>("OutputWorkspace", "", Direction::Output),<br>"The name of the workspace in which to store the result.");
auto checkEi = boost::make_shared<BoundedValidator<double> >();<br>checkEi->setLower(0.0);<br>declareProperty("IncidentEnergy", EMPTY_DBL(), checkEi,<br>"The energy of neutrons leaving the source.");
}
                                     //----------------------------------------------------------------------------------------------
/** Execute the algorithm.
*/
void DetectorEfficiencyCorUser::exec() {
 // get input properties (WSs, Ei)
 retrieveProperties();
 // get Efficiency formula from the IDF
 const std::string effFormula = getValFromInstrumentDef("formula_eff");
              // Calculate Efficiency for E = Ei
             const double eff0 = calculateFormulaValue(effFormula, m_Ei);
             const size_t numberOfChannels = this->m_inputWS->blocksize();
 // Calculate the number of spectra in this workspace
 const int numberOfSpectra = static_cast<int>(this->m_inputWS->size()
 / numberOfChannels);
 API::Progress prog(this, 0.0, 1.0, numberOfSpectra);
 int64_t numberOfSpectra_i = static_cast<int64_t>(numberOfSpectra); // cast to make openmp happy
             // Loop over the histograms (detector spectra)
 PARALLEL_FOR2(m_outputWS,m_inputWS)
 for (int64_t i = 0; i < numberOfSpectra_i; ++i) {
 PARALLEL_START_INTERUPT_REGION
                          //MantidVec& xOut = m_outputWS->dataX(i);
 MantidVec& yOut = m_outputWS->dataY(i);
 MantidVec& eOut = m_outputWS->dataE(i);
const MantidVec& xIn = m_inputWS->readX(i);<br>
const MantidVec& yIn = m_inputWS->readY(i);<br>
const MantidVec& eIn = m_inputWS->readE(i);<br>m_outputWS->setX(i, m_inputWS->refX(i));
```
**const** MantidVec effVec = calculateEfficiency(eff0, effFormula, xIn); // run this outside to benefit from parallel for (?) applyDetEfficiency(numberOfChannels, yIn, eIn, effVec, yOut, eOut);

prog.report("Detector Efficiency correction...");

```
PARALLEL_END_INTERUPT_REGION<br>} //end for i<br>PARALLEL_CHECK_INTERUPT_REGION
```
**this**->setProperty("OutputWorkspace", **this**->m\_outputWS);

```
}
 /**
* Apply the detector efficiency to a single spectrum
* @param numberOfChannels Number of channels in a spectra (nbins - 1)
* @param yIn spectrum counts
  * @param eIn spectrum errors
* @param effVec efficiency values (to be divided by the counts)
  * @param yOut corrected spectrum counts
* @param eOut corrected spectrum errors
 */<br>
void DetectorEfficiencyCorUser::applyDetEfficiency(<br>
const size_t numberOfChannels, const MantidVec& yIn,<br>
const MantidVec& eIn, const MantidVec& effVec, MantidVec& yOut,<br>
MantidVec& eOut) {
 for (unsigned int j = 0; j < numberOfChannels; ++j) {<br>
//xOut[j] = xIn[j];<br>
yOut[j] = yIn[j] / effVec[j];<br>
eOut[j] = eIn[j] / effVec[j];
              }
 }
/**
  * Calculate the value of a formula
  * @param formula :: Formula
* @param energy :: value to use in the formula
* @return value calculated
 */
double DetectorEfficiencyCorUser::calculateFormulaValue(
                          const std::string &formula, double energy) {
              try {
  mu::Parser p;
 p.DefineVar("e", &energy);
 p.SetExpr(formula);<br>double eff = p.Eval();<br>double eff = p.Eval();<br>g_log.debug() << "Formula: " << formula <<  " with: " << energy << "evaluated to: "<< eff  << std::endl;
  return eff;
 catch (mu::Parser::exception_type &e) {<br>
throw Kernel::Exception::InstrumentDefinitionError(<br>
"Error calculating formula from string. Muparser error message is: "<br>
+ e. 6 e t M s g();}
 //MantidVec DetectorEfficiencyCorUser::calculateEfficiency(double eff0,
// const std::string& formula, const MantidVec& xIn) {
//
             MantidVec effOut(xIn.size() - 1); // x are bins and have more one value than y
 //
 // MantidVec::const_iterator xIn_it = xIn.begin();<br>// MantidVec::iterator effOut_it = effOut.begin();<br>// for (; effOut_it != effOut.end(); ++xIn_it, ++effOut_it) {<br>// double deltaE = std::fabs((*xIn_it + *(xIn_it + 1)) / 2
 //
 // double eff = calculateFormulaValue(formula, e);
// *effOut_it = eff / eff0;
 // }
// return effOut;
1/3/**<br>
* Calculate detector efficiency given a formula, the efficiency at the elastic line,<br>
* and a vector with energies.<br>
* Efficiency = f(Ei-DeltaE) / f(Ei)<br>
* Hope all compilers supports the NRVO (otherwise will copy th
MantidVec DetectorEfficiencyCorUser::calculateEfficiency(double eff0,
                          const std::string& formula, const MantidVec& xIn) {
             MantidVec effOut(xIn.size() - 1); // x are bins and have more one value than y
              try {
 double e;<br>mu::Parser p;<br>p.DefineVar("e", &e);
                         p.SetExpr(formula);
  // copied from Jaques Ollivier Code
 bool conditionForEnergy = std::min( std::abs( *std::min_element(xIn.begin(), xIn.end()) ) , m_Ei) < m_Ei;
 MantidVec::const_iterator xIn_it = xIn.begin(); // DeltaE<br>MantidVec::terator effout_it = effout.begin();<br>for (; effout_it != effout.end(); ++xIn_it, ++effout_it) {<br>if (conditionForEnergy ) {<br>// cppcheck cannot see that thi
                                      else {
              // cppcheck cannot see that this is used by reference by muparser
  // cppcheck-suppress unreadVariable
 e = std::fabs(m_Ei - *xIn_it);
  }
 double eff = p.Eval();<br>*eff0ut_it = eff / eff0;
  }
                           return effOut;
```

```
 } catch (mu::Parser::exception_type &e) {
 throw Kernel::Exception::InstrumentDefinitionError(
 "Error calculating formula from string. Muparser error message is: "
                                                                        + e.GetMsg());
             }
}
/**
  * Returns the value associated to a parameter name in the IDF
* @param parameterName :: parameter name in the IDF
* @return the value associated to the parameter name
*/
std::string DetectorEfficiencyCorUser::getValFromInstrumentDef(
 const std::string& parameterName) {
const ParameterMap& pmap = m_inputWS->constInstrumentParameters();<br>Instrument_const_sptr instrument = m_inputWS->getInstrument();<br>Parameter_sptr par = pmap.getRecursive(instrument->getChild(0).get(),<br>parameterName);
if (par) {<br>
std::string ret = par->asString();<br>
g_log.debug() << "Parsed parameter " << parameterName << ": " << ret<br>
return ret;
             } else {
throw Kernel::Exception::InstrumentDefinitionError(<br>"There is no <" + parameterName<br>+ "> in the instrument definition!");
             }
}
/** Loads and checks the values passed to the algorithm
  *
     * @throw invalid_argument if there is an incapatible property value so the algorithm can't continue
*/
void DetectorEfficiencyCorUser::retrieveProperties() {
 // Get the workspaces
 m_inputWS = this->getProperty("InputWorkspace");
            m_outputWS = this->getProperty("OutputWorkspace");
             // If input and output workspaces are not the same, create a new workspace for the output
 if (m_outputWS != this->m_inputWS) {
 m_outputWS = API::WorkspaceFactory::Instance().create(m_inputWS);
            }
// these first three properties are fully checked by validators<br>
m_Ei = this->getProperty("IncidentEnergy");<br>
// If we're not given an Ei, see if one has been set.<br>
if (m_Ei == EMPTY_DBL()) {<br>
Mantid::Rernel::Property* p
                       m Ei = val;
                       g\_log.debug() << "Using stored Ei value " << m_Ei << "\n";
            } else {
                         g_log.debug() << "Using user input Ei value: " << m_Ei << "\n";
             }
}
}
// namespace Algorithms
}// namespace Mantid
```
<span id="page-47-0"></span>**SaveILLCosmosAscii**

//----------------------------------------------------------------------

```
\frac{7}{100} Includes
//----------------------------------------------------------------------
#include "MantidDataHandling/SaveILLCosmosAscii.h"
#include "MantidDataHandling/AsciiPointBase.h"
#include "MantidKernel/ArrayProperty.h"
#include <fstream>
namespace Mantid
{
   namespace DataHandling
 {
 // Register the algorithm into the algorithm factory
 DECLARE_ALGORITHM(SaveILLCosmosAscii)
 using namespace Kernel;
 using namespace API;
      /// virtual method to set the extra properties required for this algorithm
      void SaveILLCosmosAscii::extraProps()
 {
declareProperty(new ArrayProperty<std::string>("LogList"),"List of logs to write to file.");<br>declareProperty("UserContact", "", "Text to be written to the User-local contact field");<br>declareProperty("Title", "", "Text to
      }
 /** virtual method to add information to the file before the data
 * @param file :: pointer to output file stream
 */
      void SaveILLCosmosAscii::extraHeaders(std::ofstream & file)
 {
         auto samp = m_ws->run();
std::string instrument;<br>std::string user = getProperty("UserContact");<br>d::string title = getProperty("Title");<br>std::string subtitle;<br>std::string endDT;<br>std::string endDT;
 auto tempInst = m_ws->getInstrument();
 if (tempInst)
         {
           instrument = tempInst->getName();
         }
         try
 {
           subtitle = samp.getLogData("run_title")->value();
 }
         catch (Kernel::Exception::NotFoundError &)
 {
           subtitle = " }
         try
         {
           startDT = samp.getLogData("run_start")->value();
 }
         catch (Kernel::Exception::NotFoundError &)
 {
          startDT = ";
         }
         try
         {
           endDT = samp.getLogData("run_end")->value();
 }
         catch (Kernel::Exception::NotFoundError &)
 {
          endDT = ";
         }
 file << "MFT" << std::endl;
 file << "Instrument: "<< instrument << std::endl;
file << "User-local contact: " << user << std::endl; //add optional property<br>file << "Title: " << title << std::endl;<br>file << "Title: " << subtitle << std::endl;<br>file << "Subtitle: " << subtitle << std::endl;<br>file << "Star
         const std::vector<std::string> logList = getProperty("LogList");
         1/10q for (auto log = logList.begin(); log != logList.end(); ++log)
 {
 file << boost::lexical_cast<std::string>(*log) << ": " << boost::lexical_cast<std::string>(samp.getLogData(*log)->value()) <<
std::endl;
 }
file << "Number of file format: 2" << std::endl;<br>file << "Number of data points:" << sep() << m_xlength << std::endl;<br>file << std::endl;
        file << sep() << "q" << sep() << "refl" << sep() << "refl_err" << sep() << "q_res" << std::endl;
 }
 } // namespace DataHandling
} // namespace Mantid
```
<span id="page-48-0"></span>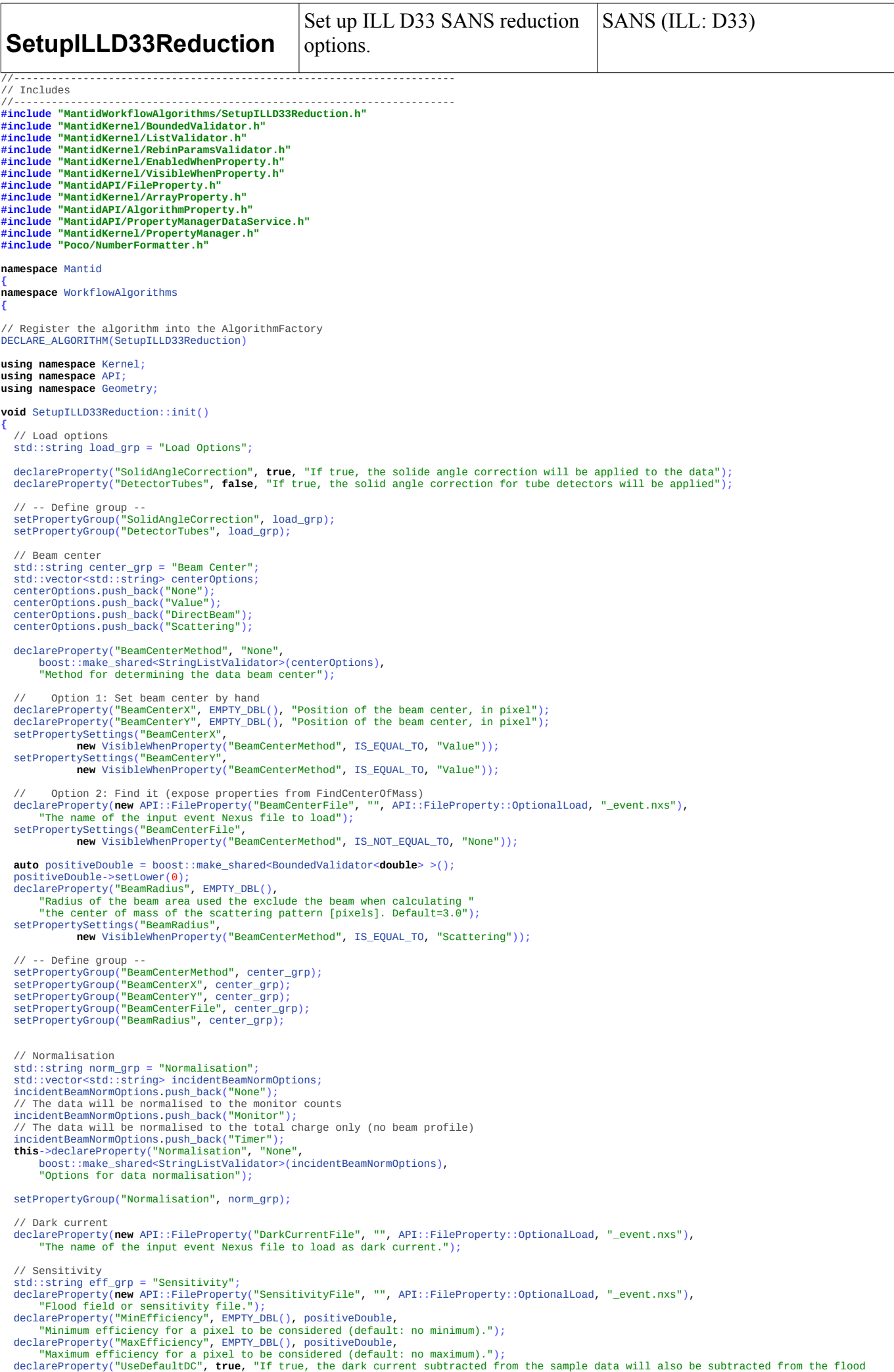

field."); declareProperty(**new** API::FileProperty("SensitivityDarkCurrentFile", "", API::FileProperty::OptionalLoad, "\_event.nxs"),<br>"The name of the input file to load as dark current.");<br>// - sensitivity beam center<br>declareProperty "Method for determining the sensitivity data beam center"); // Option 1: Set beam center by hand<br>declareProperty("SensitivityBeamCenterX", EMPTY\_DBL(),<br>"Sensitivity beam center location in X [pixels]");<br>setPropertySettings("SensitivityBeamCenterX",<br>**new** VisibleWhenProperty("Sensit declareProperty("SensitivityBeamCenterY", EMPTY\_DBL(), "Sensitivity beam center location in Y [pixels]"); setPropertySettings("SensitivityBeamCenterY", **new** VisibleWhenProperty("SensitivityBeamCenterMethod", IS\_EQUAL\_TO, "Value")); // Option 2: Find it (expose properties from FindCenterOfMass)<br>declareProperty(**new** API::FileProperty("SensitivityBeamCenterFile", "",<br>API::FileProperty::Optionalload, ".xml"),<br>"The name of the input data file to load");<br> declareProperty("SensitivityBeamCenterRadius", EMPTY\_DBL(),<br>"Radius of the beam area used the exclude the beam when calculating "<br>"the center of mass of the scattering pattern [pixels]. Default=3.0");<br>setPropertySettings(" **new** VisibleWhenProperty("BeamCenterMethod", IS\_EQUAL\_TO, "Scattering")); declareProperty("OutputSensitivityWorkspace", "", "Name to give the sensitivity workspace"); // -- Define group -- setPropertyGroup("SensitivityFile", eff\_grp); setPropertyGroup("MinEfficiency", eff\_grp); setPropertyGroup("MaxEfficiency", eff\_grp); setPropertyGroup("UseDefaultDC", eff\_grp); setPropertyGroup("SensitivityDarkCurrentFile", eff\_grp); setPropertyGroup("SensitivityBeamCenterMethod", eff\_grp); setPropertyGroup("SensitivityBeamCenterX", eff\_grp); setPropertyGroup("SensitivityBeamCenterY", eff\_grp); setPropertyGroup("SensitivityBeamCenterFile", eff\_grp); setPropertyGroup("SensitivityBeamCenterRadius", eff\_grp); setPropertyGroup("OutputSensitivityWorkspace", eff\_grp); // Transmission<br>std::vector<std:siming trans\_grp = "Transmission";<br>std::vector<std::string> transOptions;<br>transOptions.push\_back("Value");<br>transOptions.push\_back("DirectBeam");<br>declareProperty("TransmissionMethod", "Value" // - Transmission value entered by hand<br>declareProperty("TransmissionValue", EMPTY\_DBL(), positiveDouble,<br>"Transmission value.");<br>setPropertySettings("TransmissionValue",<br>**new** VisibleWhenProperty("TransmissionMethod", IS\_ setPropertySettings("TransmissionError", **new** VisibleWhenProperty("TransmissionMethod", IS\_EQUAL\_TO, "Value")); // - Direct beam method transmission calculation declareProperty("TransmissionBeamRadius", 3.0,<br>declareProperty("TransmissionBeamRadius", 3.0,<br>"Radius of the beam area used to compute the transmission [pixels]"); "Radius of the beam area used to compute the transmission [pixels]");<br>
setPropertySettIngs("TransmissionBeamRadius",<br>
new VisibleWhenProperty("TransmissionMethod", IS\_EQUAL\_TO, "DirectBeam"));<br>
declareProperty(new API::Fil transmission beam center declareProperty("TransmissionBeamCenterMethod", "None", boost::make\_shared<StringListValidator>(centerOptions), "Method for determining the transmission data beam center"); setPropertySettings("TransmissionBeamCenterMethod", **new** VisibleWhenProperty("TransmissionMethod", IS\_EQUAL\_TO, "DirectBeam")); Option 1: Set beam center by hand declareProperty("TransmissionBeamCenterX", EMPTY\_DBL(), "Transmission beam center location in X [pixels]"); setPropertySettings("TransmissionBeamCenterX",<br>
new VisibleWhenProperty("TransmissionBeamCenterX", EMPTY\_DBL(),<br>
declareProperty("TransmissionBeamCenterY", EMPTY\_DBL(),<br>
"Transmission beam center location in Y [pixels]");<br> // Option 2: Find it (expose properties from FindCenterOfMass)<br>declareProperty(**new** API::FileProperty("TransmissionBeamCenterFile", "",<br>API:FileProperty:Optionalload, ".xml"),<br>"The name of the input data file to load");<br>s **new** VisibleWhenProperty("TransmissionMethod", IS\_EQUAL\_TO, "DirectBeam")); declareProperty(**new** API::FileProperty("TransmissionDarkCurrentFile", "", API::FileProperty::OptionalLoad, ".xml"),<br>"The name of the input data file to load as transmission dark current.");<br>setPropertySettings("Transmissi **new** VisibleWhenProperty("TransmissionMethod", IS\_NOT\_EQUAL\_TO, "Value")); declareProperty("TransmissionUseSampleDC", **true,**<br>"If true, the sample dark current will be used IF a dark current file is"<br>"not set.");

 **new** VisibleWhenProperty("TransmissionMethod", IS\_NOT\_EQUAL\_TO, "Value")); declareProperty("ThetaDependentTransmission", **true**, "If true, a theta-dependent transmission correction will be applied."); // -- Define group --<br>setPropertyGroup("TransmissionMethod", trans\_grp);<br>setPropertyGroup("TransmissionNalue", trans\_grp);<br>setPropertyGroup("TransmissionError", trans\_grp);<br>setPropertyGroup("TransmissionEeamRadius", trans\_ setPropertyGroup("TransmissionDarkCurrentFile", trans\_grp); setPropertyGroup("TransmissionUseSampleDC", trans\_grp); setPropertyGroup("ThetaDependentTransmission", trans\_grp); // Background options<br>std::string bck\_grp = "Background";<br>declareProperty("BackgroundFiles", "", "Background data files");<br>declareProperty("BckTransmissionMethod", "Value",<br>boost::make\_shared<StringListValidator>(transOpti "Transmission determination method"); // - Transmission value entered by hand<br>declareProperty("BckTransmissionValue", EMPTY\_DBL(), positiveDouble,<br>"Transmission value.");<br>setPropertySettings("BckTransmissionValue",<br>**new** VisibleWhenProperty("BckTransmissionMet declareProperty("BckTransmissionError", EMPTY\_DBL(), positiveDouble, "Transmission error."); setPropertySettings("BckTransmissionError", **new** VisibleWhenProperty("BckTransmissionMethod", IS\_EQUAL\_TO, "Value")); // - Direct beam method transmission calculation<br>declareProperty("BckTransmissionBeamRadius", 3.0,<br>"Radius of the beam area used to compute the transmission [pixels]");<br>setPropertySettings("BckTransmissionBeamRadius",<br>new new VisibleWhenProperty("BckTransmissionMethod", IS\_EQUAL\_TO, "DirectBeam"));<br>declareProperty(mew API::FileProperty("BckTransmissionEmptyDataFile", "",<br>API::FileProperty::Optionalload, ".xml"),<br>"Empty data file for transmi **new** VisibleWhenProperty("BckTransmissionMethod", IS\_EQUAL\_TO, "DirectBeam")); // - transmission beam center<br>
declareProperty("BckTransmissionBeamCenterMethod", "None",<br>
boost::make\_shared<StringListValidator>(centerOptions),<br>
"Method for determining the transmission deat beam center");<br>
setPropertyS API::FileProperty::OptionalLoad, ".xml"),<br>"The name of the input data file to load");<br>setPropertySettings("BckTransmissionBeamCenterFile",<br>**new** VisibleWhenProperty("BckTransmissionMethod", IS\_EQUAL\_TO, "DirectBeam")); declareProperty(new API::FileProperty("BckTransmissionDarkCurrentFile", "", API::FileProperty::OptionalLoad, ".xml"),<br>"The name of the input data file to load as background transmission dark current.");<br>setPropertySettings declareProperty("BckThetaDependentTransmission", **true**, "If true, a theta-dependent transmission correction will be applied."); setPropertyGroup("BackgroundFiles", bck\_grp);<br>setPropertyGroup("BackgroundFiles", bck\_grp);<br>setPropertyGroup("BckTransmissionNathue", bck\_grp);<br>setPropertyGroup("BckTransmissionNathue", bck\_grp);<br>setPropertyGroup("BckTrans // Geometry correction declareProperty("SampleThickness", EMPTY\_DBL(), "Sample thickness [cm]"); // Masking<br>std::string mask\_grp = "Mask"; std::string mask\_grp = "Mask";<br>declareProperty(new ArrayProperty<int>("MaskedDetectorList"),<br>declareProperty(new ArrayProperty<int>("MaskedDetectorList"),<br>declareProperty(new ArrayProperty<int>("MaskedEdges"),<br>"Number of p

setPropertySettings("TransmissionUseSampleDC",

"Mask one side of the detector");

 setPropertyGroup("MaskedDetectorList", mask\_grp); setPropertyGroup("MaskedEdges", mask\_grp); setPropertyGroup("MaskedSide", mask\_grp); // Absolute scale<br>std::string abs\_scale\_grp = "Absolute Scale";<br>std::stcing abs\_scale\_grp = "Absolute Scale";<br>scaleOptions.push\_back("None");<br>scaleOptions.push\_back("ReferenceData");<br>caleOptions.push\_back("ReferenceData"); declareProperty(**new** API::FileProperty("AbsoluteScalingReferenceFilename", "",<br>setPropertyscripty:Optionalload, ".xml"));<br>setPropertysettings("AbsoluteScalingReferenceFilename",<br>**new** VisibleWhenProperty("AbsoluteScaleMet setPropertyGroup("AbsoluteScaleMethod", abs\_scale\_grp);<br>setPropertyGroup("AbsoluteScalingFactor", abs\_scale\_grp);<br>setPropertyGroup("AbsoluteScalingReferenceFilename", abs\_scale\_grp);<br>setPropertyGroup("AbsoluteScalingRefere // I(0) calculation<br>std::string iqd\_grp = "I(q) Calculation";<br>declareProperty("DoAzimuthalAverage", true);<br>auto positiveInt = boost::make\_shared<BoundedValidator<int>><int>></>>><br>stiveInt->setLower(0);<br>declareProperty("IQU declareProperty("Do2DReduction"**, true**);<br>declareProperty("IQ2DNumberOfBins", 100, positiveInt**,**<br>"Number of I(qx,qy) bins."); // -- Define group --<br>setPropertyGroup("DoAzimuthalAverage", iq1d\_grp);<br>setPropertyGroup("DoAzimuthalAverage", iq1d\_grp);<br>setPropertyGroup("IQLogBinning", iq1d\_grp);<br>setPropertyGroup("Do2DReduction", iq1d\_grp);<br>setProperty // Outputs declareProperty("ProcessInfo","", "Additional process information");<br>declareProperty("OutputDirectory", "", "Directory to put the output files in");<br>declareProperty("OutputMessage","",Direction::Output);<br>declareProperty("R **} void** SetupILLD33Reduction::exec() **{** // Reduction property manager **const** std::string reductionManagerName = getProperty("ReductionProperties"); **if** (reductionManagerName.size()==0) **{** g\_log.error() << "ERROR: Reduction Property Manager name is empty" << std::endl; **return**; **}** boost::shared\_ptr<PropertyManager> reductionManager = boost::make\_shared<PropertyManager>(); PropertyManagerDataService::Instance().addOrReplace(reductionManagerName, reductionManager); // Store name of the instrument reductionManager->declareProperty(**new** PropertyWithValue<std::string>("InstrumentName", "D33") ); // Store additional (and optional) process information<br>**const** std::string processInfo = getProperty("ProcessInfo");<br>reductionManager->declareProperty(**new** PropertyWithValue<std::string>("ProcessInfo", processInfo)); // Store the output directory **const** std::string outputDirectory = getProperty("OutputDirectory"); reductionManager->declareProperty(**new** PropertyWithValue<std::string>("OutputDirectory", outputDirectory)); // Store normalization algorithm **const** std::string normalization = getProperty("Normalisation"); if (!boost::contains(normalization, "None")) {<br>
// If we normalize to monitor , force the loading of monitor data<br>
IAlgorithm\_sptr normAlg = createChildAlgorithm("HFIRSANSNormalise");<br>
normAlg->setProperty("NormalisationTy **}** // Load algorithm

//IAlgorithm\_sptr loadAlg = createChildAlgorithm("EQSANSLoad"); // TODO : It looks like properties need cleanup

IAlgorithm\_sptr\_loadAlg = createChildAlgorithm("LoadILLSANS");

```
AlgorithmProperty *algProp = new AlgorithmProperty("LoadAlgorithm");<br>algProp->setValue(loadAlg->toString());<br>reductionManager->declareProperty(algProp);
// Store dark current algorithm<br>const std::string darkCurrentFile = getPropertyValue("DarkCurrentFile");<br>if (darkCurrentFile.size() > 0)
 {
IAlgorithm_sptr darkAlg = createChildAlgorithm("EQSANSDarkCurrentSubtraction");<br>darkAlg->setProperty("Filename", darkCurrentFile);<br>darkAlg->setProperty("OutputDarkCurrentWorkspace", "");<br>darkAlg->setProperty("OutputDarkCur
    }
// Store default dark current algorithm<br>
IAlgorithm_sptr darkOefaultAlgorithm("EQSANSDarkCurrentSubtraction");<br>
darkDefaultAlg->setProperty("OutputDarkCurrentWorkspace", "");<br>
darkDefaultAlg->setProperty("OutputDarkCurrent
 // Solid angle correction
 const bool solidAngleCorrection = getProperty("SolidAngleCorrection");
    if (solidAngleCorrection)
 {
const bool detectorTubes = getProperty("DetectorTubes");<br>IAlgorithm_sptr solidAlg = createChildAlgorithm("SANSSolidAngleCorrection");<br>solidAlg->setProperty("DetectorTubes", detectorTubes);<br>algProp = new AlgorithmProperty
    }
// Beam center<br>const double beamCenterX = getProperty("BeamCenterX");<br>const double beamCenterY = getProperty("BeamCenterY");<br>const std::string centerMethod = getPropertyValue("BeamCenterMethod");
 // Beam center option for transmission data
 if (boost::iequals(centerMethod, "Value"))
 {
        if(!isEmpty(beamCenterX) && !isEmpty(beamCenterY))
 {
reductionManager->declareProperty(new PropertyWithValue<double>("LatestBeamCenterX", beamCenterX) );<br>reductionManager->declareProperty(new PropertyWithValue<double>("LatestBeamCenterY", beamCenterY) );
        }
 }
 else if (!boost::iequals(centerMethod, "None"))
 {
        bool useDirectBeamMethod = true;
if (!boost::iequals(centerMethod, "DirectBeam")) useDirectBeamMethod = false;<br>const std::string beamCenterFile = getProperty("BeamCenterFile");<br>if (beamCenterFile.size()>0)
 {
            const double beamRadius = getProperty("BeamRadius");
IAlgorithm_sptr ctrAlg = createChildAlgorithm("SANSBeamFinder");<br>ctrAlg->setProperty("Filename", beamCenterFile);<br>ctrAlg->setProperty("UseDirectBeamMethod", useDirectBeamMethod);<br>if (!isEmpty(beamRadius)) ctrAlg->setProp
AlgorithmProperty *algProp = new AlgorithmProperty("SANSBeamFinderAlgorithm");<br>algProp->setValue(ctrAlg->toString());<br>reductionManager->declareProperty(algProp);
        } else {
 g_log.error() << "ERROR: Beam center determination was required"
 " but no file was provided" << std::endl;
       }
    }
 // Sensitivity correction, transmission and background
 setupSensitivity(reductionManager);
 setupTransmission(reductionManager);
   setupBackground(reductionManager);
 // Geometry correction
 const double thickness = getProperty("SampleThickness");
    if (!isEmpty(thickness))
 {
 IAlgorithm_sptr thickAlg = createChildAlgorithm("NormaliseByThickness");
 thickAlg->setProperty("SampleThickness", thickness);
algProp = new AlgorithmProperty("GeometryAlgorithm");<br>algProp->setValue(thickAlg->toString());<br>reductionManager->declareProperty(algProp);
 }
    // Mask
 const std::string maskDetList = getPropertyValue("MaskedDetectorList");
 const std::string maskEdges = getPropertyValue("MaskedEdges");
 const std::string maskSide = getProperty("MaskedSide");
IAlgorithm_sptr maskAlg = createChildAlgorithm("SANSMask");<br>//The following is broken, try PropertyValue<br>maskAlg->setPropertyValue("Facility", "SNS");<br>maskAlg->setPropertyValue("MaskedDetectorList", maskDetList);<br>maskAlg->
    // Absolute scaling
 const std::string absScaleMethod = getProperty("AbsoluteScaleMethod");
 if (boost::iequals(absScaleMethod, "Value"))
```
**{**

**const double** absScaleFactor = getProperty("AbsoluteScalingFactor");

```
 IAlgorithm_sptr absAlg = createChildAlgorithm("SANSAbsoluteScale");
absAlg->setProperty("Method", absScaleMethod);<br>absAlg->setProperty("ScalingFactor", absScaleFactor);<br>absAlg->setPropertyValue("ReductionProperties", reductionManagerName);<br>algProp = new AlgorithmProperty("AbsoluteScaleAl
         reductionManager->declareProperty(algProp);
 }
 else if (boost::iequals(absScaleMethod, "ReferenceData"))
 {
       const std::string absRefFile = getPropertyValue("AbsoluteScalingReferenceFilename");
const double beamDiam = getProperty("<mark>AbsoluteScalingBeamDiameter"</mark>);<br>const double attTrans = getProperty("AbsoluteScalingAttenuatorTrans");<br>const bool applySensitivity = getProperty("AbsoluteScalingApplySensitivity"
IAlgorithm_sptr absAlg = createChildAlgorithm("SANSAbsoluteScale");<br>absAlg->setProperty("Method", absScaleMethod);<br>absAlg->setProperty("MeferomeDataFilename", absRefFile);<br>absAlg->setProperty("ReferenceDataFilename", beamD
     }
 // Azimuthal averaging
 const bool doAveraging = getProperty("DoAzimuthalAverage");
     if (doAveraging)
 {
 const std::string nBins = getPropertyValue("IQNumberOfBins");
 const bool logBinning = getProperty("IQLogBinning");
 const bool computeResolution = getProperty("ComputeResolution");
IAlgorithm_sptr iqAlg = createChildAlgorithm("SANSAzimuthalAverage1D");<br>iqAlg->setPropertyValue("NumberOfBins", nBins);<br>iqAlg->setProperty("LogBinning", logBinning);<br>iqAlg->setProperty("ComputeResolution", computeResolut
 algProp = new AlgorithmProperty("IQAlgorithm");
 algProp->setValue(iqAlg->toString());
        reductionManager->declareProperty(algProp);
 }
 // 2D reduction
 const bool do2DReduction = getProperty("Do2DReduction");
     if (do2DReduction)
 {
const std::string n_bins = getPropertyValue("IQ2DNumberOfBins");<br>IAlgorithm_sptr_iqAlg = createChildAlgorithm("EQSANSQ2D");<br>iqAlg->setPropertyValue("NumberOfBins", n_bins);<br>algProp = new AlgorithmProperty("IQXYAlgorithm"
 }
 setPropertyValue("OutputMessage", "EQSANS reduction options set");
}
void SetupILLD33Reduction::setupSensitivity(boost::shared_ptr<PropertyManager> reductionManager)
{
     const std::string reductionManagerName = getProperty("ReductionProperties");
 const std::string sensitivityFile = getPropertyValue("SensitivityFile");
 if (sensitivityFile.size() > 0)
 {
const bool useSampleDC = getProperty("UseDefaultDC");<br>const std::string sensitivityDarkCurrentFile = getPropertyValue("SensitivityDarkCurrentFile");<br>const std::string outputSensitivityWs = getPropertyValue("OutputSensitivi
 const double sensitivityBeamCenterX = getProperty("SensitivityBeamCenterX");
 const double sensitivityBeamCenterY = getProperty("SensitivityBeamCenterY");
IAlgorithm_sptr effAlg = createChildAlgorithm("SANSSensitivityCorrection");<br>effAlg->setProperty("Filename", sensitivityFile);<br>effAlg->setProperty("UseSampleDC", useSampleDC);<br>effAlg->setProperty("UseSampleDC", useSampleDC)
// Beam center option for sensitivity data<br>const std::string centerMethod = getPropertyValue("SensitivityBeamCenterMethod");<br>if (boost::iequals(centerMethod, "Value"))
 {
 if (!isEmpty(sensitivityBeamCenterX) &&
 !isEmpty(sensitivityBeamCenterY))
             {
 effAlg->setProperty("BeamCenterX", sensitivityBeamCenterX);
 effAlg->setProperty("BeamCenterY", sensitivityBeamCenterY);
            }
 }
 else if (boost::iequals(centerMethod, "DirectBeam") ||
 boost::iequals(centerMethod, "Scattering"))
 {
const std::string beamCenterFile = getProperty("SensitivityBeamCenterFile");<br>const double sensitivityBeamRadius = getProperty("SensitivityBeamCenterRadius");<br>bool useDirectBeam = boost::lequals(centerMethod, "DirectBeam");
            if (beamCenterFile.size()>0)
 {
IAlgorithm_sptr ctrAlg = createChildAlgorithm("SANSBeamFinder");<br>ctrAlg->setProperty("Filename", beamCenterFile);<br>ctrAlg->setProperty("UseDirectBeamMethod", useDirectBeam);<br>ctrAlg->setProperty("UseDirectBeamMethod", useDir
AlgorithmProperty *algProp = new AlgorithmProperty("SensitivityBeamCenterAlgorithm");<br>algProp->setValue(ctrAlg->toString());<br>reductionManager->declareProperty(algProp);
              } else {
 g_log.error() << "ERROR: Sensitivity beam center determination was required"
 " but no file was provided" << std::endl;
```

```
 }
        }
 effAlg->setPropertyValue("OutputSensitivityWorkspace", outputSensitivityWS);
 effAlg->setPropertyValue("ReductionProperties", reductionManagerName);
AlgorithmProperty *algProp = new AlgorithmProperty("SensitivityAlgorithm");<br>algProp->setValue(effAlg->toString());<br>reductionManager->declareProperty(algProp);
 }
}
void SetupILLD33Reduction::setupTransmission(boost::shared_ptr<PropertyManager> reductionManager)
{
    const std::string reductionManagerName = getProperty("ReductionProperties");
    // Transmission options
const bool thetaDependentTrans = getProperty("ThetaDependentTransmission");<br>const std::string transMethod = getProperty("TransmissionMethod");<br>const std::string darkCurrent = getPropertyValue("TransmissionDarkCurrentFil
 // Transmission is entered by hand
 if (boost::iequals(transMethod, "Value"))
 {
 const double transValue = getProperty("TransmissionValue");
 const double transError = getProperty("TransmissionError");
 if (!isEmpty(transValue) && !isEmpty(transError))
 {
IAlgorithm_sptr transAlg = createChildAlgorithm("ApplyTransmissionCorrection");<br>transAlg->setProperty("TransmissionValue", transValue);<br>transAlg->setProperty("TransmissionError", transError);<br>transAlg->setProperty("ThetaDe
 AlgorithmProperty *algProp = new AlgorithmProperty("TransmissionAlgorithm");
 algProp->setValue(transAlg->toString());
            reductionManager->declareProperty(algProp);
 } else {
 g_log.information("SetupILLD33Reduction [TransmissionAlgorithm]:"
 "expected transmission/error values and got empty values");
 }
 }
 // Direct beam method for transmission determination
 else if (boost::iequals(transMethod, "DirectBeam"))
 {
const std::string sampleFilename = getPropertyValue("TransmissionSampleDataFile");<br>const std::string emptyFilename = getPropertyValue("TransmissionSampleDataFile");<br>const double beamRadius = getProperty("TransmissionBeamRa
IAlgorithm_sptr_transAlg =_createChildAlgorithm("SANSDirectBeamTransmission");<br>transAlg->setProperty("SampleDataFilename", sampleFilename);<br>transAlg->setProperty("EmptyDataFilename", emptyFilename);<br>transAlg->setProperty("
 // Beam center option for transmission data
 if (boost::iequals(centerMethod, "Value") && !isEmpty(beamX) && !isEmpty(beamY))
 {
 transAlg->setProperty("BeamCenterX", beamX);
 transAlg->setProperty("BeamCenterY", beamY);
 }
        else if (boost::iequals(centerMethod, "DirectBeam"))
 {
 const std::string beamCenterFile = getProperty("TransmissionBeamCenterFile");
 if (beamCenterFile.size()>0)
 {
IAlgorithm_sptr ctrAlg = createChildAlgorithm("SANSBeamFinder");<br>ctrAlg->setProperty("Filename", beamCenterFile);<br>ctrAlg->setProperty("UseDirectBeamMethod", true);<br>ctrAlg->setProperty("PersistentCorrection", false);
                 ctrAlg->setPropertyValue("ReductionProperties", reductionManagerName);
AlgorithmProperty *algProp = new AlgorithmProperty("TransmissionBeamCenterAlgorithm");<br>algProp->setValue(ctrAlg->toString());<br>reductionManager->declareProperty(algProp);
             } else {
 g_log.error() << "ERROR: Transmission beam center determination was required"
 " but no file was provided" << std::endl;
 }
}<br>transAlg->setProperty("ThetaDependent", thetaDependentTrans);<br>AlgorithmProperty *algProp = new AlgorithmProperty("TransmissionAlgorithm");<br>algProp->setValue(transAlg->toString());<br>reductionManager->declareProperty(algP
    }
}
void SetupILLD33Reduction::setupBackground(boost::shared_ptr<PropertyManager> reductionManager)
{
    const std::string reductionManagerName = getProperty("ReductionProperties");
     // Background
    const std::string backgroundFile = getPropertyValue("BackgroundFiles");
 if (backgroundFile.size() > 0)
 reductionManager->declareProperty(new PropertyWithValue<std::string>("BackgroundFiles", backgroundFile) );
    else
        return;
 const std::string darkCurrent = getPropertyValue("BckTransmissionDarkCurrentFile");
 const bool bckThetaDependentTrans = getProperty("BckThetaDependentTransmission");
 const std::string bckTransMethod = getProperty("BckTransmissionMethod");
 if (boost::iequals(bckTransMethod, "Value"))
 {
 const double transValue = getProperty("BckTransmissionValue");
 const double transError = getProperty("BckTransmissionError");
 if (!isEmpty(transValue) && !isEmpty(transError))
 {
IAlgorithm_sptr transAlg = createChildAlgorithm("ApplyTransmissionCorrection");<br>transAlg->setProperty("TransmissionValue", transValue);<br>transAlg->setProperty("TransmissionError", transError);<br>transAlg->setProperty("ThetaDe
 AlgorithmProperty *algProp = new AlgorithmProperty("BckTransmissionAlgorithm");
 algProp->setValue(transAlg->toString());
```

```
 reductionManager->declareProperty(algProp);
       } else {
 g_log.information("SetupILLD33Reduction [BckTransmissionAlgorithm]: "
 "expected transmission/error values and got empty values");
       }
 }
 else if (boost::iequals(bckTransMethod, "DirectBeam"))
 {
const std::string sampleFilename = getPropertyValue("BckTransmissionSampleDataFile");<br>const std::string emptyFilename = getPropertyValue("BckTransmissionSampleDataFile");<br>const double beamRadius = getProperty("BckTransmiss
        IAlgorithm_sptr transAlg = createChildAlgorithm("SANSDirectBeamTransmission");
transAlg->setProperty("SampleDataFilename", sampleFilename);<br>transAlg->setProperty("EmptyDataFilename", emptyFilename);<br>transAlg->setProperty("BeamRadius", beamRadius);<br>transAlg->setProperty("DarkCurrentFilename", darkCurr
// Beam center option for transmission data<br>const std::string centerMethod = getPropertyValue("BckTransmissionBeamCenterMethod");<br>if (boost::iequals(centerMethod, "Value") && !isEmpty(beamX) && !isEmpty(beamY))
 {
 transAlg->setProperty("BeamCenterX", beamX);
 transAlg->setProperty("BeamCenterY", beamY);
 }
        else if (boost::iequals(centerMethod, "DirectBeam"))
 {
 const std::string beamCenterFile = getProperty("BckTransmissionBeamCenterFile");
 if (beamCenterFile.size()>0)
 {
IAlgorithm_sptr ctrAlg = createChildAlgorithm("SANSBeamFinder");<br>ctrAlg->setProperty("Filename", beamCenterFile);<br>ctrAlg->setProperty("UseDirectBeamMethod", true);<br>ctrAlg->setProperty("PersistentCorrection", false);
                 ctrAlg->setPropertyValue("ReductionProperties", reductionManagerName);
AlgorithmProperty *algProp = new AlgorithmProperty("BckTransmissionBeamCenterAlgorithm");<br>algProp->setValue(ctrAlg->toString());<br>reductionManager->declareProperty(algProp);
             } else {
 g_log.error() << "ERROR: Beam center determination was required"
 " but no file was provided" << std::endl;
             }
}<br>transAlg->setProperty("DarkCurrentFilename", darkCurrent);<br>transAlg->setProperty("ThetaDependent", thetaDependentTrans);<br>AlgorithmProperty *algProp = new AlgorithmProperty("BckTransmissionAlgorithm");<br>algProp->setValue
    }
}
} // namespace WorkflowAlgorithms
} // namespace Mantid
```
#### <span id="page-56-0"></span>**AllToMantid: communicator**

```
'''
Created on Oct 17, 2013
@author: leal
 '''import Queue
import threading
import subprocess
import time
import os
class Communicate(object):
 '''
 Class to communicate asynchronously with a Linux process.
 '''
       def __init__(self, executable, prompt, exitCommand = None):
 """
 @param executable:
 @param prompt: Any string output when program has finished to start
 @param exitCommand: if there is a exit command
 """
              self._executable = executable
 self._prompt = prompt
 self._exitCommand = exitCommand
            self. launch()
 self._outQueue = Queue.Queue()
 self._errQueue = Queue.Queue()
              self._startThreads()
            self. startExecutable()
       def _startThreads(self):
 self.outThread = threading.Thread(target=self._enqueueOutput, args=(self._subproc.stdout, self._outQueue))
 self.errThread = threading.Thread(target=self._enqueueOutput, args=(self._subproc.stderr, self._errQueue))
 self.outThread.daemon = True
 self.errThread.daemon = True
             self.outThread.start()
            self.errThread.start()
def _startExecutable(self):<br>
print self _executable, 'is starting...'<br>
output = self _getOutput(self._outQueue)<br>
while output.find(self._prompt) < 0:<br>
time.sleep(0.2)<br>
output = self._getOutput(self._outQueue)<br>
print self._
 errors = self._getOutput(self._errQueue)
 print 'Errors while starting:'
              print errors
 def _enqueueOutput(self, out, queue):
 for line in iter(out.readline, b''):
                    queue.put(line)
             out.close()
       def _getOutput(self, outQueue):
 outStr = ''
 try:
 while True: # Adds output from the Queue until it is empty
 outStr += outQueue.get_nowait()
 except Queue.Empty:
                    return outStr
       def send(self,command):
 self._relaunchIfItIsNotRunning()
 self._subproc.stdin.write(command + os.linesep) 
              self._subproc.stdin.flush() 
 def receiveOutput(self):
 output = self._getOutput(self._outQueue)
 return output
       def receiveErrors(self):
              errors = self._getOutput(self._errQueue)
              return errors
       def communicate(self,command,waitTimeForTheCommandToGiveOutput=0.2):
print 'Executing:', command<br>self.send(command)<br>time.sleep(waitTimeForTheCommandToGiveOutput)<br>return [self.receiveOutput(),self.receiveErrors()]
       def exit(self):
"""<br>Try to send the exit command to subprocess running.<br>Kill it if it is still running
if self._isSubProcessRunning() and self._exitCommand is not None:<br>self._subproc.stdin.write(self._exitCommand)<br>self._subproc.stdin.write(os.linesep)<br>self._subproc.stdin.flush()<br>time.sleep(0.5)
              if self._isSubProcessRunning() :
 self._subproc.kill()
 time.sleep(0.1)
 print 'Done!'
```

```
def _launch(self):<br>
self._subprocess.Popen(self._executable, stdin=subprocess.PIPE, stdout=subprocess.PIPE,<br>
stderr=subprocess.PIPE, shell=True, universal_newlines=True)<br>
def _relaunchIfItISNotRunning(self):<br>
if not self._
      def _isSubProcessRunning(self):
"""<br>Just checks if the thread is running.
 """ 
 # Check if child process has terminated. Set and return returncode attribute.
 if self._subproc.poll() is None:
 return True
 else:
                   return False
def __del__(self):<br>
if self _isSubProcessRunning() :<br>
self.exit()
def test()
executable = '/net/serhom/home/cs/richard/Free_Lamp81/START_lamp -nws'<br>prompt = "loaded ..."<br>exitCommand = "exit"
       lamp = Communicate(executable, prompt, exitCommand)
 #time.sleep(0.2)
 output,errors = lamp.communicate('print, "Hello, Python"', waitTimeForTheCommandToGiveOutput=0.2)
 print "Output: ", output
 print "Errors: ", errors
      lamp.exit();
 output,errors = lamp.communicate('print, "Hello, Python"', waitTimeForTheCommandToGiveOutput=0.2)
 print "Output: ", output
 print "Errors: ", errors
if __name__ == '__main__':<br>test()
```

```
AllToMantid: workspace
'''
```

```

Created on Oct 17, 2013
@author: leal
 '''
import sys
# try :
# sys.modules['mantid']
# except:<br>mantidBinDir
                      = '/opt/Mantid/bin'
sys.path.append(mantidBinDir)
from mantid.simpleapi import *
#from mantid.simpleapi import *
import numpy as np
import string
import random
import datetime
class Workspace(object):
 '''
 classdocs
 '''
       thisWs = None
 def __init__(self, wsName=None):
 '''
            Constructor
 '''
 if wsName is None:
 self.name = self._generateStringFromTime()
 else:
                 s.<br>.calf_name = wsName
 def _generateRandomString(self, prefix='ws_', length=4):
 return prefix+"".join(random.sample(string.letters*5,length))
def _generateStringFromTime(self, prefix='ws_'):<br>
now = datetime.datetime.now()<br>
t = now.time()<br>
return prefix+"%02d%02d%02d"%(t.hour,t.minute,t.second)
def _calculateEnergy(self,wavelength):<br>
h = 6.62606896e-34<br>
neutronMass = 1.674927211e-27<br>
meV = 1.602176487e-22<br>
e = (h * h) / (2 * neutronMass * wavelength * wavelength * 1e-20) / meV
             return e;
       def createFromData(self,data,xAxis,unitX="Wavelength",yUnitLabel='Counts'):
 """
             @param data: Assuming for now the data is a numpy 2D array
             @param outWorkspaceName:
 """
             # http://www.mantidproject.org/Extracting_And_Manipulating_Data
 # Add last bin to X 
 lastBin = xAxis[-1] + (xAxis[-1]-xAxis[-2])
           xAxis = np.append(xAxis,lastBin)
             (nRows, nCollumns) = data.shape 
            dataFlat = data-flat = data.flatten() # convert to 1D
             xAxisClonedNRowsTimes = np.tile(xAxis,nRows)
 thisWs = CreateWorkspace(DataX=xAxisClonedNRowsTimes, DataY=dataFlat, DataE=np.sqrt(dataFlat),
 NSpec=nRows,UnitX=unitX,YUnitLabel=yUnitLabel,OutputWorkspace=self.name)
      def _valid(self):
 '''
            Make sure the ws exists.
            Don't know why mantid looses it...
if self.thisWs is None:<br>
print "Warning: self.thisWs is None"<br>
self.thisWs = mtd[self.name]<br>
if self.thisWs is None:<br>
print "ERROR: self.thisWs is still None"<br>
return False<br>
return True
```
 **def setProperties(self,propertyDic):**

 """ @param propertyDic: must be pair of string:string """ **if** self.\_valid() == False: sys. $ext(-1)$ 

r = self.thisWs.run()

**for** key, value **in** propertyDic.iteritems():<br>r.addProperty(key,value,True)

 **def setAndCorrectProperties(self,propertyDic):**  """

"""<br> **if** self.\_valid() == False:<br>
sys.exit(-1)<br>
r = self.thisWs.run()

```
import re<br>
wavelength.etc/".+Wavelength.+angstroms.+")<br>
for key, value in propertyDic.iteritems():<br>
print key, ":", value<br>
if key is not None and len(key) > 0 and len(value) > 0 :<br>
if wavelengthRE.match(key) is not None:<br>

 r.addProperty(key,float(value),True)
 except:
 r.addProperty(key,value,True)
```
#### <span id="page-60-0"></span>**AllToMantid: lamp**

'''

 Created on Oct 17, 2013 @author: leal '''**import** nxs **class** Lamp(object): ''' This class will keep data from a object imported from lamp. I.e. This class holds a Lamp python object To date only data import from a nexus file is supported. See below: importNexus ''' # Parameters accessible parameters = **{}** data = None xAxis = None yAxis = None  **def \_\_init\_\_(self):** ''' Constructor ''' **pass def importNexus(self,filePath):** ''' Import LAMP generated Nexus file. Lamp generates nexus file with the command: write\_lamp, '/tmp/ricardo', w=2, format='HDF' where w is the workspace number ''' nexusFileHandler = self.\_openNexusFile(filePath) self.data = self.\_readData(nexusFileHandler)<br>self.xAxis = self.\_readData(nexusFileHandler,dataFieldName = 'X')<br>self.yAxis = self.\_readData(nexusFileHandler,dataFieldName = 'Y') params = self.\_readData(nexusFileHandler,dataFieldName = 'PARAMETERS') self.parameters = self.\_parametersToDict(params) self.\_closeNexusFile(nexusFileHandler)  **def \_openNexusFile(self,filePath):** nexusFileHandler = nxs.open(filePath) nexusFileHandler.opengroup('entry1') nexusFileHandler.opengroup('data1') **return** nexusFileHandler;  **def \_closeNexusFile(self,nexusFileHandler):** nexusFileHandler.closegroup() nexusFileHandler.closegroup() nexusFileHandler.close()  **def \_readData(self,nexusFileHandler, dataFieldName = 'DATA'):** nexusFileHandler.opendata(dataFieldName) a = nexusFileHandler.getdata() nexusFileHandler.closedata() **return** a  **def \_parametersToDict(self,params):** """ @param params: string """ paramsAsListOfLists = [ [j.strip() **for** j **in** i.split('=')] **for** i **in** params.split('\n')] **return** dict(paramsAsListOfLists)  **def showSnapShot(self,filename):** """<br>It prints the snapshot in the Lamp nexus file<br>There's no really use for these... @param filename: """<br>f = nxs.open(filename) f.opengroup('entry1')<br>f.opengroup('data1')<br>f.opendata('SNAPSHOT')<br>a = f.getdata()<br>f.closedata() f.closegroup() f.closegroup() f.close() **import** matplotlib.pyplot as plt plt.imshow(a) plt.show()  **def \_getParameter(self, desc): for** p **in** self.parameters.keys(): **if** desc.lower() **in** p.lower(): **return** self.parameters[p]  **def wavelength(self):** w = self.\_getParameter('Wavelength (angstroms)') **if** w **is not** None: **return** float(w) **if** \_\_name\_\_ == '\_\_main\_\_':<br> l = Lamp()<br> l.importNexus('/tmp/ricardo\_LAMP.hdf') **import** pprint pprint.pprint(l.parameters) pprint.pprint(l.parameters.keys()) pprint.pprint(l.xAxis) pprint.pprint(l.yAxis)<br>**print** l.data.shape<br>#l.showSnapShot('/tmp/ricardo\_LAMP.hdf')

**print** l.wavelength()

#### <span id="page-62-0"></span>**ReductionServer: main**

#!/usr/bin/python

**import** bottle **from** bottle **import** route **from** bottle **import** response **import** sys **import** logging **import** time **import** signal **import** config.config **import** data.messages from content.validator.filename i**mport** FileValidator<br>from query.handler im**port** QueryHandler<br>from result.handler imp**ort** ResultHandler<br>from status.handler imp**ort** StatusHandler<br>from methods.handler imp**ort** MethodsHan '''Bottle reduction server To old\_test use curl: -X GET | HEAD | POST | PUT | DELETE Use curl -v for verbose It assumes: - One server will run for a single instrument<br>- Just a single file is handled by the server at the same time.<br>- The submission of new file will invalidates the stored data of the previous one '''logger = logging.getLogger("server") # Handle signals def signal\_handler(signal\_, frame): logger.info("Server caught a signal! Server is shutting down...") logger.info("Killing running processes...") # TODO # Any cleanups needed time.sleep(0.1) logger.info("Server shut down!") sys.exit(0) signal.signal(signal.SIGINT, signal\_handler) signal.signal(signal.SIGTERM, signal\_handler) @route('/', method=['GET','POST']) def homepage\_get(): ''' Home page: Open with a browser or: curl http://localhost:8080/ '''<br>logger.debug('<del>Home</del> page was requested.')<br>**return** data.messages.Messages.success("Server is up and running.") @route('/file/<numor:re:[0-9]+>', method='POST') def fileHandler(numor): ''' User can send a binary / ascii file or an url for a file location. To test: curl -v --noproxy '\*' -X POST --data-binary @094460.nxs http://localhost:8080/file/094460 curl -v --noproxy '\*' -X POST --data "`pwd`" http://localhost:8080/file/094460 ''' logger.debug("Receiving file by HTTP POST with numor = %s" % numor) content = bottle.request.body.read() v = FileValidator(content) message = v.validateFile(numor) logger.debug(message) **return** message #@route('/query/<numors:re:[0-9,]+>', method='POST') @route('/query', method='POST') def query(): '''<br>Get the query results. Sent json by the client should be of the form:<br>{ "method" : "theta\_vs\_counts", "params" : { "numors":[94460]} }<br>''' content = bottle.request.body.read() logger.debug("RAW Query received: " + str(content)) qh = QueryHandler(content) message = qh.process() logger.debug(message) **return** message

```
@route('/results/<queryId>', method=['POST','GET'])
def results(queryId):
 """
      Return the contents of localDataStorage has json
 Test:
 curl -X POST http://localhost:8080/results/<queryId>
 """
 r = ResultHandler(queryId)
 message = r.getQuery()
 logger.debug(message)
 return message

@route('/resultszipped/<queryId>', method=['POST','GET'])
def resultszipped(queryId):
 """
      Return the contents of localDataStorage has json
 Test:
 curl -X POST http://localhost:8080/resultszipped/<queryId>
 """
 r = ResultHandler(queryId)
 message = r.getQueryZipped()
 logger.debug("Zipped content! size = %d"%len(message))
 bottle.response.set_header('Content-Encoding', 'gzip')
      return message
@route('/status', method=['POST','GET'])
def status():
 """
      Returns data of queries
"""""
       r = StatusHandler()
 message = r.getQueries()
 logger.debug(message)
 # Because the response is [...] it's not considered json
 response.content_type = 'application/json'
       return message
@route('/methods', method=['POST','GET'])
def methods():
 h = MethodsHandler()
 message = h.getAllMethods()
 logger.debug(message)
 return message

@route('/methodsavailable', method=['POST','GET'])
def methodsAvailable():<br>h = MethodsHandler()<br>message = h.getMethodsForThisInstrument()<br>logger.debug(message)
       return message
def main(argv):
 # command line options
       from config.config import options
 # Launch http server
 bottle.debug(True)
 try :
 bottle.run(host=options.server, port=options.port)
except Exception as e:<br>#logger.exception("Web server cannot run: " + str(e))<br>logger.error("Web server cannot run: " + str(e))
       logger.info("Server shutdown...")

if __name__ == '__main__':
 main(sys.argv)
```